# **Порядок предоставления услуг и типовые ошибки при подаче заявления и пакета документов**

**Комитет по архитектуре и градостроительству Московской области**

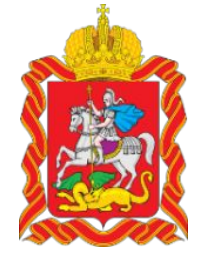

## **ФЕДЕРАЛЬНЫЕ УСЛУГИ**

Согласование строительства в приаэродромных территориях аэродромов гражданской авиации

**УСЛУГА:** 

# **В каких случаях нужна услуга?**

Получение согласования строительства (реконструкции, размещения) объектов в пределах приаэродромных территорий гражданских аэродромов Российской Федерации расположенных на территории Московской области необходимо при осуществлении архитектурно-строительного проектирования, строительстве, реконструкции объектов капитального строительства, размещении радиотехнических и иных объектов, которые могут угрожать безопасности полетов воздушных судов, оказывать негативное воздействие на здоровье человека и окружающую среду, создавать помехи в работе радиотехнического оборудования, установленного на аэродроме, объектов радиолокации и радионавигации, предназначенных для обеспечения полетов воздушных судов, в границах приаэродромных территорий или полос воздушных подходов на аэродромах, санитарно-защитных зон аэродромов.

Согласно п. 1 ст. 47 ВК РФ, должно быть согласовано размещение в районе аэродрома: зданий и сооружений; линий связи, электропередач, радиотехнических объектов ;других объектов, которые могут угрожать безопасности полетов воздушных судов или создавать помехи в работе радиотехнического оборудования, устанавливаемого на аэродроме. К аэродромам гражданской авиации относятся: аэродром Внуково, аэродром Домодедово, аэродром Шереметьево, аэродром Черное.

#### Обращаем Ваше внимание!

До подачи заявления в Федеральное агентство воздушного транспорта, Вам необходимо получить санитарно-эпидемиологическое заключение Управления Роспотребнадзора по Московской области (услуга также доступна на Портале государственных и муниципальных услуг (функций) Московской области

по ссылке https://uslugi.mosreg.ru/services/20711 )

Получение санитарно-эпидемиологического заключения необходимо в соответствии ч. 4 ст. 4 Федерального закона от 01.07.2017 № 135-ФЗ «О внесении изменений в отдельные законодательные акты Российской Федерации в части совершенствования порядка установления и использования

# **Какие документы нужны?**

**При обращении за получением Согласования размещения непосредственно самим Заявителем:**

- **1. Заявление**,
- **2. Документ**, удостоверяющий личность Заявителя;
- **3. Схема объекта** в плане с указанием размеров объекта в горизонтальной плоскости (кроме случаев размещения объекта на земельных участках с видом разрешенного использования «для ведения личного подсобного хозяйства», «ведения садоводства», «ведения дачного хозяйства», «для индивидуального жилищного строительства»).

### **При обращении за получением Согласования размещения представителя Заявителя, дополнительно к документам, указанным в п.1 и п.3, представляются:**

- **1. Документ**, удостоверяющий личность представителя Заявителя, уполномоченного на подачу документов и получение Заключения о согласовании размещения;
- **2. Документ**, подтверждающий полномочия представителя Заявителя, уполномоченного на подачу документов и получение результата согласования: для представителя юридического лица − доверенность на бланке организации, для представителя физического лица – нотариально заверенная доверенность.

Для получения Согласования размещения необходимо получение положительного санитарноэпидемиологического заключения федерального органа исполнительной власти, осуществляющего федеральный государственный санитарно-эпидемиологический надзор, о соответствии размещаемого объекта требованиям законодательства Российской Федерации в области обеспечения санитарно-эпидемиологического благополучия населения, предусмотренное частью 4 статьи 4 Федерального закона № 135-ФЗ.

## **Требования к документам**

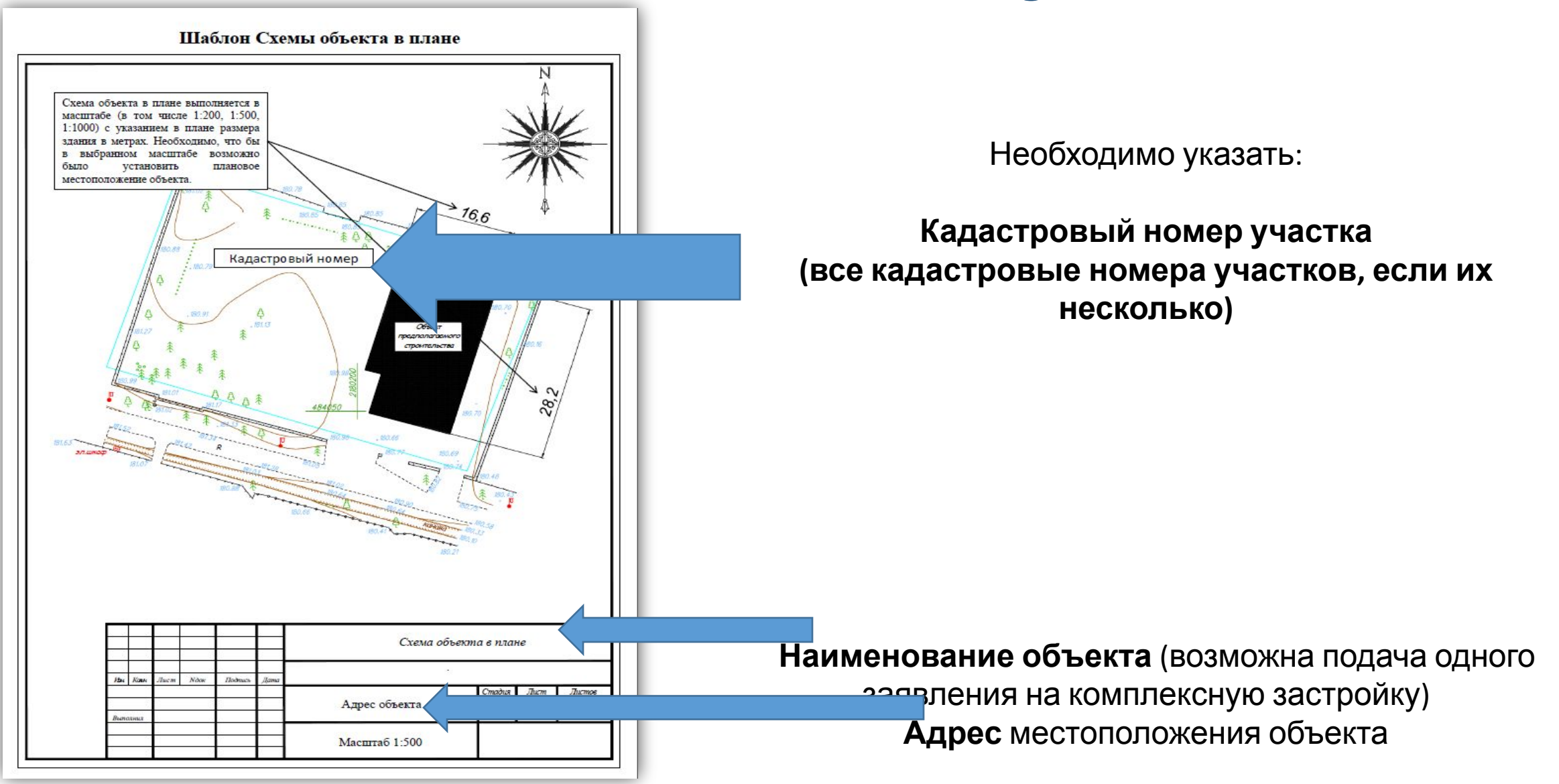

ОБЪЕКТ РАСПОЛАГАЕТСЯ В ГРАНИЦАХ ПРИАЭРОДРОМНОЙ ТЕРРИТОРИИ, ГРАНИЦАХ ПОЛОС ВОЗДУШНЫХ ПОДХОДОВ, ГРАНИЦАХ САНИТАРНО-ЗАЩИТНЫХ ЗОН АЭРОДРОМА ГРАЖДАНСКОЙ АВИАЦИИ \*

 $\overline{2}$ 

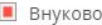

Домодедово

• Черное

Шереметьево

#### НОМЕР САНИТАРНО-ЭПИДЕМИОЛОГИЧЕСКОГО ЗАКЛЮЧЕНИЯ \*

НАИМЕНОВАНИЕ И/ИЛИ ПРЕДНАЗНАЧЕНИЕ ОБЪЕКТА \*

#### КОЛИЧЕСТВО НАДЗЕМНЫХ ЭТАЖЕЙ \*

ОПИСАНИЕ КОНСТРУКЦИИ ОБЪЕКТА (С УКАЗАНИЕМ МАТЕРИАЛОВ) \*

50. xx. xx. xxx. T. xxxxxx. xx. xx

#### Индивидуальный жилой дом

жилое здание, производственное здание, спортивное сооружение, котельная, торговый комплекс, животноводческая ферма, свалка бытовых отходов, радиотрансляционная вышка, линия связи, линия электропитания и т.п.

#### Внимание!

Проверить предмет попадания земельного участка в границы приаэродромных территорий можно в программе РГИС Московской области по следующей ссылке в информационнотелекоммуникационной сети «Интернет»: https://rgis.mosreg.ru/v3/#/map?bbox=33.49731,54.14 957,41.80298,57.15114&layers=288.

В случае расположения земельного участка в приаэродромной территории аэродрома гражданской авиации, необходимо указать номер санитарно-эпидемиологического заключения Управления Роспотребнадзора по Московской области:

50.xx.xx.xxx.T.xxxxxx.xx.xx

#### ВЫСОТА ОБЪЕКТА ОТНОСИТЕЛЬНО УРОВНЯ ЗЕМЛИ, М<sup>\*</sup>

#### АБСОЛЮТНАЯ ОТМЕТКА НАИВЫСШЕЙ ТОЧКИ ОБЪЕКТА \*

#### ОТНОСИТЕЛЬНАЯ ОТМЕТКА НАИВЫСШЕЙ ТОЧКИ ОБЪЕКТА \*

#### АБСОЛЮТНАЯ ВЫСОТА ПОВЕРХНОСТИ ЗЕМЛИ В МЕСТЕ ПЛАНИРУЕМОГО РАЗМЕЩЕНИЯ ОБЪЕКТА \*

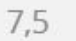

Высота от земли до самой верхней точки сооружения. Необходимо указать в метрах

#### 150.00

В Балтийской системе высот 1977 г. В формате ххх.х#. Пример: 203.0 Согласно проектной документации. При отсутствии в проектной документации определяется нивелированием от опорной геодезической точки (репера) или согласно топографическим картам местности с учетом высоты объекта

7.5

142.5

Относительная отметка для объектов жилищного строительства равна высоте объекта относительно уровня земли, в метрах

В Балтийской системе высот 1977 г. Пример: 203.0.

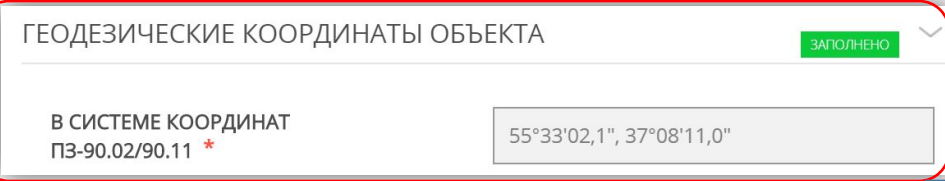

Для определения координат в системе ПЗ-90.02/11 рекомендуем найти на Публичной кадастровой карте Росреестра (https://pkk.rosreestr.ru/) участок по кадастровому номеру. Далее нажать мышкой на местоположение строения, ориентировочно по центру здания. В окне поиска отобразятся координаты. Затем каждую отобразившуюся координату (по отдельности) необходимо перевести в систему ПЗ-90.02/11 , ссылка на он-лайн переводчик https://planetcalc.ru/1129/. Необходимо ввести координаты одной точки здания, примерно по центру здания. При этом градусы и минуты вводятся целым двузначным числом (например 55*<sup>о</sup>* 03*'* ), а секунды двузначным числом с указанием десятой доли (например 05,8*''*). То есть координату 56°3'13*''*325 необходимо привести к виду 56°03'13.3*''* . Кроме того, геодезические координаты объекта и абсолютную отметку уровня земли возможно определить по

### **Памятка:**

### **Определение размещения земельного участка самостоятельно относительно границ зон аэродромов**

Проверить предмет попадания Вашего земельного участка в границы зон аэродромов возможно по адресу местоположения земельного участка. В программе РГИС Московской области проверка местоположения земельного участка относительно зон аэродромов осуществляется по следующей ссылке в информационнотелекоммуникационной сети «Интернет»:

https://rgis.mosreg.ru/v3/#/map?bbox=33.49731,54.14957,41.80298,57.15114&layers=288).

Для получения сведений об обременениях Вашего земельного участка Вы можете обратиться за получением услуги "Подготовка и регистрация градостроительных планов земельных участков в Московской области" посредством Портала государственных и муниципальных услуг Московской области по ссылке: https://uslugi.mosreg.ru/services/6909.

Получить информацию о земельном участке и об ограничениях его использования для строительства

(реконструкции) по кадастровому номеру возможно посредством Портала государственных и муниципальных услуг (функций) Московской области по ссылке: https://rgis.mosreg.ru/v3/#/planning?cadnum=.

В соответствии с частью 2 статьи 4 Федерального закона от 01.07.2017 № 135-ФЗ «О внесении изменений

в отдельные законодательные акты Российской Федерации в части совершенствования порядка установления и использования приаэродромной территории и санитарно-защитной зоны» на сайте Росавиации размещены полосы воздушных подходов **аэродрома Черное**, ссылка на сайт Росавиации: http://favt.gov.ru/dejatelnost-ajeroporty-i-ajerodromy-priaerodromnie-territorii/?id=3866 (Черное). Границы полос подходов аэродрома Черное утверждены приказом Федерального агентства

воздушного транспорта от 03.11.2020 № 1365-П. Если земельный участок не попадает в границы зон аэродрома Черное, то получать согласование Росавиации

не требуется.

## **УСЛУГА:**

Согласование строительства в приаэродромных территориях гос. аэродромов: «Кубинка», «Чкаловский», «Клин», «Остафьево» и «Ступино»

## **В каких случаях нужна услуга?**

Получение согласования строительства (реконструкции, размещения) объектов в пределах границах зон аэродромов государственной авиации «Кубинка», «Чкаловский», «Клин», «Остафьево» и «Ступино», расположенных на территории Московской области, необходимо при осуществлении архитектурностроительного проектирования, строительстве, реконструкции объектов капитального строительства, размещении радиотехнических и иных объектов, которые могут угрожать безопасности полетов воздушных судов, оказывать негативное воздействие на здоровье человека и окружающую среду, создавать помехи

в работе радиотехнического оборудования, установленного на аэродроме, объектов радиолокации радионавигации, предназначенных для обеспечения полетов воздушных судов, в границах приаэродромных территорий или полос воздушных подходов на аэродромах, санитарно-защитных зон аэродромов.

Приаэродромная территория — это прилегающий к аэродрому участок земной или водной поверхности,

в пределах которого устанавливается зона с особыми условиями территории.

Приаэродромная территория должна быть отображена в схеме территориального планирования субъекта Российской Федерации.

Согласно п. 1 ст. 47 ВК РФ, должно быть согласовано размещение в районе аэродрома: зданий и сооружений;

линий связи, электропередач, радиотехнических объектов;

других объектов, которые могут угрожать безопасности полетов воздушных судов или создавать

# **Какие документы нужны?**

- **• Заявление**, поданное Заявителем (представителем Заявителя), авторизованным с использованием Единой системы идентификации и аутентификации (ЕСИА). Считается подписанным простой электронной подписью. Распечатывать, подписывать и загружать сканобраз не требуется;
- **• Схема объекта** в плане с указанием размеров объекта в горизонтальной плоскости (кроме случаев размещения объекта на земельных участках с видом разрешенного использования
	- «для ведения личного подсобного хозяйства», «ведения садоводства», «ведения дачного хозяйства», «для индивидуального жилищного строительства»);
- **• Документ**, подтверждающий полномочия представителя Заявителя, уполномоченного на подачу документов и получение результата согласования (при обращении представителя Заявителя).

# **Требования к документам**

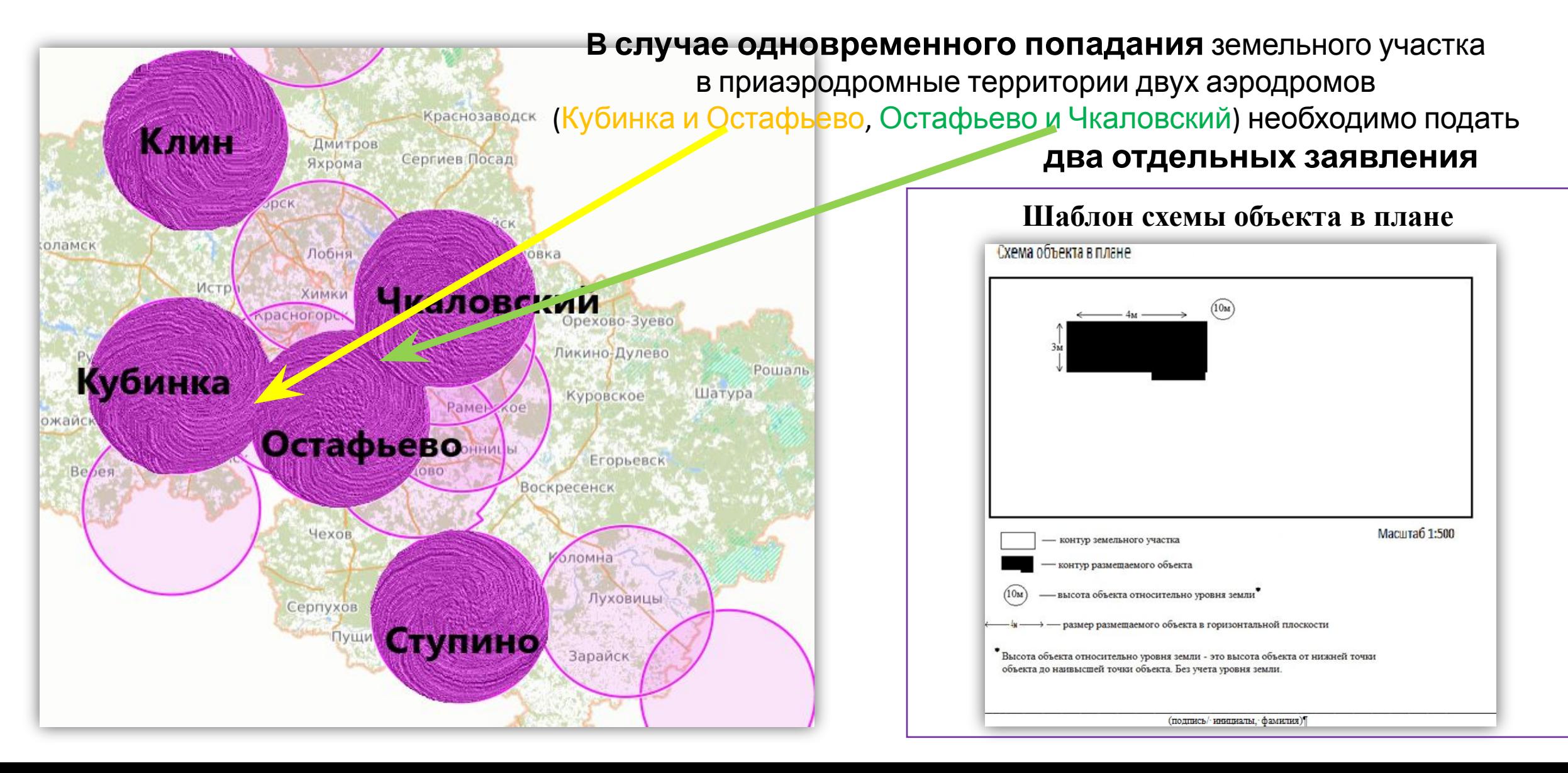

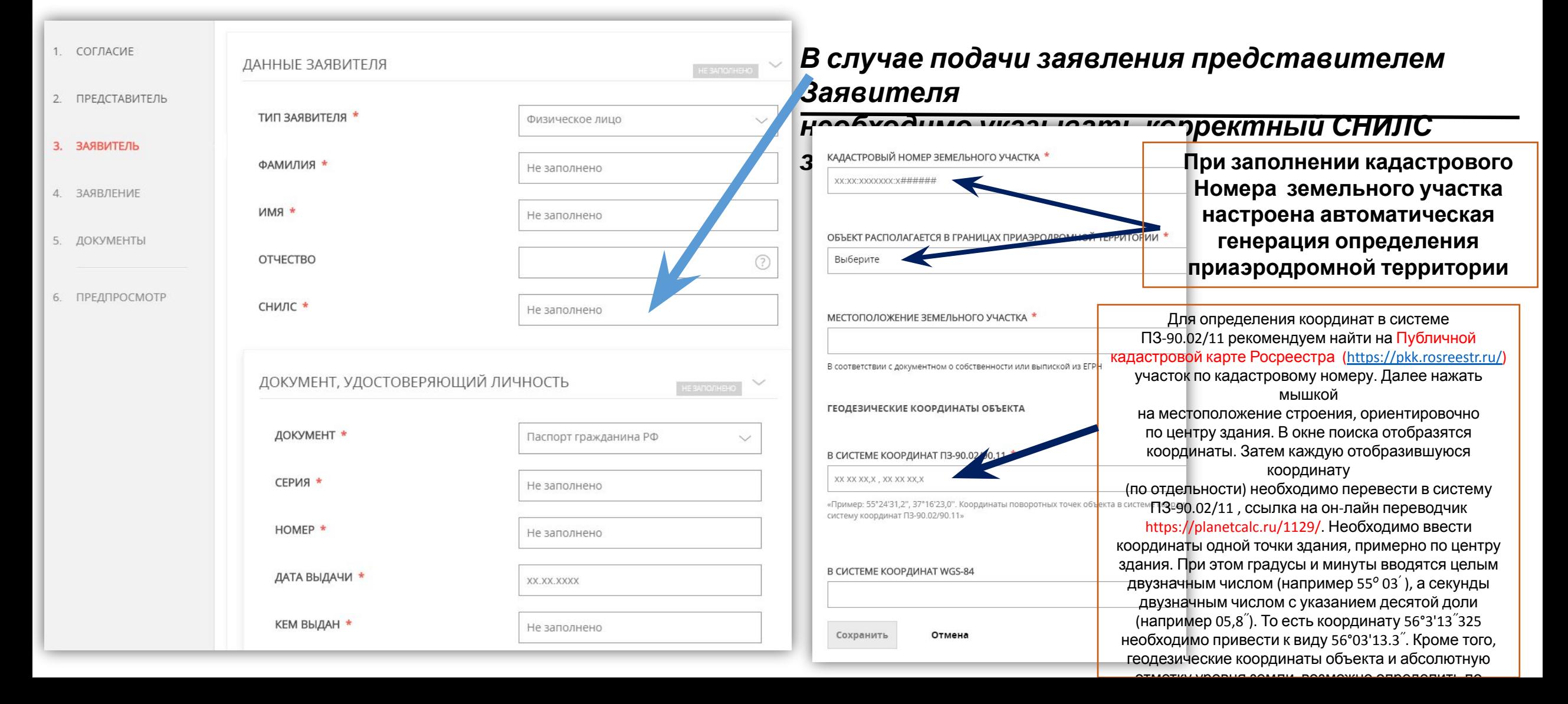

# **УСЛУГА:**

Согласование строительства в приаэродромных территориях аэродромов экспериментальной авиации

# **В каких случаях нужна услуга?**

Получение согласования строительства (реконструкции, размещения) объектов в пределах границ полос воздушных подходов и санитарно-защитных зон аэродромов экспериментальной авиации, расположенных на территории Московской области необходимо

при осуществлении архитектурно-строительного проектирования, строительстве, реконструкции объектов капитального строительства, размещении радиотехнических и иных объектов, которые могут угрожать безопасности полетов воздушных судов, оказывать негативное воздействие на здоровье человека и окружающую среду, создавать помехи в работе радиотехнического оборудования, и производит в технологии и производит в технологии и производительного

на аэродроме, объектов радиолокации и радионавигации, предназначенных для обеспечения полетов воздушных судов, в границах приаэродромных территорий или полос воздушных подходов на аэродромах, санитарно-защитных зон аэродромов.

Приаэродромная территория — это прилегающий к аэродрому участок земной или водной поверхности, в пределах которого устанавливается зона с особыми условиями территории.

Приаэродромная территория должна быть отображена в схеме территориального планирования субъекта РФ.

Согласно п. 1 ст. 47 ВК РФ, должно быть согласовано размещение в районе аэродрома:

зданий и сооружений;

линий связи, электропередач, радиотехнических объектов;

других объектов, которые могут угрожать безопасности полетов воздушных судов или создавать помехи в работе радиотехнического оборудования, устанавливаемого на аэродроме.

К аэродромам экспериментальной авиации относятся: аэродром Луховицы (Третьяково), аэродром "Раменское"

#### Обращаем Ваше внимание!

Если Ваш земельный участок расположен в границах полос воздушных подходов и санитарно-защитной зоны аэродрома Луховицы (Третьяково), то до подачи заявления в Акционерное общество «Российская самолетостроительная корпорация «МиГ», Вам необходимо получить санитарно-эпидемиологическое заключение Управления Роспотребнадзора по Московской области (услуга и поступна также доступна также доступна также доступна доступна  $\mathbb{R}^n$ 

на портале государственных и муниципальных услуг Московской области по ссылке https://uslugi.mosreg.ru/services/20711)

Получение санитарно-эпидемиологического заключения необходимо в соответствии c ч. 4 ст. 4 Федерального закона от 01.07.2017 № 135-ФЗ «О внесении изменений в отдельные законодательные акты Российской Федерации в части совершенствования порядка установления и использования приаэродромной территории и санитарно-защитной зоны» и в настоящее время

# **Какие документы нужны?**

При обращении за получением результата Согласования непосредственно самим Заявителем, представляются следующие обязательные документы:

- **• Заявление**;
- **• Документ, удостоверяющий личность** Заявителя, предусмотренный законодательством Российской Федерации;
- **• Схема объекта** в плане с указанием размеров объекта в горизонтальной плоскости (кроме случаев размещения объекта на земельных участках с видом разрешенного использования «для ведения личного подсобного хозяйства», «ведения садоводства», «ведения дачного хозяйства», «для индивидуального жилищного строительства»).

При обращении за получением Согласования представителя Заявителя, дополнительно к документам, указанным в пунктах 1 и 3, представляются следующие обязательные документы:

- **• Документ, удостоверяющий личность** представителя Заявителя, уполномоченного на подачу документов и получение результата Согласования (вместо **Документа, удостоверяющего личность** представителя Заявителя);
- **• Документ, подтверждающий полномочия представителя** Заявителя, уполномоченного на подачу документов и получение результата согласования: для представителя юридического лица, индивидуального предпринимателя – доверенность на бланке организации, для представителя физического лица – нотариальная доверенность.

Для выдачи результата Согласования в границах зон аэродрома Луховицы необходимо наличие положительного санитарно-эпидемиологического Управления Роспотребнадзора по Московской области.

## **Требования к документам**

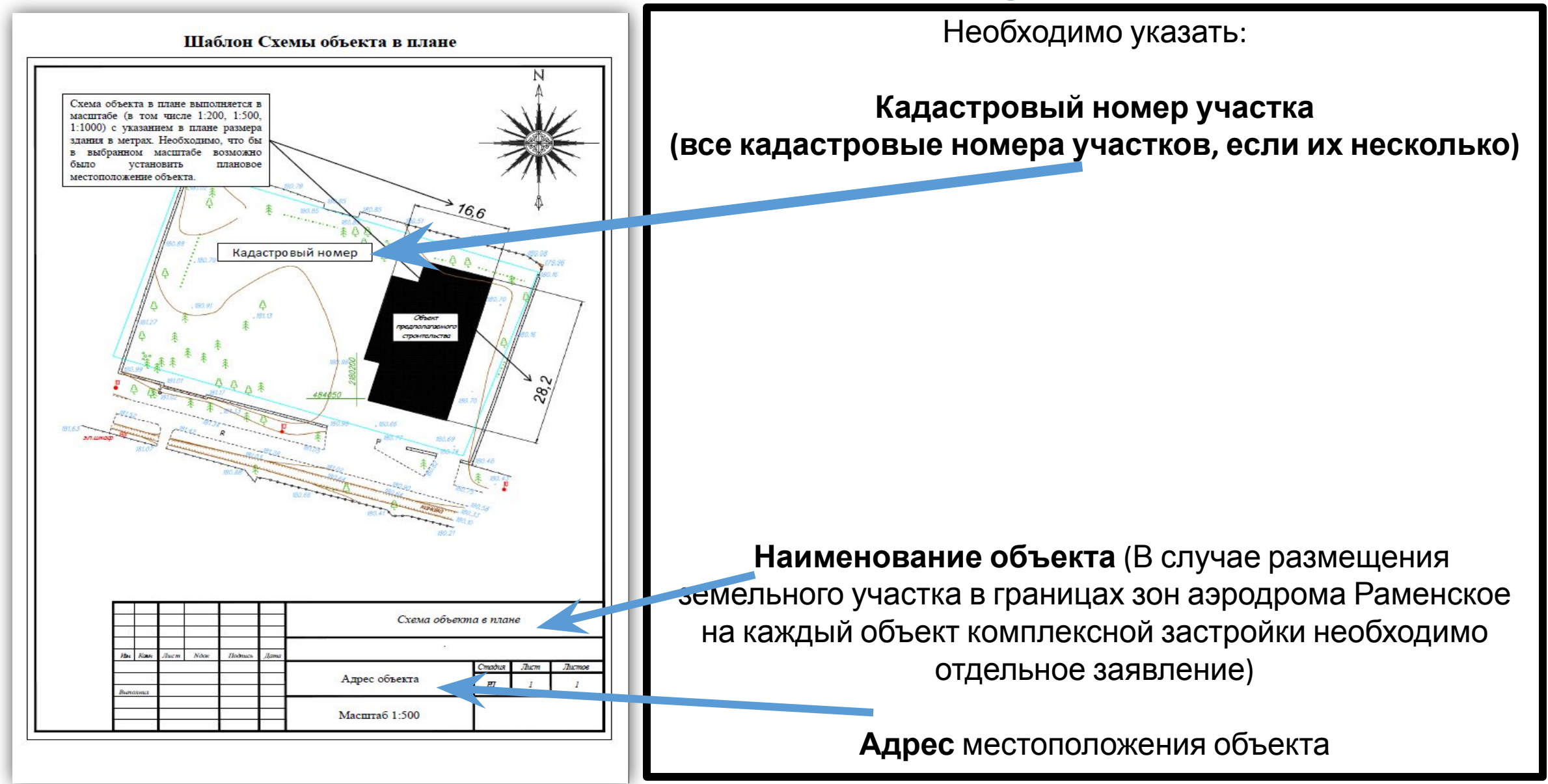

## **Требования к документам**

Для определения координат в системе ПЗ-90.02/11 рекомендуем найти на Публичной кадастровой карте Росреестра (https://pkk.rosreestr.ru/) участок по кадастровому номеру. Далее нажать мышкой на местоположение строения, ориентировочно по центру здания. В окне поиска отобразятся координаты. Затем каждую отобразившуюся координату (по отдельности) необходимо перевести в систему ПЗ-90.02/11, ссылка на он-лайн переводчик https://planetcalc.ru/1129/. Необходимо ввести координаты одной точки здания, примерно по центру здания. При этом градусы и минуты вводятся целым двузначным числом (например 55*<sup>о</sup>* 03*'* ), а секунды двузначным числом с указанием десятой доли (например 05,8*''*). То есть координату 56°3'13*''*325 необходимо привести к виду 56°03'13.3*''* . Кроме того, геодезические координаты объекта и абсолютную отметку уровня земли возможно определить по следующей ссылке: https://earth.google.com/.

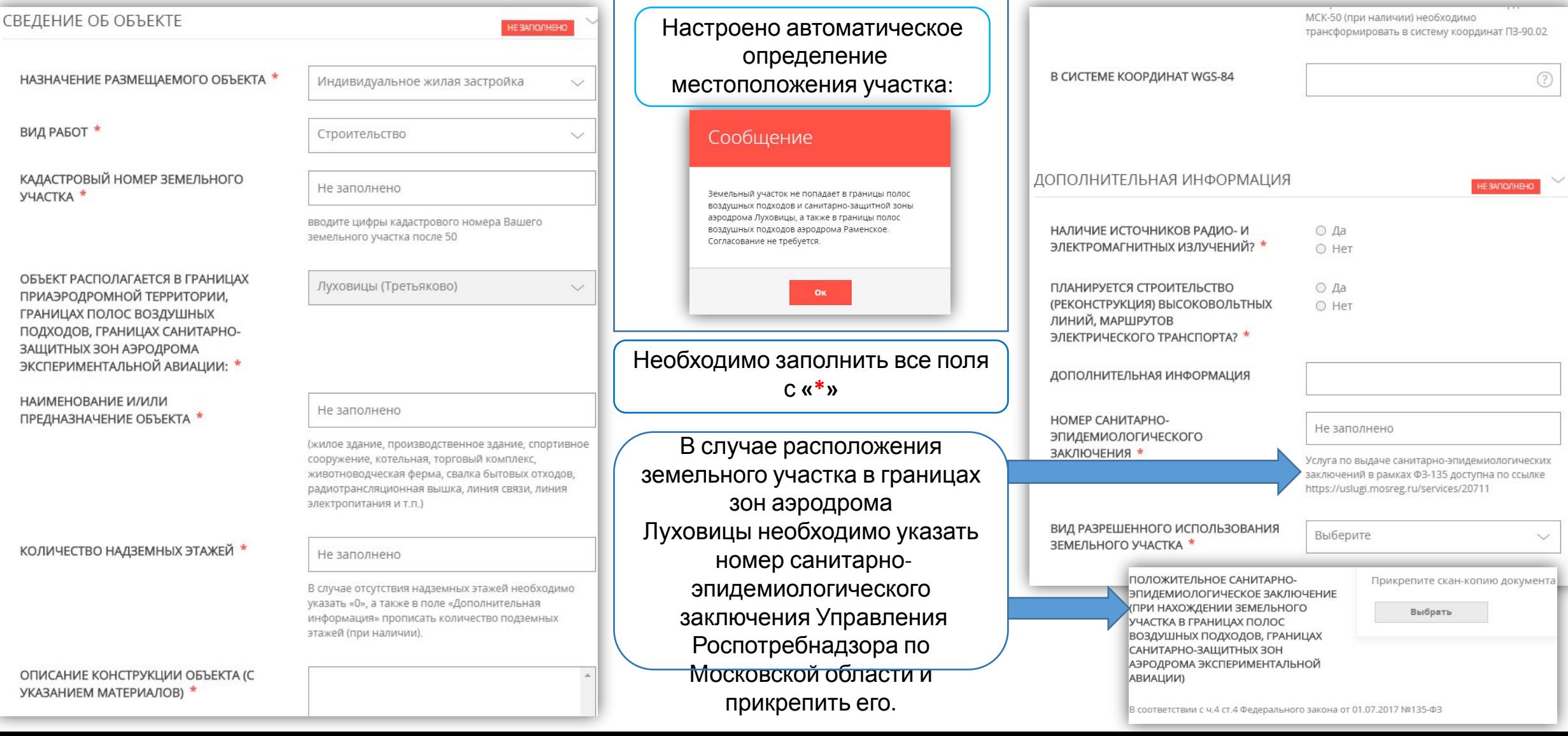

# **УСЛУГА:**

Выдача экспертного заключения по результатам санитарноэпидемиологической экспертизы

# **В каких случаях нужна услуга?**

Санитарно-эпидемиологическая экспертиза проводится в случае обоснования возможности размещения объекта в пределах границ приаэродромных территорий, сведения о которых внесены в государственный кадастр недвижимости до 1 января 2016 года, полос воздушных подходов на аэродромах экспериментальной авиации, аэродромах государственной авиации, аэродромах гражданской авиации, санитарно-защитных зон аэродромов до установления приаэродромных территорий в порядке, предусмотренном Воздушным кодексом Российской Федерации (реализация положений Федерального закона от 01.07.2017 № 135-ФЗ «О внесении изменений в отдельные законодательные акты Российской Федерации в части совершенствования порядка установления и использования приаэродромной территории и санитарно-защитной зоны").

Проведение санитарно-эпидемиологической экспертизы необходимо для получения в Управлении Роспотребнадзора по Московской области санитарно-эпидемиологического заключения о соответствии (несоответствии) размещения объекта санитарно-эпидемиологическим требованиям.

Данная услуга потребуется гражданам, осуществляющим строительство или реконструкцию объектов

на территории Московской области на земельных участках, которые расположены в границах вышеуказанных зон аэродромов Домодедово, Луховицы «Третьяково».

# **В каких случаях нужна услуга?**

Услугу оказывают организации, аккредитованные в области санитарно-эпидемиологических экспертиз, обследований, исследований, испытаний и токсикологических, гигиенических и иных видах оценок.

Посредством портала государственных и муниципальных услуг Московской области санитарноэпидемиологическую экспертизу можно получить в следующих организациях:

- ФБУЗ «Центр гигиены и эпидемиологии в Московской области»;

- ФГБУЗ "Головной центр гигиены и эпидемиологии Федерального медико-биологического агентства".

Санитарно-эпидемиологическая экспертиза проводится по заявлениям граждан, индивидуальных предпринимателей, юридических лиц на договорной основе.

#### Услуга является платной. Оплата услуги производится независимо от результата государственной экспертизы.

Прейскуранты на услугу размещены в сети интернет по следующим ссылкам:

http://www.cgemo.ru/doks/izm2018-01-16price.pdf (ФБУЗ "Центр гигиены и эпидемиологии в Московской области");

http://gcgie.ru/document/PriceGCGE.pdf (ФГБУЗ "Головной центр гигиены и эпидемиологии Федерального медико-биологического агентства").

# **Какие документы нужны?**

#### Памятка

Перечень документов, необходимых для получения услуги «Выдача экспертного заключения о соответствии (несоответствии) обоснования возможности размещения объекта санитарно-эпидемиологическим требованиям по результатам санитарно-эпидемиологической экспертизы в рамках реализации положений Федерального закона от 01.07.2017 № 135-ФЗ «О внесении изменений в отдельные законодательные акты Российской Федерации в части совершенствования порядка установления и использования приаэродромной территории и санитарно-защитной зоны»

1) Общие документы (предоставляются во всех случаях)

- Заявление (путем заполнения интерактивной формы на портале);

- Документ, удостоверяющий личность Заявителя.

2) Документы для отдельных случаев (предоставляются в дополнение к общим документам в определенных случаях)

2.1) В случае обращения за услугой представителя заявителя:

- Документ, подтверждающий полномочия представителя.

2.2) В случае если санитарно-защитная зона аэродрома не установлена либо санитарно-защитная зона аэродрома установлена, но земельный участок, на котором предусматривается размещение Объекта, не входит в границы данной зоны:

- протоколы исследований (испытаний) качества атмосферного воздуха, уровней шума и электромагнитного излучения, выполненных аккредитованной организацией (в случае, если протоколы готовились другой организацией).

#### 3) Документы, предоставляемые после подачи документов:

- Подписанный заявителем договор на проведение экспертизы;

- Документ, подтверждающий оплату работ по договору на проведение экспертизы;

- Подписанный акт приема работ по договору на проведение экспертизы.

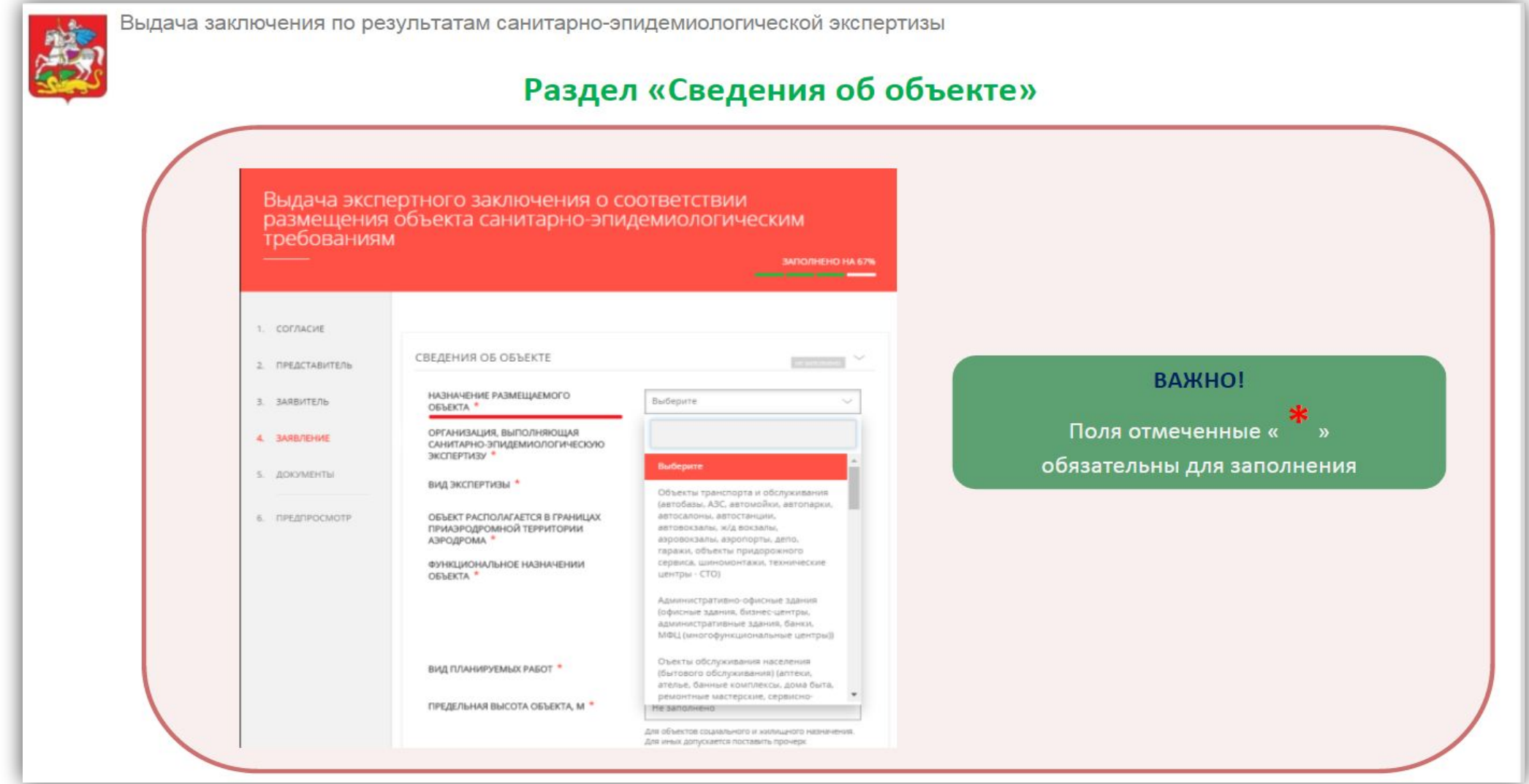

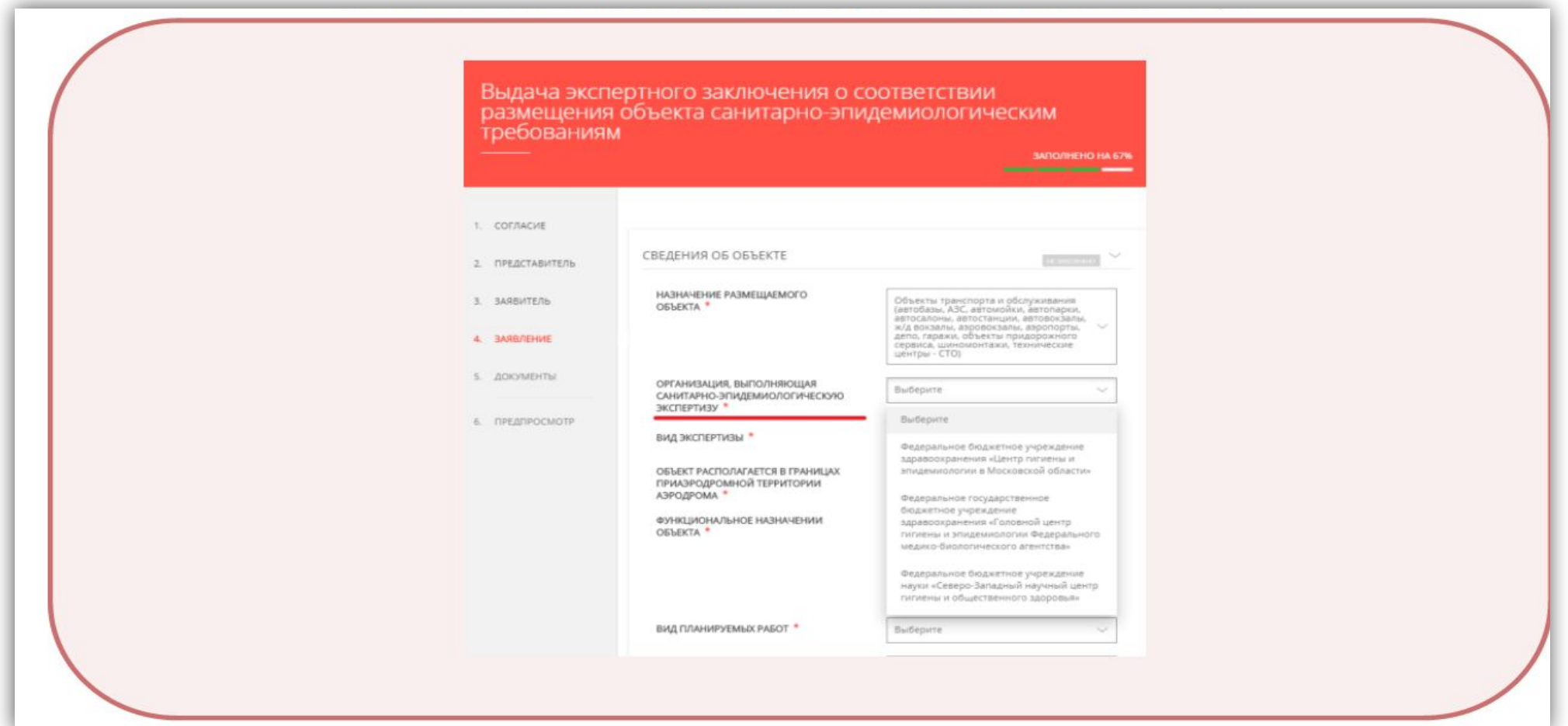

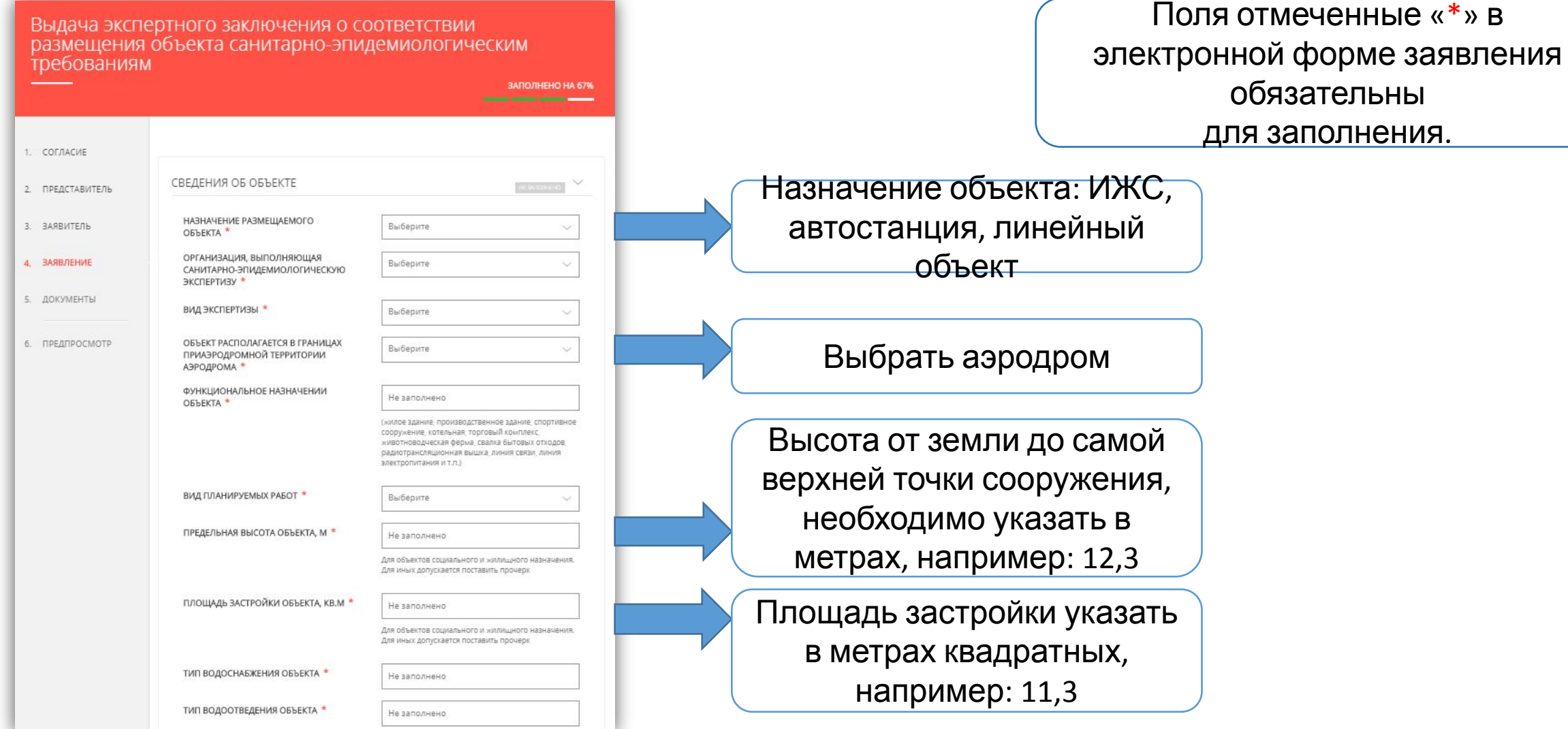

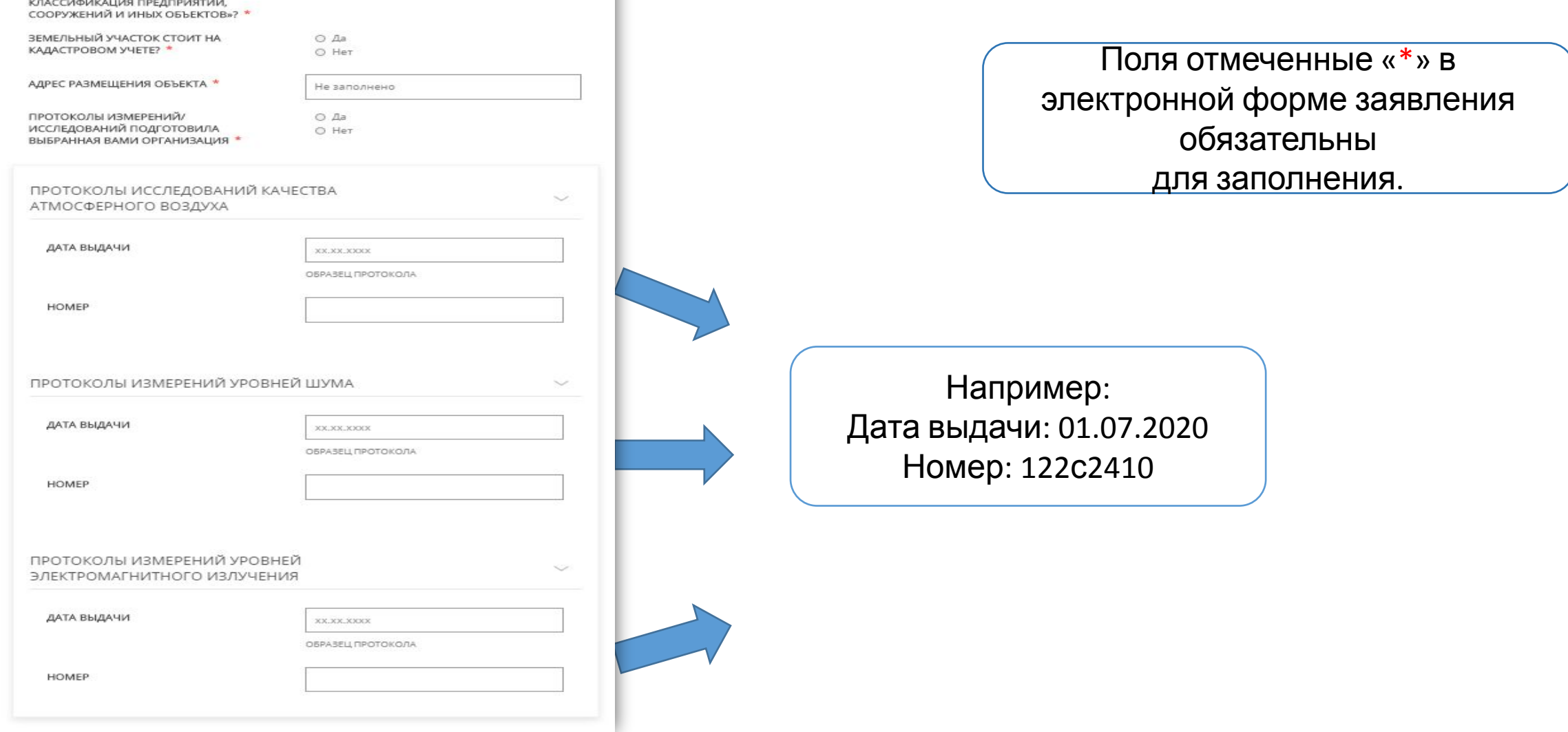

Выдача экспертного заключения о соответствии размещения объекта санитарно-эпидемиологическим гребованиям

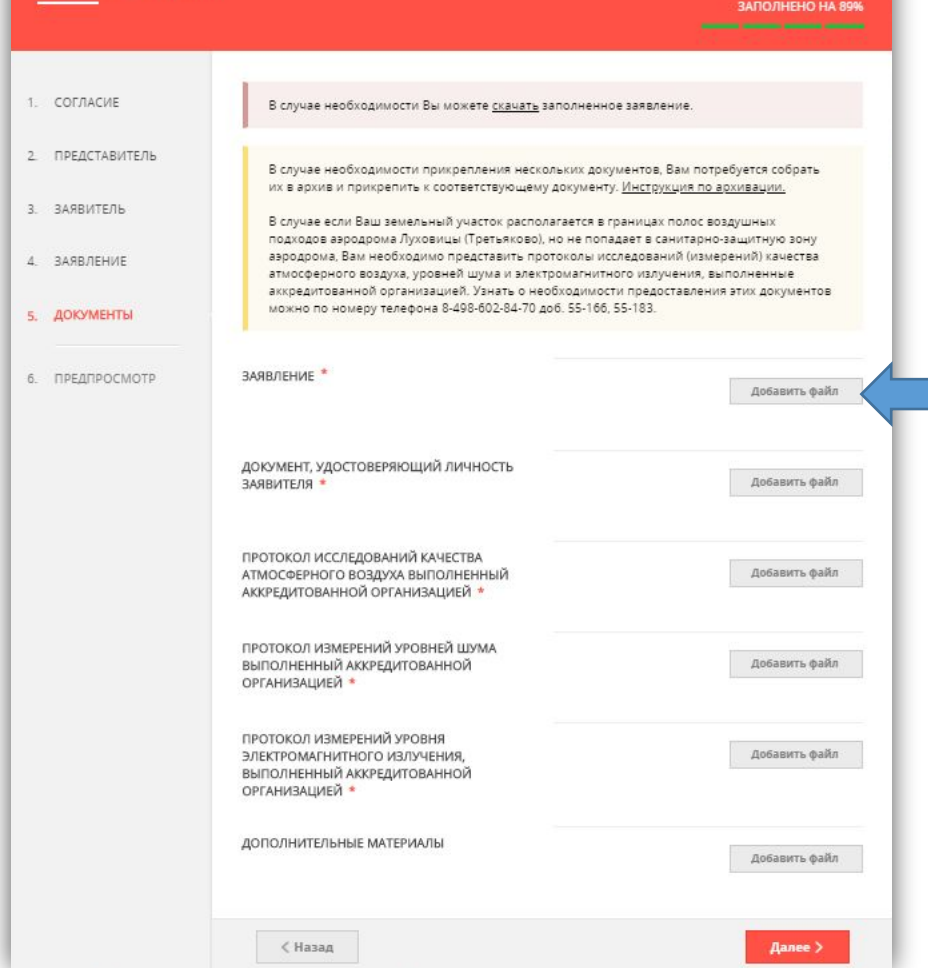

Поля отмеченные «\*» в электронной форме заявления обязательны для заполнения.

**Необходимо скачать заполненное заявление, подписать и загрузить подписанное заявление в соответствующее поле**

Протоколы измерений уровней шума, уровней электромагнитного излучения, исследований качества атмосферного воздуха обязательны для предоставления

## **УСЛУГА:**

Выдача экспертного заключения о проведении санитарноэпидемиологической экспертизы в отношение проекта санитарнозащитной зоны

# **В каких случаях нужна услуга?**

Санитарно-защитная зона (СЗЗ) представляет собой специальную территорию с особым режимом использования. Она устанавливается вокруг объектов и производств, которые являются источниками воздействия на среду обитания и здоровье человека. Размер СЗЗ устанавливается таким образом, чтобы обеспечить снижение воздействия загрязнения на атмосферный воздух (химического, биологического, физического) до значений, определенные гигиеническими нормативами.

Санитарно-защитные зоны устанавливаются в отношении действующих, планируемых к строительству, реконструируемых объектов капитального строительства, являющихся источниками химического, физического, биологического воздействия на среду обитания человека (далее - объекты), в случае случае случае делования за контурами объектов химического, физического и (или) биологического воздействия, превышающего санитарно-эпидемиологические требования.

Получение экспертного заключения необходимо для установления, изменения или прекращения существования санитарно-защитной зоны на территории Московской области в рамках реализации положений постановления Правительства Российской Федерации от 03.03.2018 № 222 «Об утверждении Правил установления санитарно-защитных зон и использования земельных участков, расположенных в границах санитарно-защитных зон».

## **В каких случаях нужна услуга?**

После получения экспертного заключения заявитель имеет право обратиться в Роспотребнадзор за выдачей решения об установлении, изменении или прекращении существования санитарнозащитной зоны в отношении действующих, планируемых к строительству, объектов капитального строительства.

Услугу оказывают организации, аккредитованные в области санитарно-эпидемиологических экспертиз, обследований, исследований, испытаний и токсикологических, гигиенических и иных видах оценок.

Посредством портала государственных и муниципальных услуг Московской области санитарноэпидемиологической экспертизу можно получить в следующих организациях:

- ФБУЗ «Центр гигиены и эпидемиологии в Московской области»;

- ФБУН «ФНЦГ им. Ф.Ф. Эрисмана»;

- ФБУН «СЗНЦ гигиены и общественного здоровья».

Санитарно-эпидемиологическая экспертиза проводится по заявлениям граждан, индивидуальных предпринимателей, юридических лиц на договорной основе.

Услуга является платной. Оплата услуги производится независимо от результата государственной экспертизы.

Прейскуранты на услугу размещены в сети интернет по следующим ссылкам:

http://www.cgemo.ru/doks/izm2018-01-16price.pdf (ФБУЗ "Центр гигиены и эпидемиологии в Московской области");

https://fferisman.ru/organ-inspektsii/ (ФБУН «ФНЦГ им. Ф.Ф. Эрисмана»);

http://s-znc.ru/dokumenty/prejskurant/ (ФБУН «СЗНЦ гигиены и общественного здоровья»).

# **Какие документы нужны?**

- Заявление;
- Документ, удостоверяющий личность заявителя;
- Документ, удостоверяющий личность представителя заявителя, в случае обращения за получением Экспертного заключения представителя Заявителя;
- Документ, подтверждающий полномочия представителя заявителя, в случае обращения за получением Экспертного заключения представителя заявителя.

**В случае обращения по основанию проведения санитарно-эпидемиологической**

#### **экспертизы**

### **в отношении проекта санитарно-защитной зоны (в случае установления или изменения санитарно-защитной зоны)**:

### *Проект санитарно-защитной зоны, содержащий*:

- сведения о размерах санитарно-защитной зоны;

- сведения о границах санитарно-защитной зоны (наименования административнотерриториальных единиц и графическое описание местоположения границ такой зоны, перечень координат характерных точек этих границ в системе координат, используемой для ведения Единого государственного реестра недвижимости, в том числе в электронном виде);

- обоснование размеров и границ санитарно-защитной зоны в соответствии с требованиями законодательства в области обеспечения санитарно-эпидемиологического благополучия населения, в том числе с учетом расчетов рассеивания выбросов вредных (загрязняющих) веществ в атмосферном воздухе, физического воздействия на атмосферный воздух и оценки риска для здоровья человека;

# **Какие документы нужны?**

- перечень ограничений использования земельных участков, расположенных в границах санитарно-защитной зоны, в соответствии с постановлением Правительства Российский Федерации

от 03.03.2018 № 222;

- обоснование возможности использования земельных участков для целей, указанных в постановлении Правительства Российской Федерации от 03.03.2018 № 222, в том числе с учетом расчетов рассеивания загрязнения атмосферного воздуха, физического воздействия

на атмосферный воздух и оценки риска для здоровья человека (в случае, если в проекте не предусмотрено установление таких ограничений использования земельных участков).

### **В случае обращения по основанию проведения санитарно-эпидемиологической экспертизы**

 **(в случае прекращения санитарно-защитной зоны):**

*Результаты исследований (измерений) атмосферного воздуха, уровней физического и (или) биологического воздействия на атмосферный воздух за контуром объекта (контуром ранее существовавшего объекта при его ликвидации)*

## **Требования к документам**

Федеральное бюджетное учреждение здравоохранения «Центр гигиены и эпидемиологии в Московской области»

查找条

Регистрационный номер:

Заявление на проведение санитарно-эпидемнологической экспертизы в отношении проекта санитарно-защитной зоны/в отношении результатов исследований (измерений) атмосферного воздуха, уровней физического и (или) биологического воздействия на атмосферный воздух за контуром объекта (контуром ранее существовавшего объекта при его ликвидации) Заявитель ОБЩЕСТВО С ОГРАНИЧЕННОЙ ОТВЕТСТВЕННОСТЬЮ

наяменование индивидуального предпринимателя, юридического лица

Юридический адрес

Российская Федерация Ярославская обл.

Номер телефона, факса

OFPH **WHH** Прошу провести экспертизу Первично (нужное подчеркнуть) материалов

Установление СЗЗ

полное затвание работы

и выдать экспертное заключение на соответствие/несоответствие санитарным правилам.

Разработчик Общество ограниченной ответственности

наименование воридического лица Юридический адрес Российская Федерация Ярославская обл.

Номер телефона, факса

Заявитель обязуется:

- предоставить все необходимые материалы и документы; - оплатить все расходы на проведение экспертизы. К заявлению прилагаются документы:

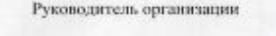

Образец заполненного заявления

**Необходимо скачать заполненное заявление на последнем этапе заполнения электронной формы заявления, подписать и загрузить подписанное заявление в соответствующее поле в разделе «Документы»**

> В заявлении необходимо перечислить все прилагаемые документы

Необходимо указать ФИО руководителя организации

Выдача экспертного заключения по результатам санитарно-<br>эпидемиологической экспертизы

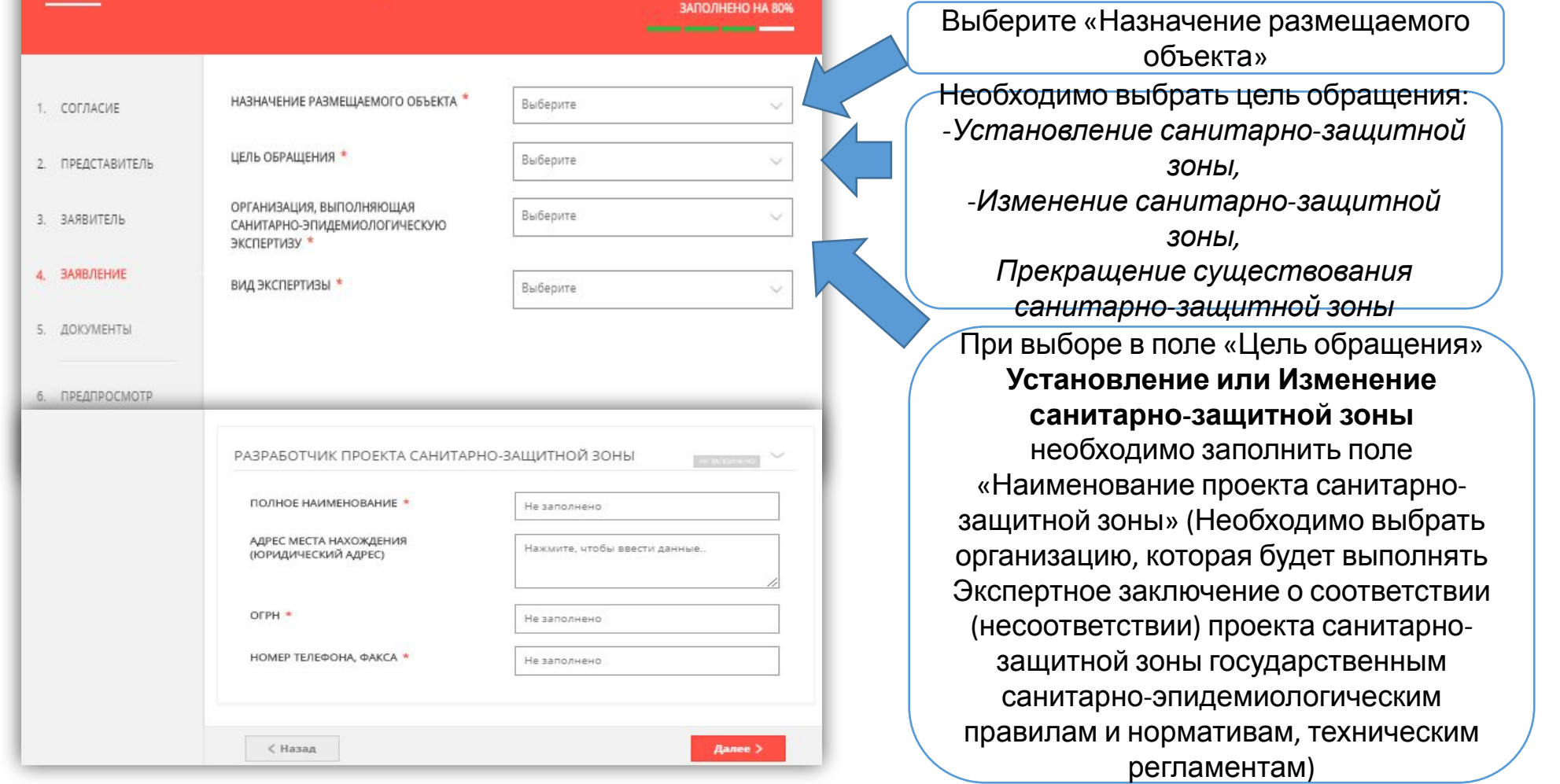

**Поля отмеченные «\*» в электронной форме заявления обязательны для заполнения.**
#### Выдача экспертного заключения по результатам санитарно-<br>эпидемиологической экспертизы

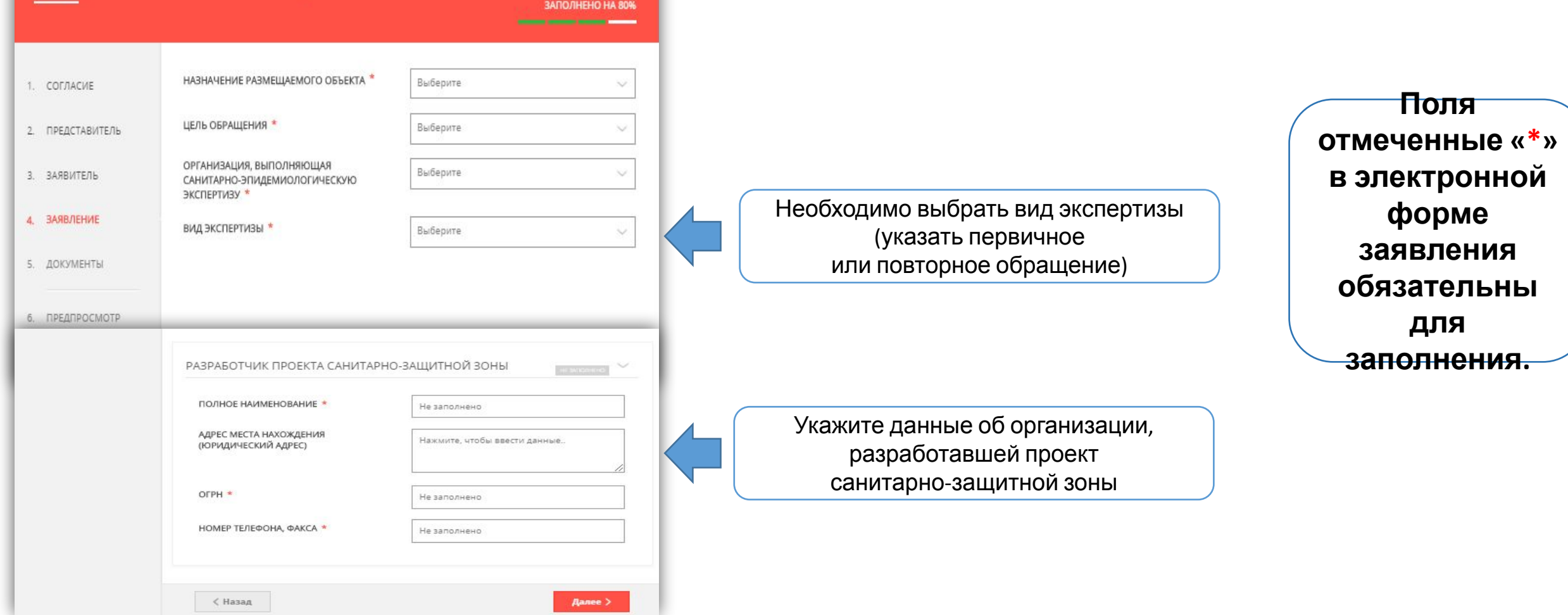

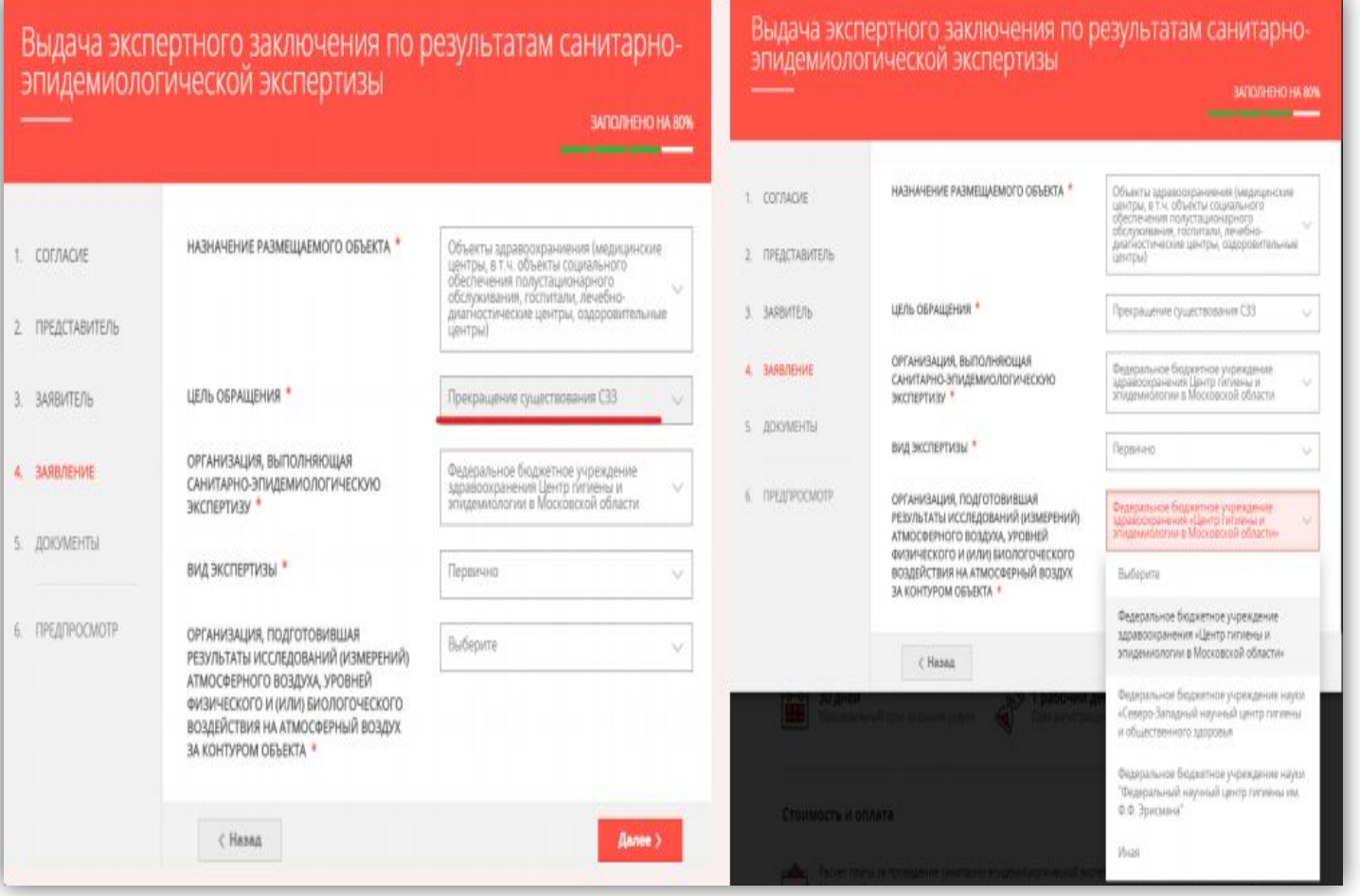

При выборе в поле «Цель обращения» **Прекращение санитарно-защитной Зоны,** необходимо заполнить поля «Организация, выполняющая санитарно-эпидемиологическую экспертизу» и «Организация, подготовившая результаты исследований (измерений) атмосферного воздуха, уровней физического и (или) биологического воздействия на атмосферный воздух за контуром объекта»

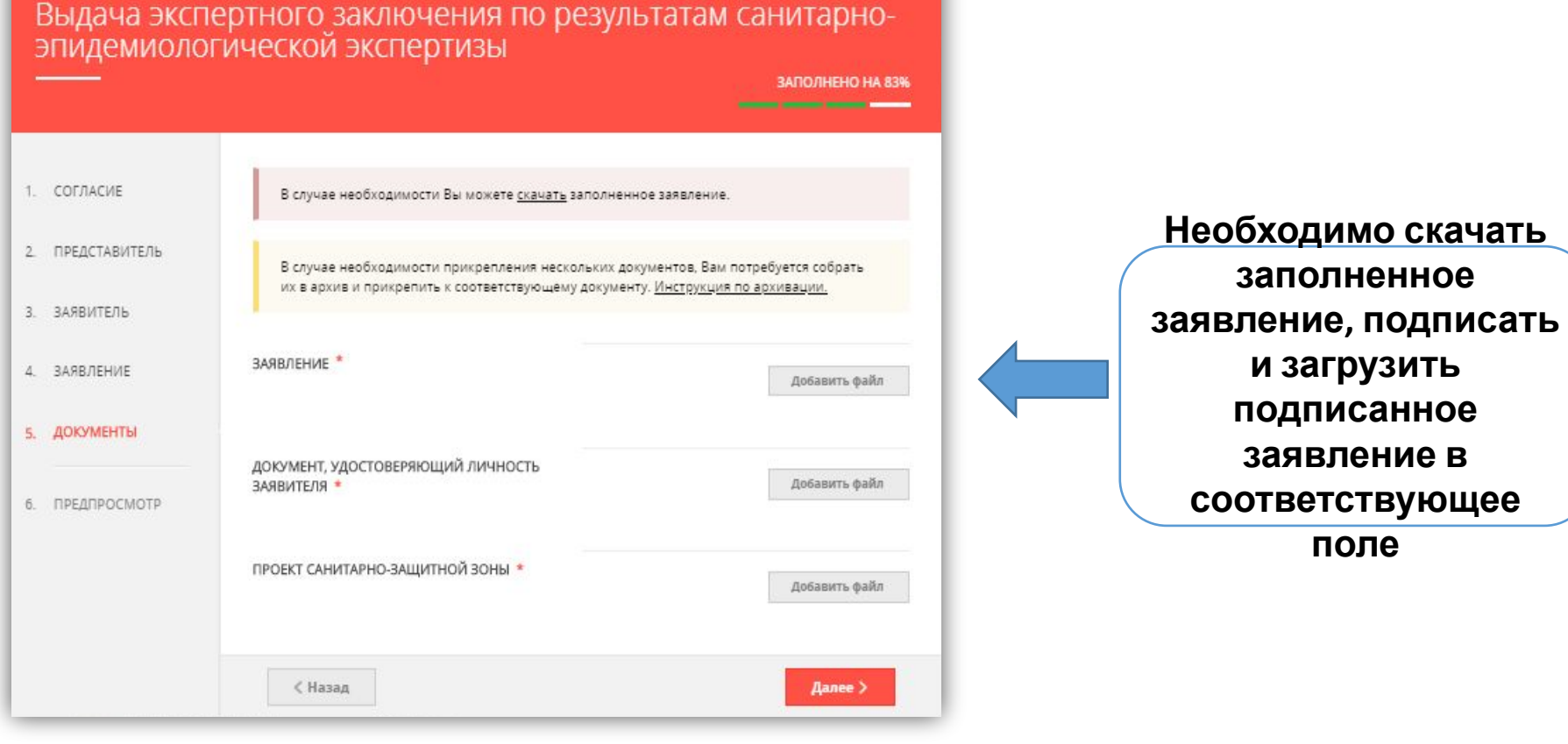

## **УСЛУГА:**

Выдача санитарноэпидемиологических заключений в рамках реализации положений ФЗ

Услугу по выдаче санитарно-эпидемиологических заключений в рамках реализации положений Федерального закона от 01.07.2017 № 135-ФЗ «О внесении изменений в отдельные законодательные акты Российской Федерации в части совершенствования порядка установления и использования приаэродромной территории и санитарнозащитной зоны» предоставляет Управление Федеральной службы по надзору в сфере защиты прав потребителей и благополучия человека

по Московской области.

Лицами, обращающимися за получением санитарно-эпидемиологического заключения, являются юридические лица, индивидуальные предприниматели, физические лица, осуществляющие строительство, реконструкцию объектов на территории Московской области в соответствии с Федеральным законом от 01.07.2017 № 135-ФЗ «О внесении изменений в отдельные законодательные акты Российской Федерации в части совершенствования порядка установления и использования приаэродромной территории и санитарно-защитной зоны».

#### ВНИМАНИЕ!

Получение санитарно-эпидемиологического заключения в рамках реализации положений Федерального закона от 01.07.2017 № 135-ФЗ «О внесении изменений в отдельные законодательные акты Российской Федерации в части совершенствования порядка установления и использования приаэродромной территории и санитарнозащитной зоны» осуществляется только в отношении объектов, расположенных в границах приаэродромной территории аэродрома Домодедово и полос воздушных подходов и санитарно-защитной зоны аэродрома Луховицы «Третьяково».

В соответствии с п. 12.1. приложения №1 к Приказу от 19.07.2007 №224 Федеральной службы по надзору в сфере защиты прав потребителей и благополучия человека «О санитарно-эпидемиологических экспертизах, обследованиях, исследованиях, испытаниях и токсикологических, гигиенических и иных видах оценок» для получения санитарно-эпидемиологического заключения о соответствии (не соответствии) размещения объекта Вы должны предоставить

## **Какие документы нужны?**

- **1. Документ**, удостоверяющий полномочия представителя Заявителя, в случае обращения за получением Заключения представителя Заявителя,
- **2. Экспертное заключение** о соответствии (несоответствии) размещения объекта санитарно-эпидемиологическим требования по результатам санитарноэпидемиологической экспертизы,
- **3. Протоколы исследований** (испытаний) качества атмосферного воздуха, уровней шума и электромагнитного излучения.

## **Требования к документам**

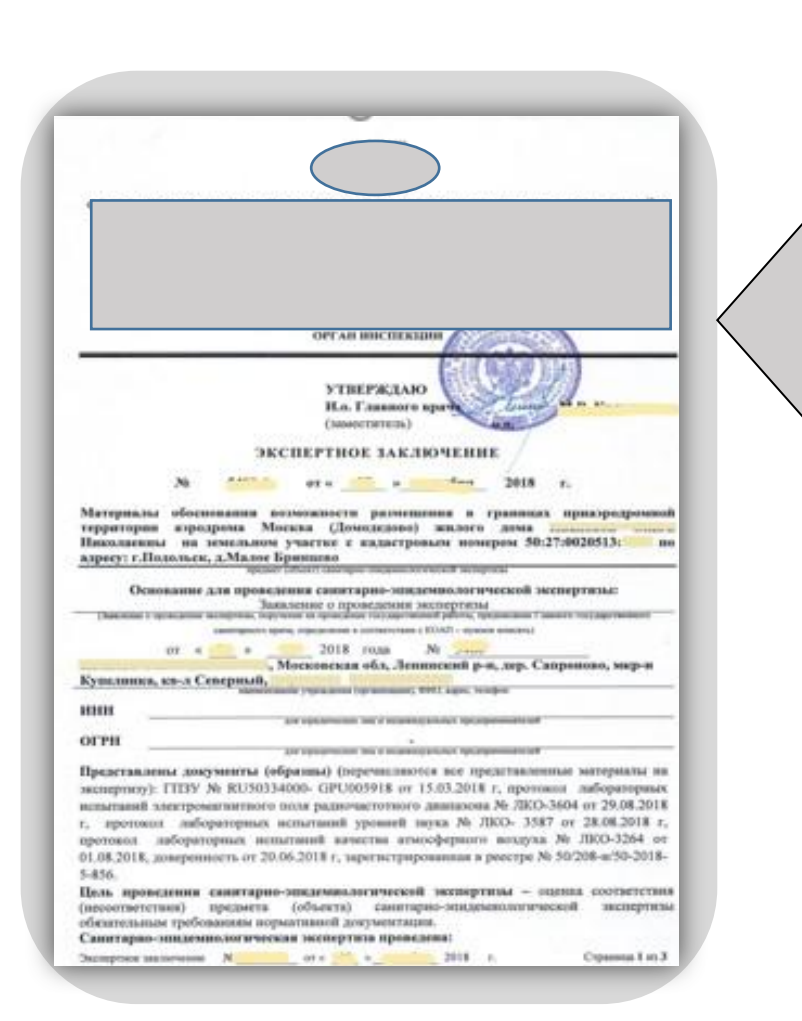

СООТВЕТСТВИИ (НЕ СООТВЕТСТВИИ) РАЗМЕЩЕНИЯ ОБЪЕКТА САНИТАРНО-ЭПИДЕМИОЛОГИЧЕСКИМ ТРЕБОВАНИЯМ ПО РЕЗУЛЬТАТАМ САНИТАРНО-ЭПИДЕМИОЛОГИЧЕСКОЙ ЭКСПЕРТИЗЫ И ПРОТОКОЛЫ ИССЛЕДОВАНИЙ (ИСПЫТАНИЙ) КАЧЕСТВА АТМОСФЕРНОГО ВОЗДУХА, УРОВНЕЙ ШУМА И ЭЛЕКТРОМАГНИТНОГО ИЗЛУЧЕНИЯ, ВЫПОЛНЕННЫЕ АККРЕДИТОВАНОЙ ОРГАНИЗАЦИЕЙ, ЯВЛЯЮТСЯ ОБЯЗАТЕЛЬНЫМИ ДОКУМЕНТАМИ

ЭКСПЕРТНОЕ ЗАКЛЮЧЕНИЕ О

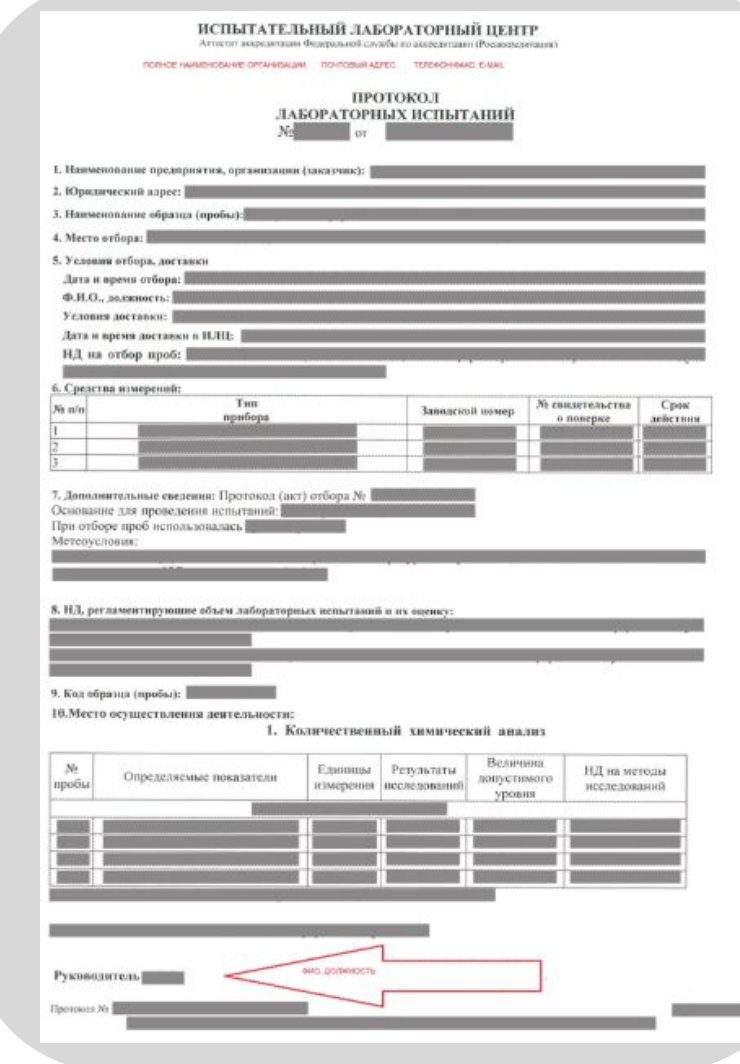

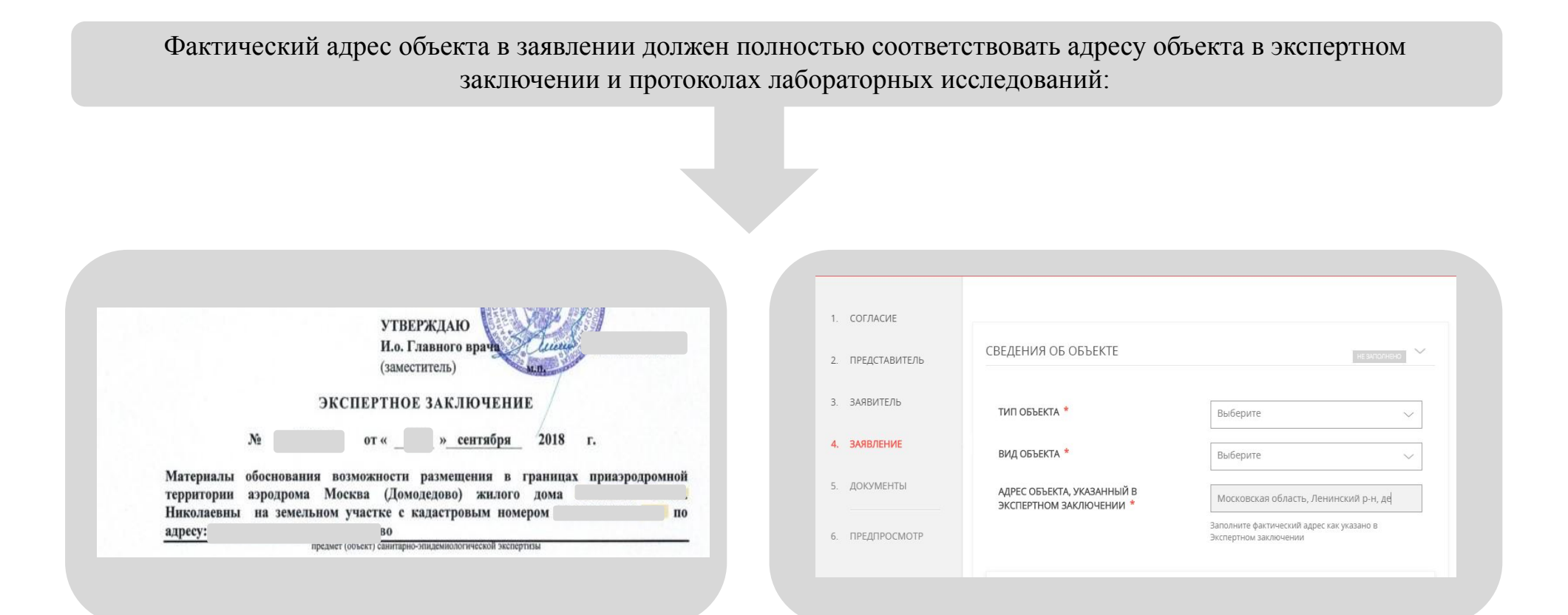

## **УСЛУГА:**

Принятие решений об установлении, изменении или о прекращении существования санитарнозащитной зоны

В соответствии с Федеральным законом от 30.03.1999 N 52-ФЗ "О санитарно-эпидемиологическом благополучии населения" при проектировании, строительстве, реконструкции, техническом перевооружении, консервации и ликвидации промышленных, транспортных объектов, зданий и сооружений культурно-бытового назначения, жилых домов, объектов инженерной инфраструктуры и благоустройства и иных объектов должны соблюдаться санитарные правила.

Санитарно-защитные зоны устанавливаются федеральным органом исполнительной власти, осуществляющим федеральный государственный санитарно-эпидемиологический надзор в отношении действующих, планируемых, реконструируемых объектов капитального строительства, которые являются источниками химического, физического, биологического воздействия на среду обитания человека, превышающих санитарно-эпидемиологические требования.

К таким объектам относятся: химические, машиностроительные, металлообрабатывающие объекты и производства, объекты строительной, микробиологической, текстильной промышленности, комплексы по обработке древесины, животных и пищевых продуктов, производства электрической и тепловой энергии, санитарно-технические и канализационные очистные сооружения, объекты агропромышленного комплекса

и малого предпринимательства, транспортной инфраструктуры, коммунального назначения, спорта, торговли, также склады, причалы, места перегрузки и хранения грузов и другие объекты.

ВАЖНО!!! Получение услуги «Принятие решений об установлении, изменении или о прекращении существования санитарно-защитной зоны» не предназначено для установления зон санитарной охраны (ЗСО)

и согласование размещения объектов в зонах санитарной охраны.

# **Какие документы нужны?**

- 1. К заявлению об установлении или изменении санитарно-защитной зоны прилагается проект санитарно-защитной зоны и экспертное заключение о проведении санитарно-эпидемиологической экспертизы в отношении проекта санитарно-защитной зоны
- 2. К заявлению о прекращении существования санитарно-защитной зоны прилагаются и результаты исследований (измерений) атмосферного воздуха, уровней физического и (или) биологического воздействия на атмосферный воздух за контуром объекта (контуром ранее существовавшего объекта при его ликвидации) и экспертное заключение о проведении санитарно-эпидемиологической экспертизы в отношении результатов исследований (измерений).

Для подачи заявки на получение услуги требуется наличие усиленной квалифицированной электронной подписи.

#### **Требования к документам**

**Проект санитарно-защитной зоны содержит:**

- **• сведения о размерах** санитарно-защитной зоны;
- **• сведения о границах** санитарно-защитной зоны (наименования административно-территориальных единиц и графическое описание местоположения границ такой зоны, перечень координат характерных точек этих границ в системе координат, используемой для ведения Единого государственного реестра недвижимости, в том числе в электронном виде);
- **• обоснование размеров и границ** санитарно-защитной зоны в соответствии с требованиями законодательства в области обеспечения санитарно-эпидемиологического благополучия населения, в том числе с учетом расчетов рассеивания выбросов вредных (загрязняющих) веществ в атмосферном воздухе, физического воздействия на атмосферный воздух и оценки риска для здоровья человека;
- **• перечень ограничений** использования земельных участков, расположенных в границах санитарнозащитной зоны;
- **• обоснование возможности использования земельных участков** для целей, указанных в подпункте

"б" пункта 5 Правил установления санитарно-защитных зон и использования земельных участков, расположенных в границах санитарно-защитных зон, утвержденных Постановлением Правительства Российский Федерации от 3.03.2018 № 222, в том числе с учетом расчетов рассеивания загрязнения атмосферного воздуха, физического воздействия на атмосферный воздух и оценки риска для здоровья человека (в случае, если в проекте не предусмотрено установление таких ограничений использования земельных участков).

#### **Требования к документам**

**В случае подачи заявления представителем заявителя: Должен быть представлен договор между заявителем и лицом уполномоченным заверять документы усиленной квалифицированной электронной подписью, в соответствии с п. 13 Постановления Правительства Российской Федерации от 03.03.2018 № 222 «Об утверждении правил установления санитарно-защитных зон и использования земельных участков, расположенных в границах санитарно-защитных зон»).**

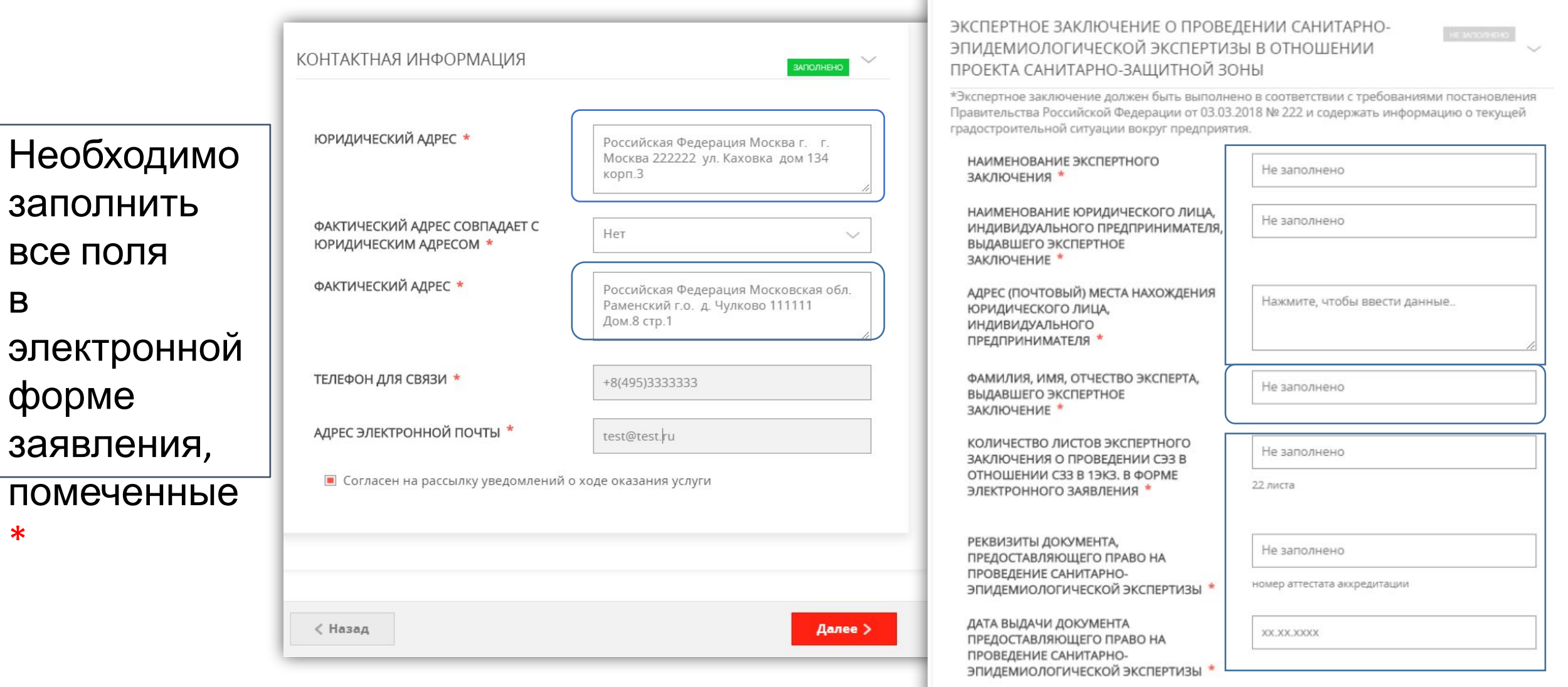

в

\*

#### **Пример заполнения заявления**

Руководителю Федеральной службы по надзору в сфере защиты прав потребителей и благополучия человека по Московской области О.М. Микаиловой

от (должность руководителя) (наименование организации) (ФИО руководителя) (фамилия, имя, отчество (при наличии) заявителя)

#### ЗАЯВЛЕНИЕ ОБ УСТАНОВЛЕНИИ САНИТАРНО-ЗАШИТНОЙ ЗОНЫ

#### Заполняется заявителем:

#### (наименование организации)

(наименование юридического лица, или фамилия, имя, отчество (при наличии) индивидуального предпринимателя, являющегося правообладателем объекта, застройшиком объекта) ОСНОВНОЙ государственный регистрационный номер: \*\*\*\*\*\*\*\*\*\*\*\*\* индивидуальный номер налогоплательшика: \*\*\*\*\*\*\*\*\*\* зарегистрированный по адресу: \*\*\*\*\*\*, Московская обласшь.

г. Город, ул. Улица, д. \*\*\*

#### в связи с имеющимися обстоятельствами для представления настоящего заявления в части

п. \* постановления Правительства Российской Федерации от 03.03.2018 г.№ 222 реализации

> (положение(я) постановления Правительства Российской Федерации от 03.03.2018 № 222 «Об утверждении Правил установления санитарно-запитных вон и использования земельных участков, расположенных в границах санатарно-защитных зон»)

на основании проекта санитарно-защитной зоны "наименование проекта санитарно-защитной зон по адресу: Московская область, г. Город, ул. Тесная, д.250

(илименование проекта санитарно-защитной зоны) разработанного ООО «Помощник» \*\*\*\*\*\*, Московская обл., г. Город,

ул. Сосновая, д. 20, стр. 100, каб.1, Руководитель Иванов Иван Иванович, тел. 8-498-123-45-67, e-mail: test@test.ru

(наименование и адрес места нахождения (жительства) разработчика проекта санитарно-защитной зоны) и экспертного заключения о проведении санитарно-эпидемиологической экспертизы в

ОТНОШЕНИИ ПРОЕКТА САНИТАРНО-ЗАЩИТНОЙ ЗОНЫ Экспертное заключение N2++-3/++++ om ++ ++ 2019 г. no<br>проекту санитарно-защитной зоны "наименование проект Экспертное заключение N2++-3/++++ om ++ ++ 2019 г. no<br>г. Город, ул. Лесн

(наименование экспертного заключения)

выполненного ООО "Инженер",

\*\*\*\*\*\*, Российская Федерация, Московская обл. г. Город ул. Волкова, д. 80, Петров Петр Петрович

> (наименование юридического лица, адрес (почтовый) места нахождения юридического лица, индивидуального предпринимателя, ФИО эксперта, выдавшего экспертное заключение о проведении санитарно-эпидемнологической экспертизы в отношении проекта санитарно-защитной зоны)

на основании Аттестата аккредитации Федеральной службы по аккредитации NeRA.RU. \*\*\*\*\*\* дата внесения в реестр сведений об аккредитованном лице 02 мая 2018 г.

> (реквизиты документа, предоставляющего право на проведение санитарно-эпидемиологической экспертизы в соответствии с законодательством Российской Федерации)

#### прошу принять решение об установлении санитарно-защитной зоны.

К настоящему заявлению об установлении санитарно-защитной зоны прилагаются следующие документы:

1. Проект санитарно-защитной зоны на 500 л. в 1 экз. на бумажном носителе, или в форме электронного документа, заверенного усиленной квалифицированной электронной подписью заявителя или иного лица на основании заключения договора с заявителем (нужное подчеркнуть);

2. Экспертное заключение о проведении санитарно-эпидемиологической экспертизы в отношении проекта санитарно-защитной зоны на 9 л. в 1 экз. на бумажном носителе. или в форме электронного документа, заверенного усиленной квалифицированной электронной подписью заявителя или иного лица на основании заключения договора с заявителем (нужное подчеркнуть). 

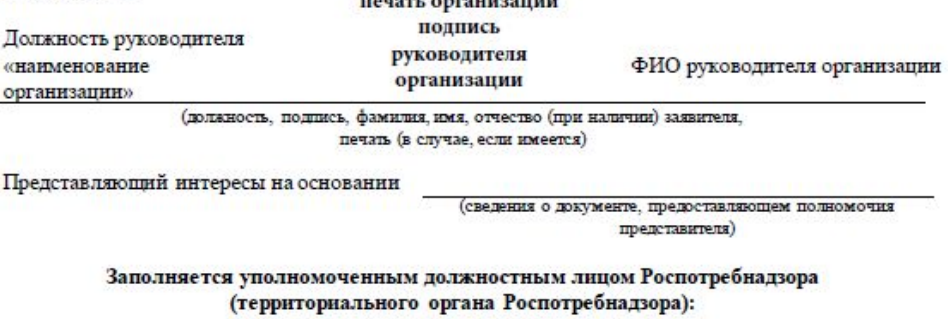

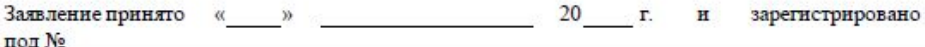

(полнись, фамилия, имя, отчество (при наличии), должность лица, принявшего заявление)

Выдача заключения об отсутствии полезных ископаемых в недрах под участком предстоящей застройки за границами населенных пунктов, расположенным на территории Московской области

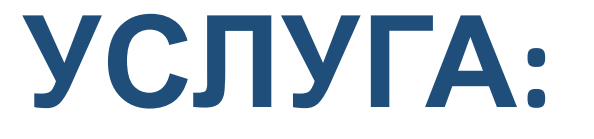

Если Вы планируете застройку на участке за границами населенных пунктов, расположенным на территории Московской области, Вам необходимо получить заключение об отсутствии полезных ископаемых в недрах под участком. Выдачу заключений об отсутствии полезных ископаемых в недрах под участком предстоящей застройки за границами населенных пунктов, расположенным на территории Московской области, осуществляет Департамент по недропользованию по Центральному Федеральному округу Федерального агентства по недропользованию. Услуга по выдаче заключений об отсутствии полезных ископаемых в недрах под участком предстоящей застройки необходима физическим и юридическим лицам, а также индивидуальным предпринимателям для осуществления застройки на участке за границами населенных пунктов, расположенным на территории Московской области. В состав услуги входят три подуслуги:

- выдача заключения об отсутствии (наличии) полезных ископаемых в недрах под участком предстоящей застройки за границами населенных пунктов Московской области;

- выдача дубликата ранее выданного заключения об отсутствии (наличии) полезных ископаемых в недрах под участком предстоящей застройки за границами населенных пунктов Московской области;

- выдача заключения об отсутствии (наличии) полезных ископаемых в недрах под участком предстоящей застройки за границами населенных пунктов Московской области, с исправленными техническими ошибками.

Срок принятия решения - **24 рабочих дня** (для подуслуги «Выдача заключения об отсутствии полезных ископаемых в недрах под участком предстоящей застройки за границами населенных пунктов, расположенным на территории Московской области»;

Срок принятия решения для остальных подуслуг – **5 рабочих дней**.

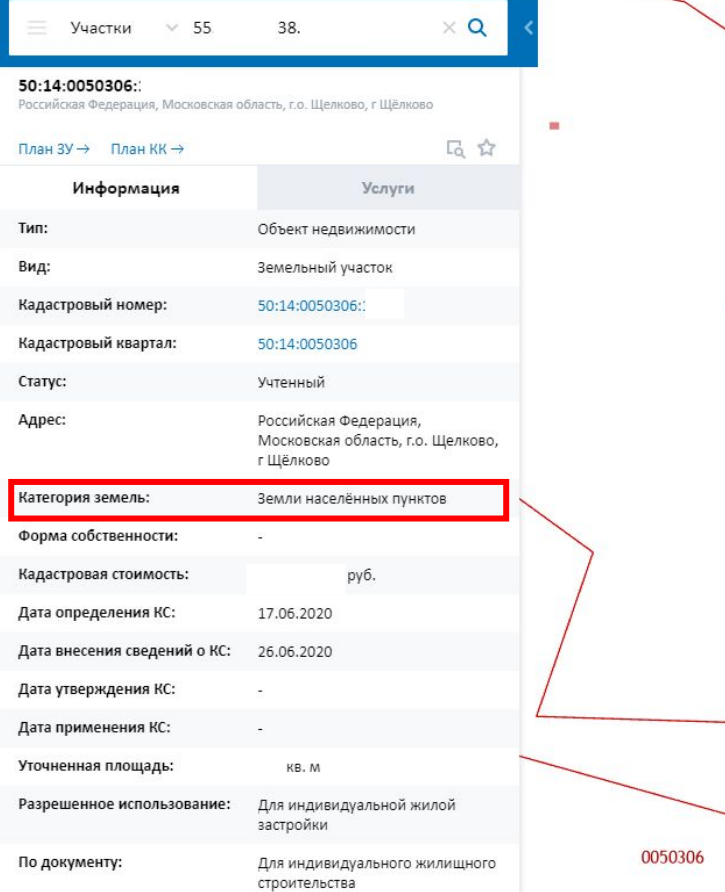

115

**Услуга не предназначена для выдачи заключения об отсутствии полезных ископаемых в недрах под участком предстоящей застройки, в случае, если земельный участок расположен в границах населенных пунктов Московской области, с категорией земель: Земли населённых пунктов.** 

С помощью Публичной кадастровой карты (https://pkk5.rosreestr.ru) можно уточнить принадлежат ли застраиваемые земли населенным пунктам или находятся за их территорией. Для этого необходимо ввести в строку поиска кадастровый номер участка. В появившихся характеристиках земельного участка обратите внимание на **категорию земель**. Если участок находится на землях

населенных пунктов – значит собственнику участка нет необходимости обращаться в Роснедра за заключением.

# **Какие документы нужны?**

Перечень документов, необходимых для предоставления Заключений:

*В случае обращения за Заключением об отсутствии полезных ископаемых:*

- Документ, подтверждающий полномочия представителя заявителя;
- Электронный образ топографического плана участка предстоящей застройки и прилегающей

к ней территории, с указанием внешних контуров участка и географических координат его угловых точек.

*В случае обращения за дубликатом Заключения:*

– Документ, подтверждающий полномочия представителя заявителя.

*В случае обращения за Заключением с исправленными техническими ошибками:* 

- Документ, подтверждающий полномочия представителя заявителя;
- Документы, свидетельствующие о наличии в ранее выданном Заключении технической ошибки и содержащие правильные данные.

## **Какие документы нужны?**

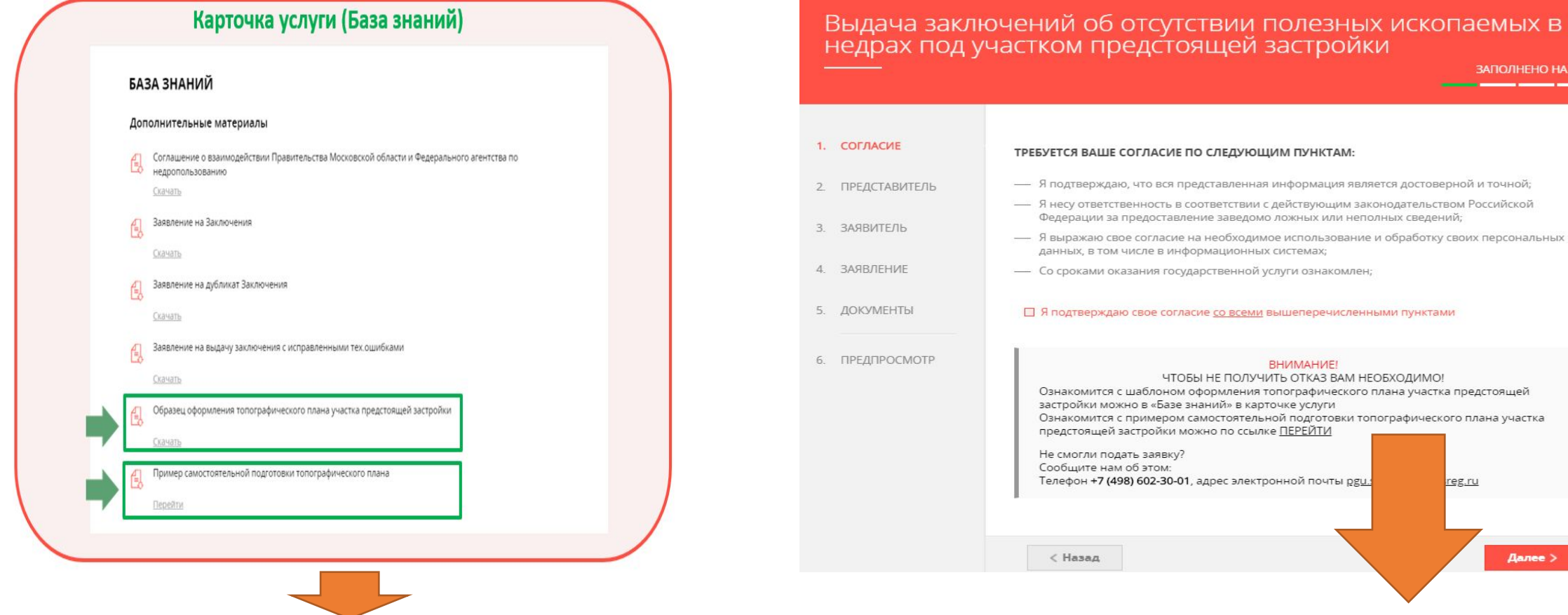

**Пожалуйста, ознакомьтесь с шаблоном оформления Топографического плана участка предстоящей застройки в «Базе знаний» в карточке услуги на РПГУ**

**Перед началом заполнения электронной формы заявления, пожалуйста, ознакомьтесь с видеороликом «Пример самостоятельной подготовки Топографического плана»**

## **Требования к документам**

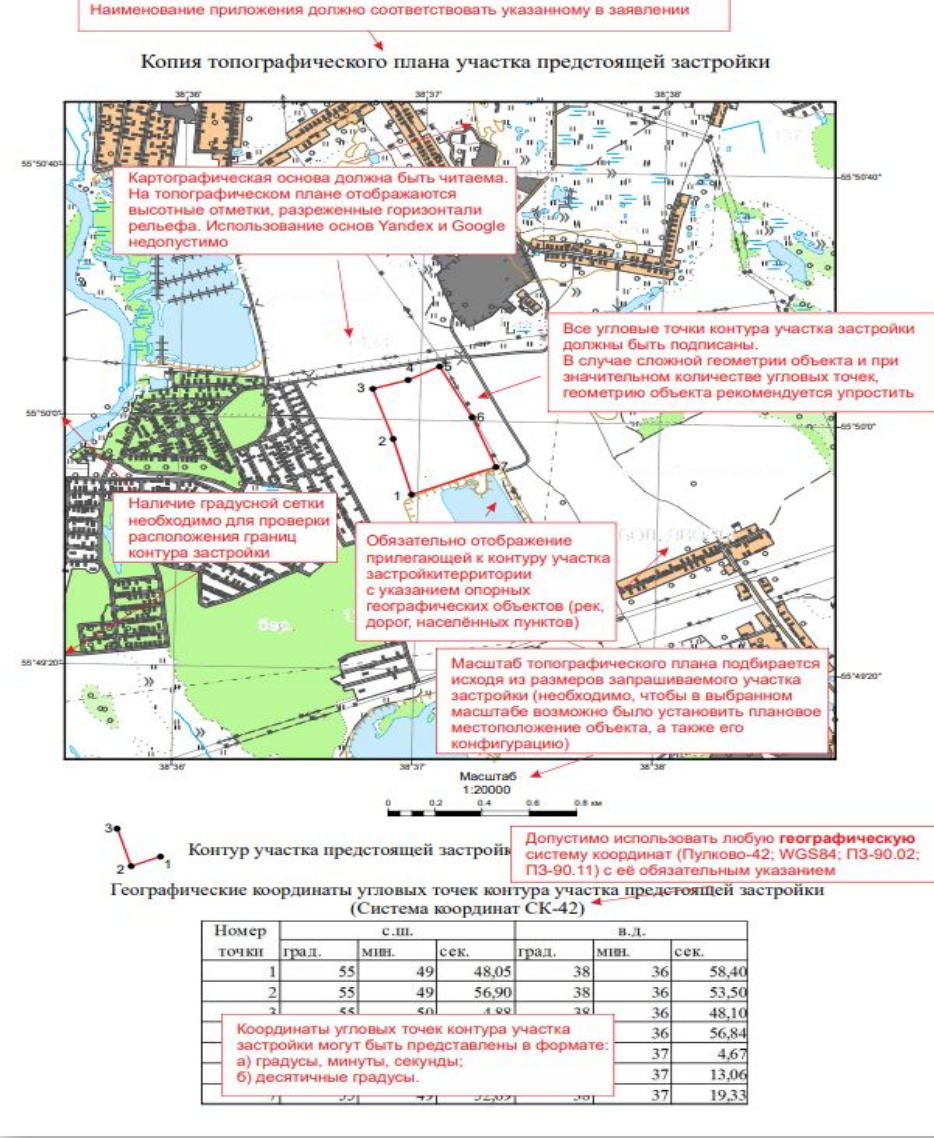

1. Картографическая основа должна быть читаема. На Топографическом плане должны отображаться высотные отметки, разреженные горизонтали рельефа. Использование основ Yandex и Google недопустимо;

2. Все угловые точки контура участка застройки должны быть подписаны. В случае сложной геометрии объекта и при значительном количестве угловых точек, геометрию объекта рекомендуется упростить;

3. Необходимо наличие градусной сетки для проверки расположения границ контура застройки;

4. Обязательно отображение прилегающей к контуру участка застройки территории с указанием опорных географических объектов (рек, дорог, населённых пунктов);

5. Масштаб Топографического плана подбирается исходя из размеров запрашиваемого участка застройки (необходимо, чтобы в выбранном масштабе возможно было установить плановое местоположение объекта, а также его конфигурацию);

6. Допустимо использовать любую географическую систему координат (Пулково ; ПЗ-90.02; -42 WGS84; ПЗ-90.11) с её обязательным указанием;

7. Координаты угловых точек контура участка застройки могут быть представлены в формате: а) градусы, минуты, секунды; б) десятичные градусы.

**В карточке услуги на РПГУ в разделе «База знаний» размещен образец оформления Топографического плана участка предстоящей застройки и ссылка на видео-ролик с примером самостоятельной подготовки Топографического плана.**

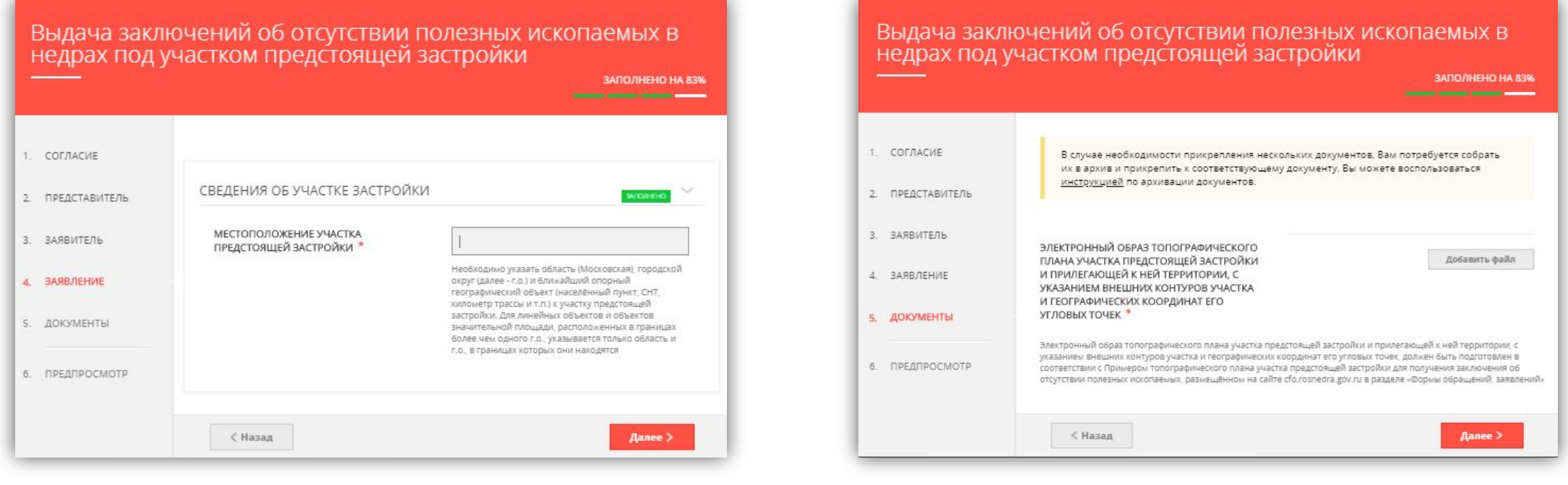

Поля отмеченные «\*» в электронной форме заявления обязательны для заполнения.

#### Выдача разрешения на застройку земельных участков, которые расположены за границами населенных пунктов и находятся на площадях залегания полезных ископаемых, а также на размещение за границами населенных пунктов в местах залегания полезных ископаемых подземных сооружений, расположенных на территории Московской области

**УСЛУГА:** 

Получение такого разрешения необходимо в случае, если вы планируете к застройке земельные участки

или прокладку подземных сооружений на земельных участках, расположенных за границами населенных пунктов и находящихся на площадях залегания полезных ископаемых. Выдачу разрешения осуществляет Департамент по недропользованию по Центральному Федеральному округу Федерального агентства по недропользованию. В состав услуги входят три подуслуги:

- выдача разрешения на застройку земельных участков, которые расположены за границами населенных пунктов и находятся на площадях залегания полезных ископаемых, а также на размещение за границами населенных пунктов в местах залегания полезных ископаемых подземных сооружений, расположенных на территории Московской области;

- выдача дубликата разрешения на застройку земельных участков, которые расположены за границами населенных пунктов и находятся на площадях залегания полезных ископаемых;

- выдача разрешения на застройку земельных участков, которые расположены за границами населенных пунктов и находятся на площадях залегания полезных ископаемых, а также на размещение за границами населенных пунктов в местах залегания полезных ископаемых подземных сооружений, расположенных на территории Московской области с исправленными техническими ошибками.

Срок принятия решения - **31 рабочий день** (для подуслуги «Выдача разрешения на застройку земельных участков, которые расположены за границами населенных пунктов и находятся на площадях залегания полезных ископаемых»). Услуга платная.

Срок принятия решения для остальных подуслуг – **5 рабочих дней**.

## **Какие документы нужны?**

Перечень документов, необходимых для предоставления Разрешения:

*В случае обращения за Разрешением на застройку земельных участков, которые расположены за границами населенных пунктов:*

- Документ, подтверждающий полномочия представителя заявителя;
- Согласие недропользователя на застройку площади принадлежащего ему горного отвода
- Справка недропользователя, характеризующая перспективы разработки месторождения, ожидаемые потери и/или объем консервации запасов полезных ископаемых в связи

с намечаемой застройкой;

- Краткая пояснительная записка, включающая сведения об объекте намечаемого строительства;
- Копия топографического плана участка предстоящей застройки и прилегающей к ней территории;
- Копия геологической карты и геологических разрезов по этому участку, характеризующие пространственное расположение залежей полезных ископаемых по площади и глубине;
- Письменные предложения, содержащие описание нескольких альтернативных вариантов (включая размещение на площадях, на которых отсутствуют запасы  $\mathsf{Tr}(\mathsf{Tr}(\mathsf{$

## **Какие документы нужны?**

Перечень документов, необходимых для предоставления Разрешения:

*В случае обращения за дубликатом Разрешения:*

– Документ, подтверждающий полномочия представителя заявителя.

*В случае обращения за Разрешением с исправленными техническими ошибками:* 

- Документ, подтверждающий полномочия представителя заявителя;
- Документы, свидетельствующие о наличии в разрешении на осуществление застройки площадей залегания полезных ископаемых, а также размещение в местах их залегания подземных сооружений технической ошибки и содержащие правильные данные.

## **Требования к документам**

1. Картографическая основа должна быть читаема. На Топографическом плане должны отображаться высотные отметки, разреженные горизонтали рельефа. Использование основ Yandex и Google недопустимо;

2. Все угловые точки контура участка застройки должны быть подписаны. В случае сложной геометрии объекта и при значительном количестве угловых точек, геометрию объекта рекомендуется упростить;

3. Необходимо наличие градусной сетки для проверки расположения границ контура застройки;

4. Обязательно отображение прилегающей к контуру участка застройки территории с указанием опорных географических объектов (рек, дорог, населённых пунктов);

5. Масштаб Топографического плана подбирается исходя из размеров запрашиваемого участка застройки (необходимо, чтобы в выбранном масштабе возможно было установить плановое местоположение объекта, а также его конфигурацию);

6. Допустимо использовать любую географическую систему координат (Пулково ; ПЗ-90.02; -42 WGS84; ПЗ-90.11) с её обязательным указанием;

7. Координаты угловых точек контура участка застройки могут быть представлены в формате: а) градусы, минуты, секунды; б) десятичные градусы.

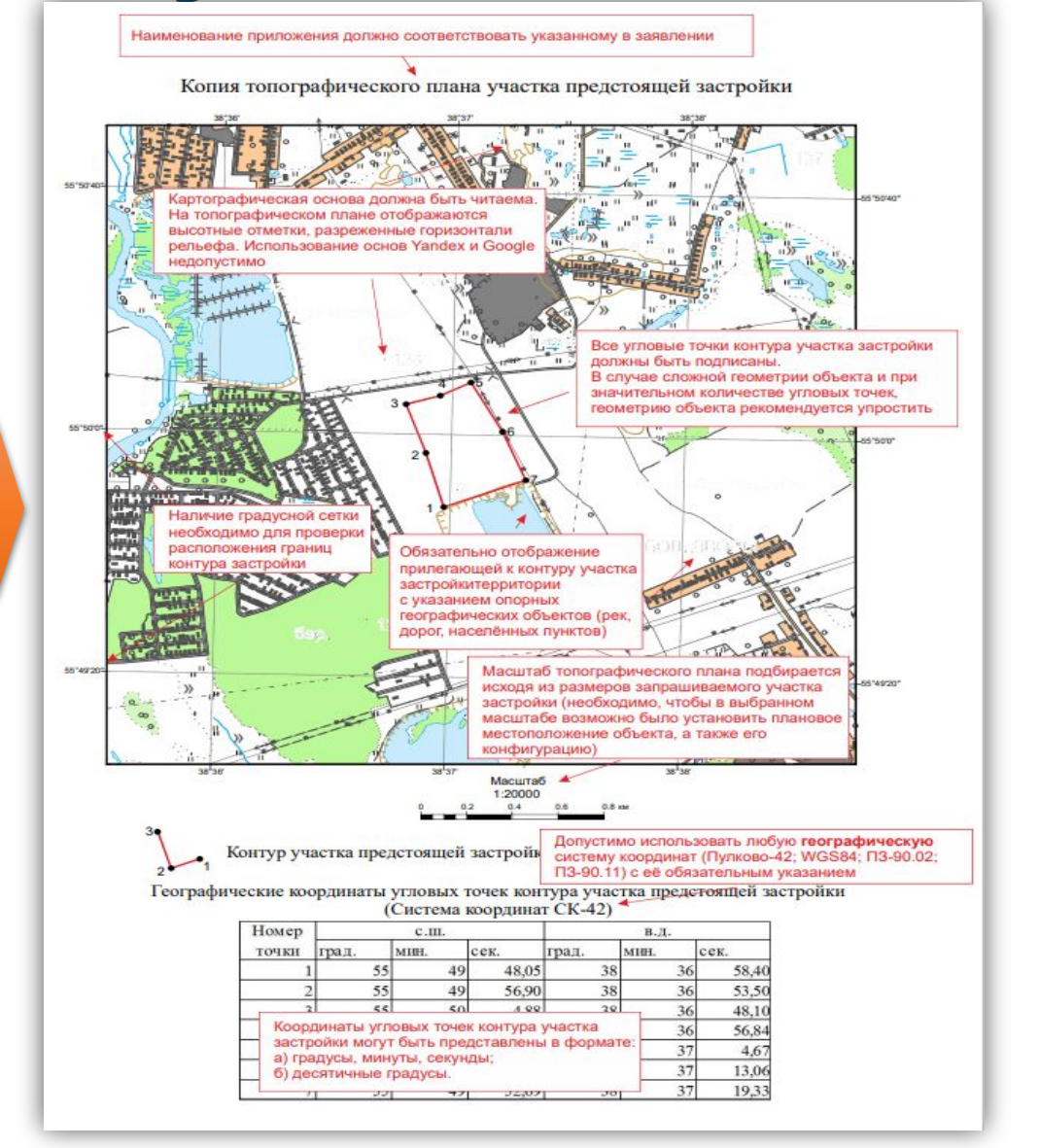

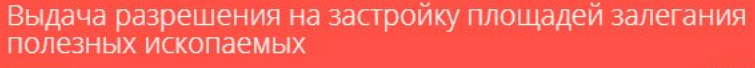

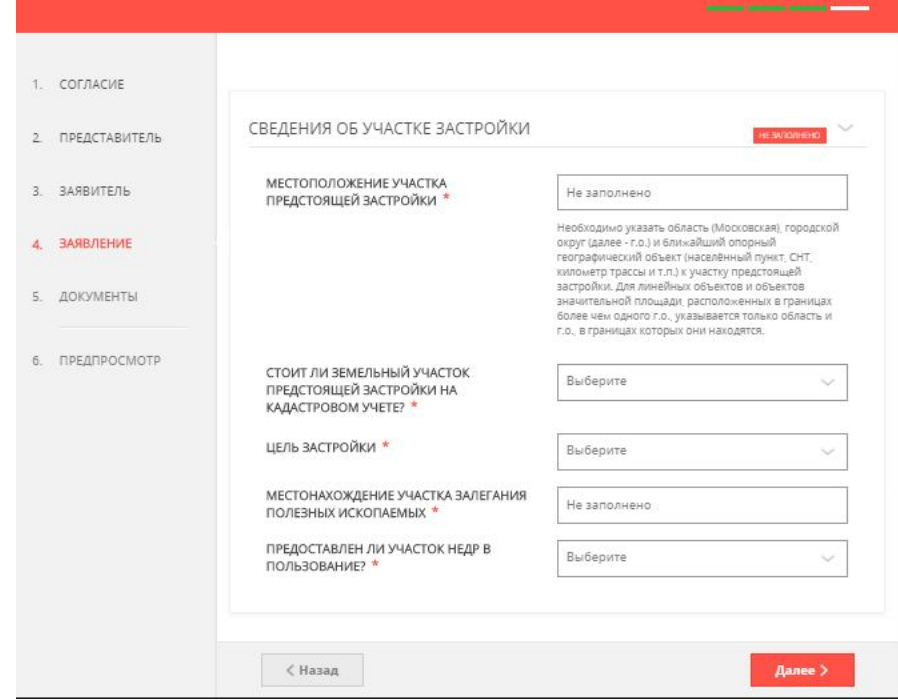

Поля отмеченные «\*» в электронной форме заявления обязательны для заполнения и представления.

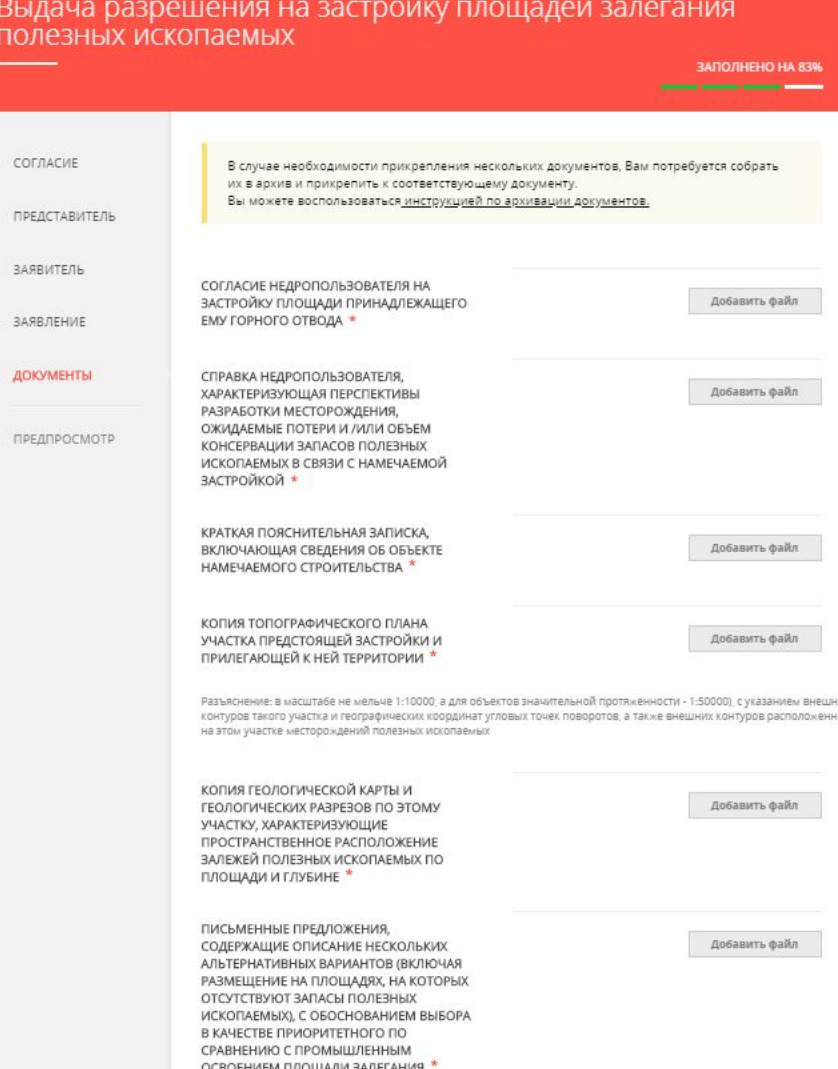

### **УСЛУГА:**

### Согласование строительства в зонах охраняемых военных объектов

На территории специальной зоны ведение хозяйственной деятельности, строительство объектов капитального строительства, проживание и (или) нахождение физических лиц осуществляются по согласованию с федеральным органом, в ведении которого находится военный объект.

Необходимость получения согласования при осуществлении хозяйственной и иной деятельности, в том числе строительства объектов капитального строительства, размещения иных объектов в указанных зонах предусмотрена постановлением Правительства Российской Федерации от 05.05.2014 № 405 «Об установлении запретных и иных зон с особыми условиями использования земель для обеспечения функционирования военных объектов вооруженных сил Российской Федерации, других войск, воинских формирований и органов, выполняющих задачи в области обороны страны».

Предоставление результата Согласования осуществляют следующие войсковые части: **в/ч 33949, в/ч 21247, в/ч 28178, в/ч 61643.**

Услуга предназначена для физических лиц, юридических лиц и индивидуальных предпринимателей, имеющих намерение осуществить на территории специальной зоны **ведение хозяйственной деятельности**, **строительство объектов капитального строительства, проживание и (или) нахождение физических лиц**.

Интересы Заявителя могут представлять иные лица, действующие в их интересах на основании документа, удостоверяющего его полномочия в соответствии с требованием законодательства Российской Федерации (Представитель заявителя).

Срок выдачи Заключения или Уведомления составляет **не более 15 рабочих дней** с даты регистрации Заявления в войсковой части.

# **Какие документы нужны?**

Документы обязательные для представления:

- **1. Заявление**, поданное Заявителем (представителем Заявителя), авторизованным с использованием Единой системы идентификации и аутентификации (далее – ЕСИА), считается подписанным простой электронной подписью.
- **2. Документ**, удостоверяющий личность **Заявителя**.
- **3. Документ**, удостоверяющий полномочия **представителя Заявителя**, в случае обращения за получением Заключения представителя Заявителя.
- **4. Схема объекта** в плане с указанием контуров земельного участка, размещаемых объектов, размеров объектов в горизонтальной плоскости, высоты объектов относительно уровня земли, масштаба схемы (кроме случаев размещения объекта на земельных участках с видом разрешенного использования

«для ведения личного подсобного хозяйства», «ведения садоводства», «ведения дачного хозяйства»,

«для индивидуального жилищного строительства»).

**5. Правоустанавливающие документы** на объект недвижимости, если права на него не зарегистрированы в Едином государственном реестре прав на недвижимое имущество и сделок с ним.

#### Документы необязательные для предоставления:

## **Требования к документам**

Схема объекта в плане с указанием контуров земельного участка, размещаемых объектов, размеров объектов в горизонтальной плоскости, высоты объектов относительно уровня земли, масштаба схемы предоставляется **только в случае размещения объекта на земельных участках с видом разрешенного использования «Иной»** (если вид разрешенного использования земельного участка «для ведения личного подсобного хозяйства», «ведения садоводства», «ведения дачного хозяйства», «для индивидуального жилищного строительства» схему предоставлять не нужно).

В карточке услуги на РПГУ в разделе «Документы» размещен образец Схемы объекта в плане.

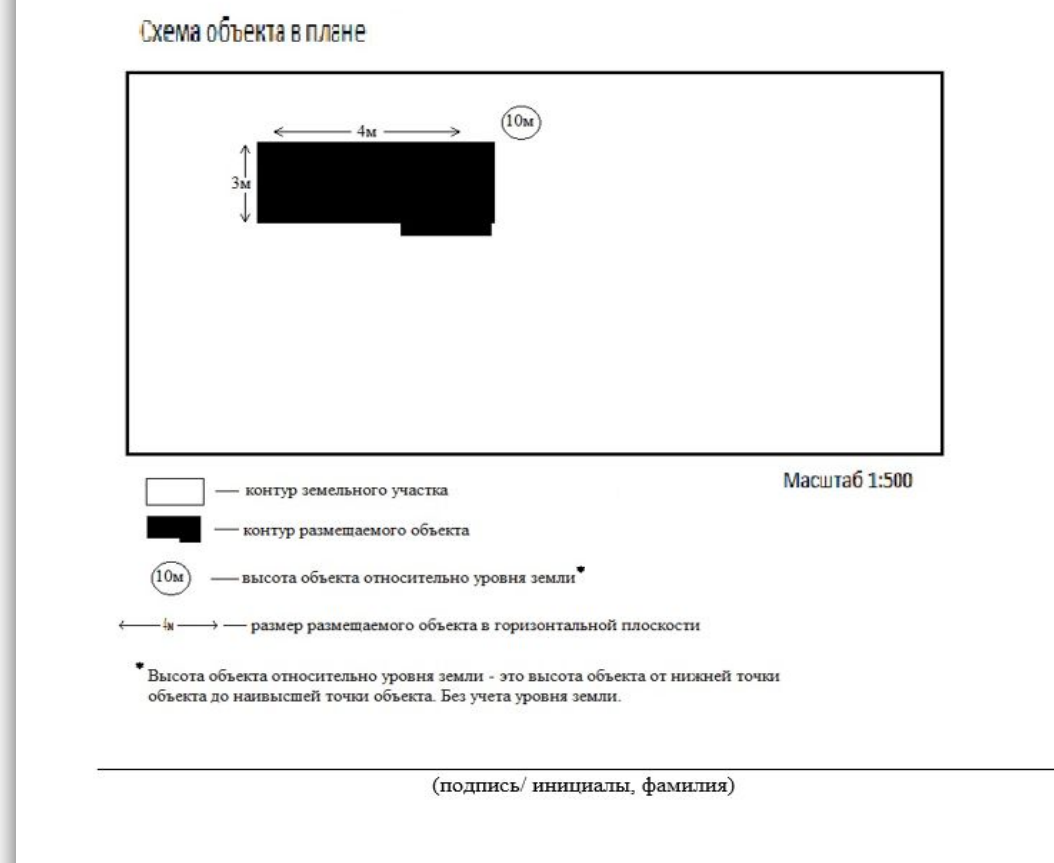

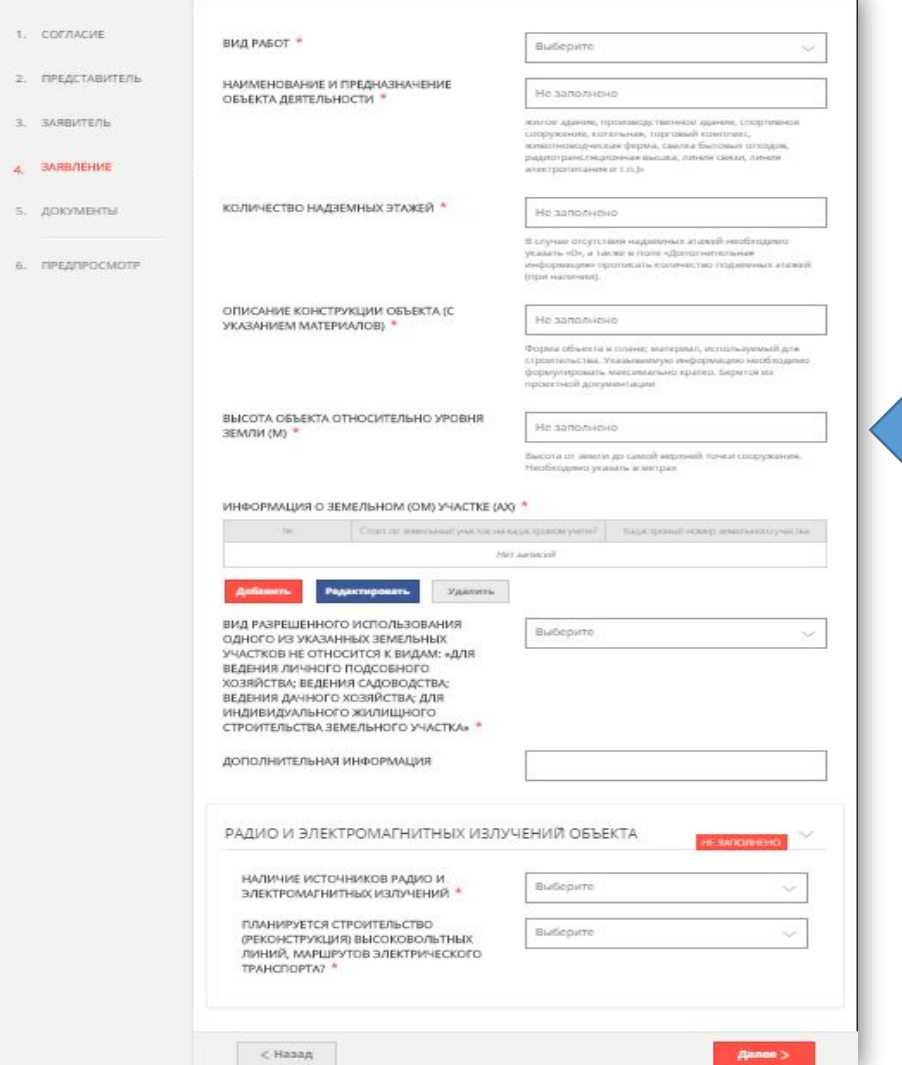

Поля отмеченные «\*» в электронной форме заявления обязательны для заполнения.

Высота объекта относительно уровня земли – это высота объекта от нижней точки объекта до наивысшей точки объекта. Без учета уровня земли.

## **УСЛУГА:**

Согласование строительства (реконструкции) объектов в зонах охраняемых объектов и на прилегающих территориях к трассам проезда (передвижения) объектов государственной охраны на территории Московской области

Услуга предназначена для правообладателей земельных участков, находящихся в зонах охраняемых объектов и на прилегающих территориях к трассам проезда (передвижения) объектов Федеральной службы охраны Российской Федерации.

Информация о наличии обременения (ограничения) земельного участка в части необходимости получения согласования строительства (реконструкции) объектов с ФСО России указывается в градостроительном плане земельного участка.

Услуга доступна для физических, юридических лиц, индивидуальных предпринимателей и их представителей.

К охраняемым объектам относятся здания, строения, сооружения (в том числе отдельные помещения), прилегающие к ним земельные участки (водные объекты), территории (акватории), защита которых осуществляется органами государственной охраны в целях обеспечения безопасности объектов государственной охраны; здания, строения, сооружения (в том числе отдельные помещения), земельные участки и водные объекты, предоставленные органам государственной охраны в соответствии с

законодательством Российской Российской Российской Российской Российской Российской Российской Российской Росс
# **Какие документы нужны?**

#### **При обращении за получением Согласования непосредственно самим Заявителем:**

#### **1. Заявление.**

**2. Документ**, удостоверяющий личность **Заявителя**.

**3. Схема** расположения объекта на карте М 1:50000.

**4. Схема** объекта в плане (с указанием размеров объекта в горизонтальной плоскости).

**5. Графическое отображение** фасадов здания с указанием их высот, а в случае реконструкции объекта капитального строительства – графические отображения фасадов здания с указанием их высот до и после реконструкции.

**6. Правоустанавливающий документ** на земельный участок, на котором расположен создаваемый (созданный) объект недвижимости в случае отсутствия сведений по земельному участку в Росреестре.

#### **При обращении за получением Согласования представителя Заявителя, дополнительно к документам указанным в п.1–п.6, представляются:**

**1. Документ,** удостоверяющий личность **представителя Заявителя,** уполномоченного на подачу документов и получение Заключения о согласовании размещения;

**2. Документ,** подтверждающий полномочия **представителя Заявителя**, уполномоченного на подачу документов и получение результата согласования: для представителя юридического лица доверенность на бланке организации, для представителя физического лица – нотариальная доверенность.

## **Требования к документам**

Шаблон Схемы расположения объекта на карте М 1:50 000

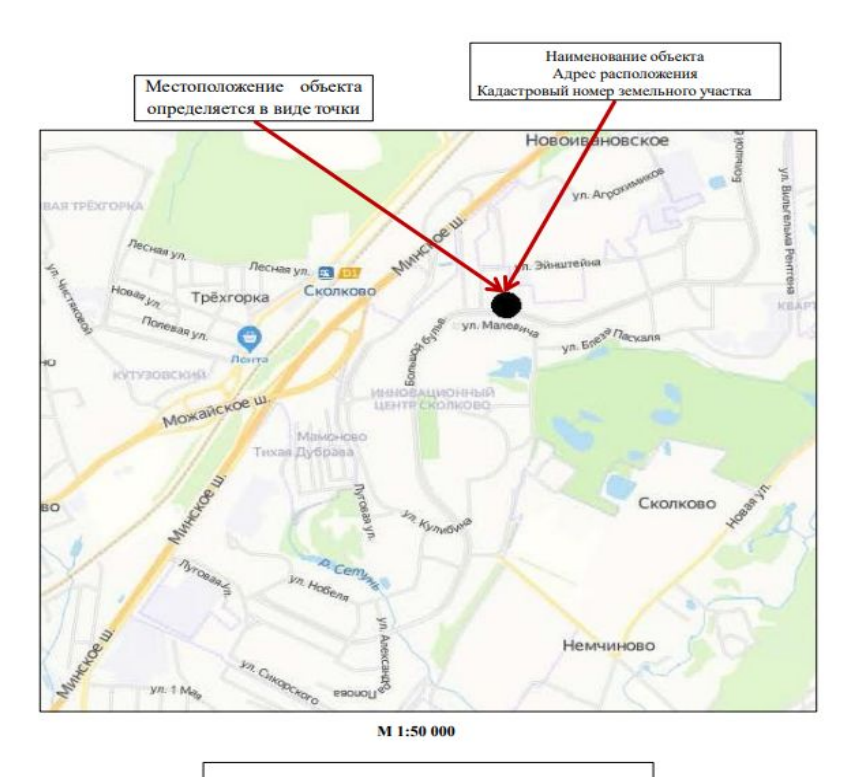

Готовится на любых общедоступных картах

Схема расположения объекта на карте М1:50 000 готовится на любых общедоступных картах

Шаблон Схемы объекта в плане

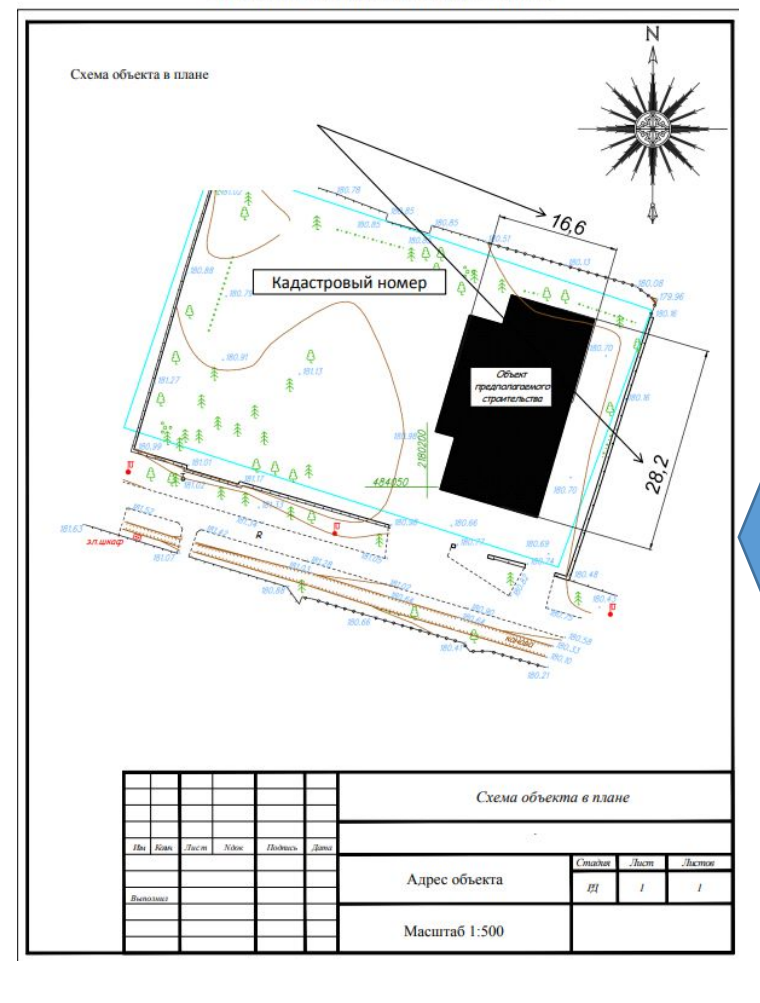

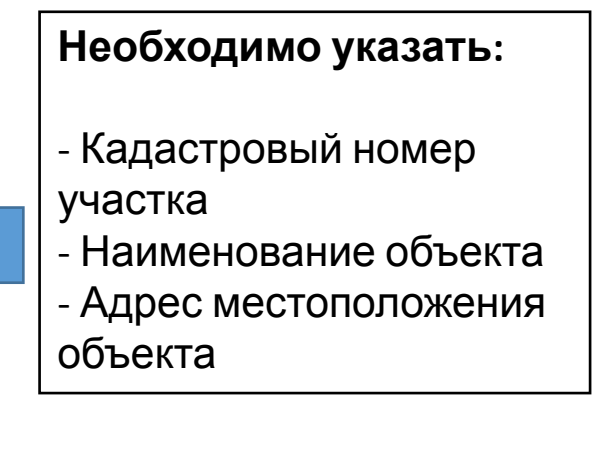

### **Требования к документам**

#### **Графическое отображение фасадов здания с указанием их высот**

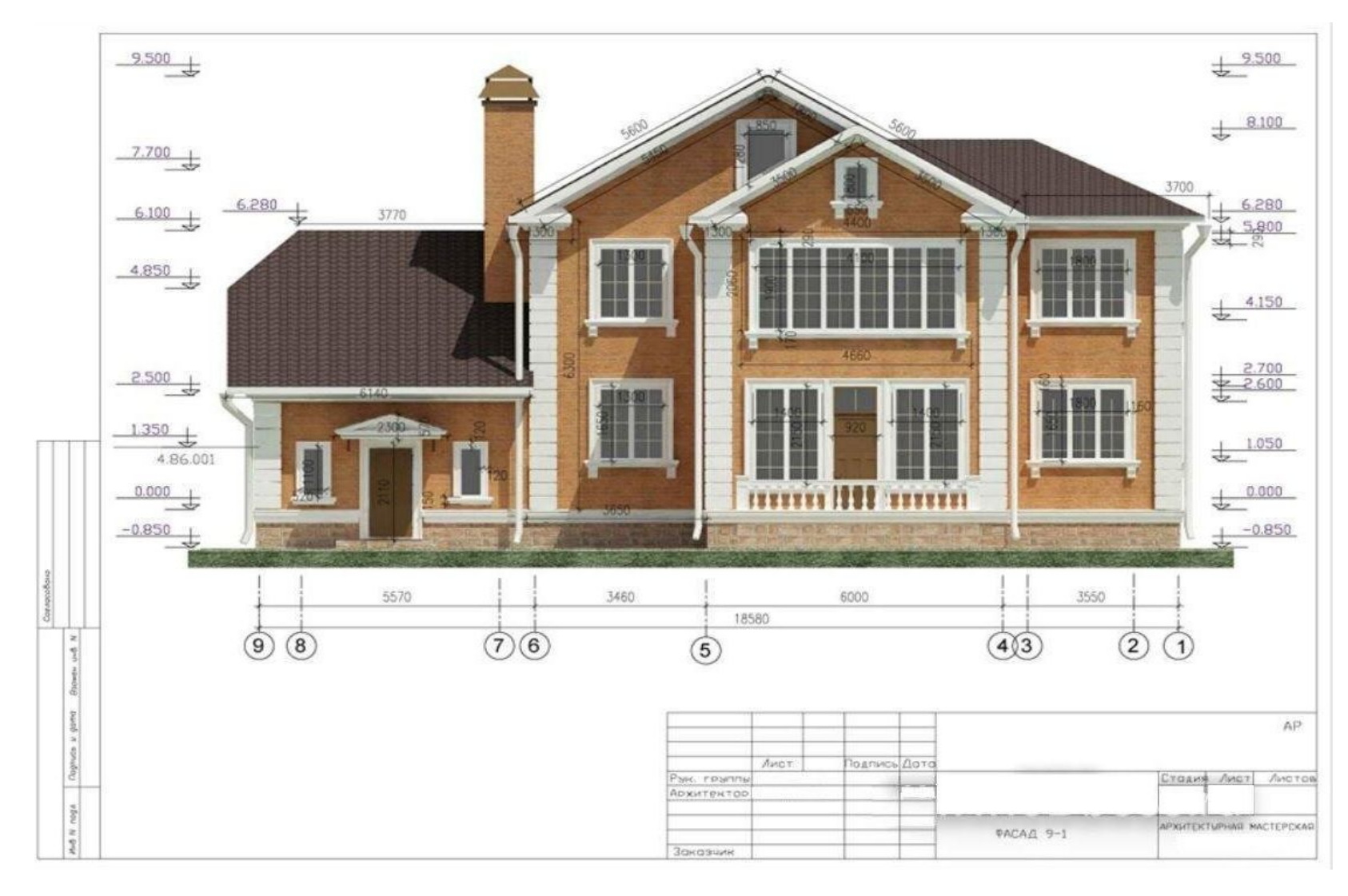

# **Требования к документам <sup>А</sup> <sup>в</sup> случае реконструкции объекта - Графическое отображение фасадов**

**здания с указанием их высот до и после реконструкции**

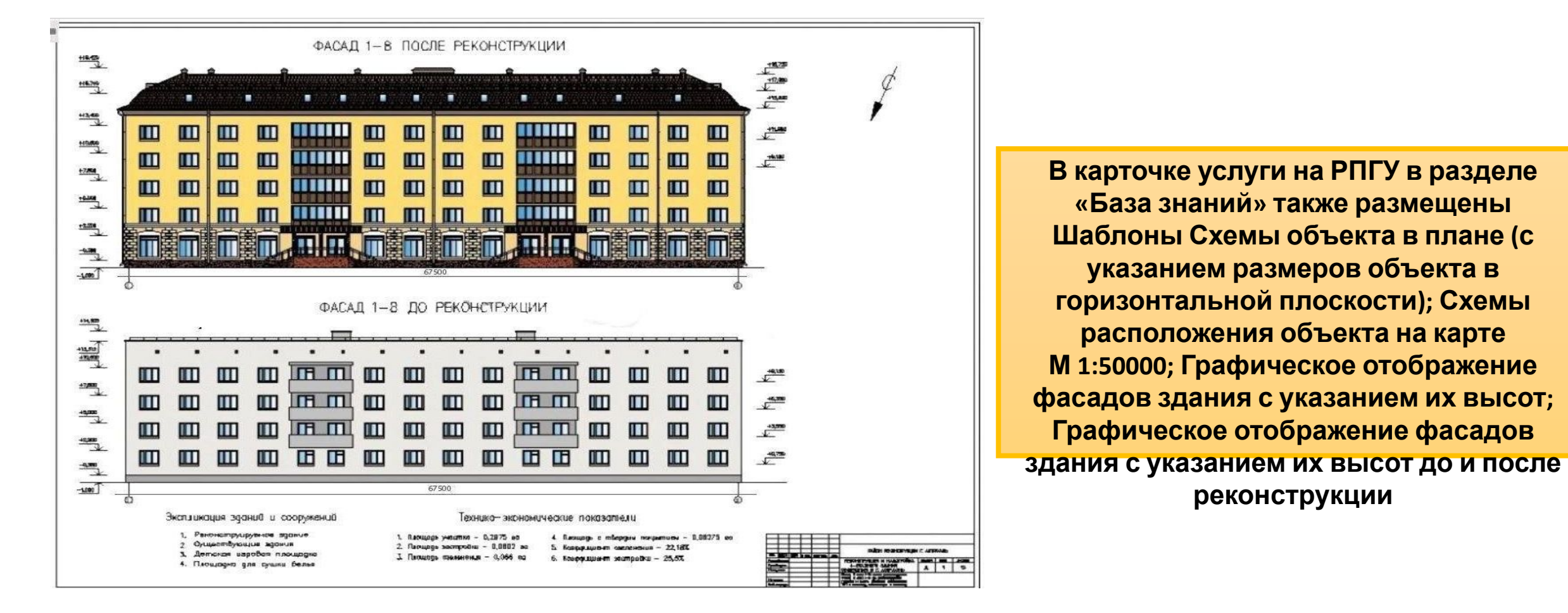

### **Пример заполнения электронной формы заявления**

#### ВЫСОТА ОБЪЕКТА ОТНОСИТЕЛЬНО УРОВНЯ ЗЕМЛИ, М<sup>\*</sup>

#### АБСОЛЮТНАЯ ОТМЕТКА НАИВЫСШЕЙ **ТОЧКИ ОБЪЕКТА \***

#### ОТНОСИТЕЛЬНАЯ ОТМЕТКА НАИВЫСШЕЙ ТОЧКИ ОБЪЕКТА \*

#### АБСОЛЮТНАЯ ВЫСОТА ПОВЕРХНОСТИ ЗЕМЛИ В МЕСТЕ ПЛАНИРУЕМОГО РАЗМЕЩЕНИЯ ОБЪЕКТА \*

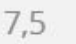

Высота от земли до самой верхней точки сооружения. Необходимо указать в метрах

#### 150.00

В Балтийской системе высот 1977 г. В формате ххх.х#. Пример: 203.0 Согласно проектной документации. При отсутствии в проектной документации определяется нивелированием от опорной геодезической точки (репера) или согласно топографическим картам местности с учетом высоты объекта

7.5

142.5

Относительная отметка для объектов жилищного строительства равна высоте объекта относительно уровня земли, в метрах

В Балтийской системе высот 1977 г. Пример: 203.0.

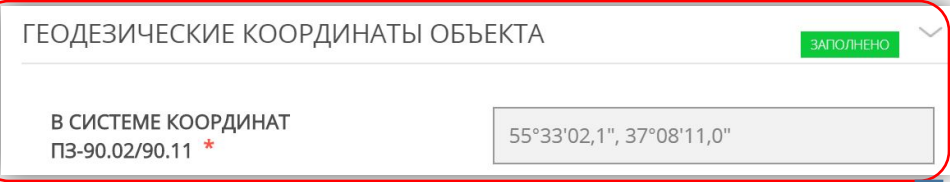

Для определения координат в системе ПЗ-90.02/11 рекомендуем найти на Публичной кадастровой карте Росреестра (https://pkk.rosreestr.ru/) участок по кадастровому номеру. Далее нажать

#### мышкой

на местоположение строения, ориентировочно по центру здания. В окне поиска отобразятся координаты. Затем каждую отобразившуюся координату (по отдельности) необходимо перевести в систему ПЗ-90.02/11 , ссылка на он-лайн переводчик https://planetcalc.ru/1129/. Необходимо ввести координаты одной точки здания, примерно по центру здания. Кроме того, геодезические координаты объекта и абсолютную отчетку уровня земли возможно определить

по следующей ссылке:

## **УСЛУГА:**

Согласование спецтехусловий для строительства объектов, в отношении которых отсутствуют требования пожарной безопасности

# **В каких случаях нужна услуга?**

Специальные технические условия – условия, отражающие специфику противопожарной защиты объекта.

Специальные технические условия по пожарной безопасности (СТУ ПБ) – документ, определяющий требования к проектированию и строительству объектов различных типов. СТУ ПБ отражают особенности проектирования, строительства и эксплуатации зданий и сооружений.

Разработка СТУ по пожарной безопасности на объекты капитального строительства осуществляется на стадии проектирования в следующих случаях:

- нормативно-техническими документами в области пожарной безопасности не установлены требования к объекту, т.е. объект является технически сложным и(или) уникальным;
- проект содержит решения, отличные от проектных решений в рамках действующих нормативных требований

в области пожарной безопасности (превышение площади пожарного отсека, высокостеллажное хранение, отсутствие системы пожаротушения и т.д.).

Разработка СТУ по обеспечению пожарной безопасности необходима, если объект: уникальный (например, здание аэропорта); технически сложный (высотное здание, сооружение необычной формы); не удовлетворяет нормам в области пожарной безопасности; не соответствует требованиям проектной документации; построен

с отступлениями от изначального проекта.

# **В каких случаях нужна услуга?**

Итогом разработки СТУ становятся чёткие требования для конкретного объекта, что значительно упрощает процесс проектирования и последующее прохождение государственной экспертизы проектной документации.

Специальные технические условия, разработанные для сооружений, в отношении которых отсутствуют требования пожарной безопасности, установленные нормативными правовыми актами Российской Федерации и нормативными документами по пожарной безопасности. проходят обязательное утверждение и согласование в Главном управление МЧС России по Московской области.

Заявителями на предоставление государственной услуги являются разработчик СТУ (юридическое лицо, индивидуальный предприниматель, физическое лицо), или организация-заказчик (юридическое лицо, индивидуальный предприниматель, физическое лицо) разработки СТУ.

# **Какие документы нужны?**

Обязательные для представления:

- **• Заявление о согласовании** специальных технических условий для объектов,
	- в отношении которых отсутствуют требования пожарной безопасности;
- **• Специальные технические условия** для объектов, в отношении которых отсутствуют требования пожарной безопасности;
- **• Подтверждение согласия организации** заказчика разработки специальных технических условия для объектов, в отношении которых отсутствуют требования пожарной безопасности;
- **• Расчет пожарного риска**;
- Иные **расчетные обоснования** обеспечения безопасности людей;
- **• Документ, удостоверяющий личность** представителя заявителя;
- **• Документ, подтверждающий полномочия** представителя заявителя.

### **Требования к документам**

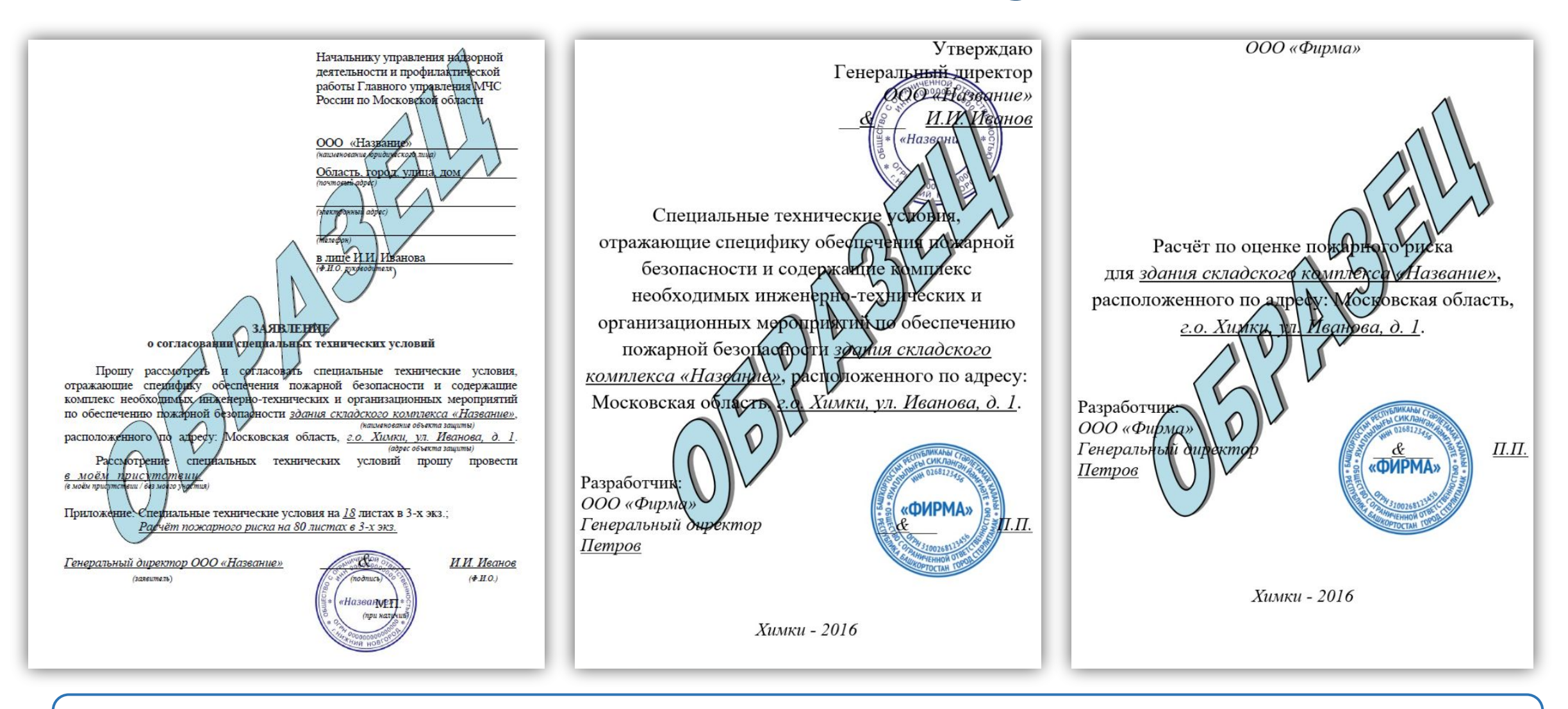

Документы необходимо оформлять в соответствии с представленными образцами

#### **Пример заполнения электронной формы заявления**

Поля отмеченные «\*» в электронной форме заявления обязательны для заполнения.

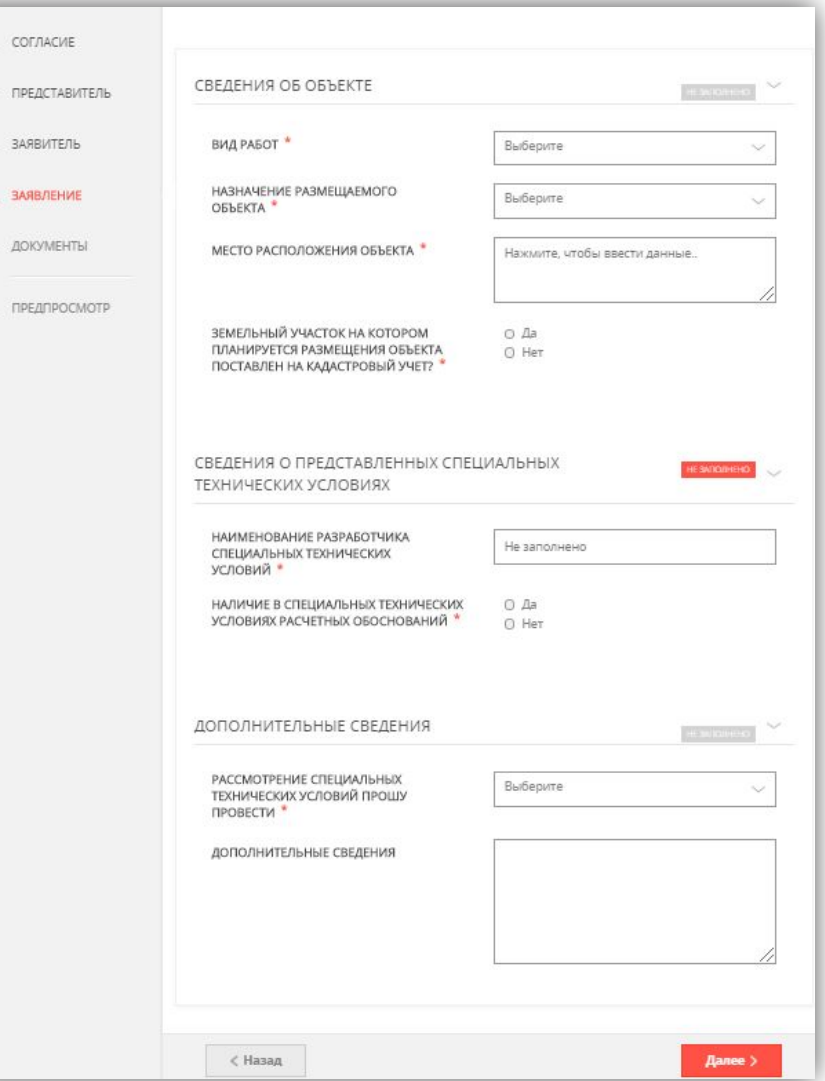

### **УСЛУГА:**

Согласование строительства объектов, оказывающих негативное воздействие на водные биологические ресурсы

# **В каких случаях нужна услуга?**

Если земельный участок попадает в водоохранную зону или прибрежно-защитную полосу водного объекта, то необходимо согласовать размещение объекта

капитального строительства с Московско-Окским территориальным управлением Федерального агентства по рыболовству.

# **Какие документы нужны?**

**Для объектов капитального строительства производственного и непроизводственного назначения:**

- **• Заявление** о согласовании Федеральным агентством по рыболовству и его территориальными органами строительства и реконструкции объектов капитального строительства, внедрения новых технологических процессов и осуществления иной деятельности, оказывающей воздействие на водные биологические ресурсы и среду их обитания. Обратите внимание, уважаемые заявители, что данное заявление заполняете на РПГУ, распечатываете, подписываете и прикрепляете в соответствующий раздел «Документы»;
- **• Пояснительная записка;**
- **• Схема** планировочной организации земельного участка;
- **• Технологические решения;**
- **• Проект** организации строительства;
- **• Проект** организации работ по сносу или демонтажу объектов капитального строительства;
- **• Перечень мероприятий** по охране окружающей среды (с учетом оценки воздействия планируемой деятельности на биоресурсы и среду их обитания; мероприятия по охране объектов растительного и животного мира (сведения о мерах по сохранению водных ресурсов и среды их обитания).

# **Какие документы нужны?**

**Для линейных объектов:**

- **• Заявление** о согласовании Федеральным агентством по рыболовству и его территориальными органами строительства и реконструкции объектов капитального строительства, внедрения новых технологических процессов и осуществления иной деятельности, оказывающей воздействие на водные биологические ресурсы и среду их обитания. заполняете на РПГУ, распечатываете, подписываете и прикрепляете в соответствующий раздел «Документы»;
- **• Пояснительная записка**;
- **• Проект** полосы отвода;
- Технологические и конструктивные **решения** линейного объекта. Искусственные сооружения;
- **• Проект** организации строительства;
- **• Мероприятия** по охране окружающей среды.

#### **Для ИЖС– индивидуальной жилой застройки:**

- **• Заявление** о согласовании Федеральным агентством по рыболовству и его территориальными органами строительства и реконструкции объектов капитального строительства, внедрения новых технологических процессов и осуществления иной деятельности, оказывающей воздействие на водные биологические ресурсы и среду их обитания;
- **• Копию** проектной документации, либо **программу** планируемых работ ;
- **• Перечень мероприятий** по охране окружающей среды (с учетом оценки воздействия планируемой деятельности на биоресурсы и среду их обитания; мероприятия по охране объектов растительного и животного мира (сведения о мерах по сохранению водных ресурсов и среды их обитания).

# **Требования к документам**

Наибольшее количество отказов связано неправильно оформленной оценки воздействия на водные биоресурсы и среду их обитания, либо не прикрепляют вовсе данный документ. Вашему вниманию представлен образец титульного листа оценки воздействия.

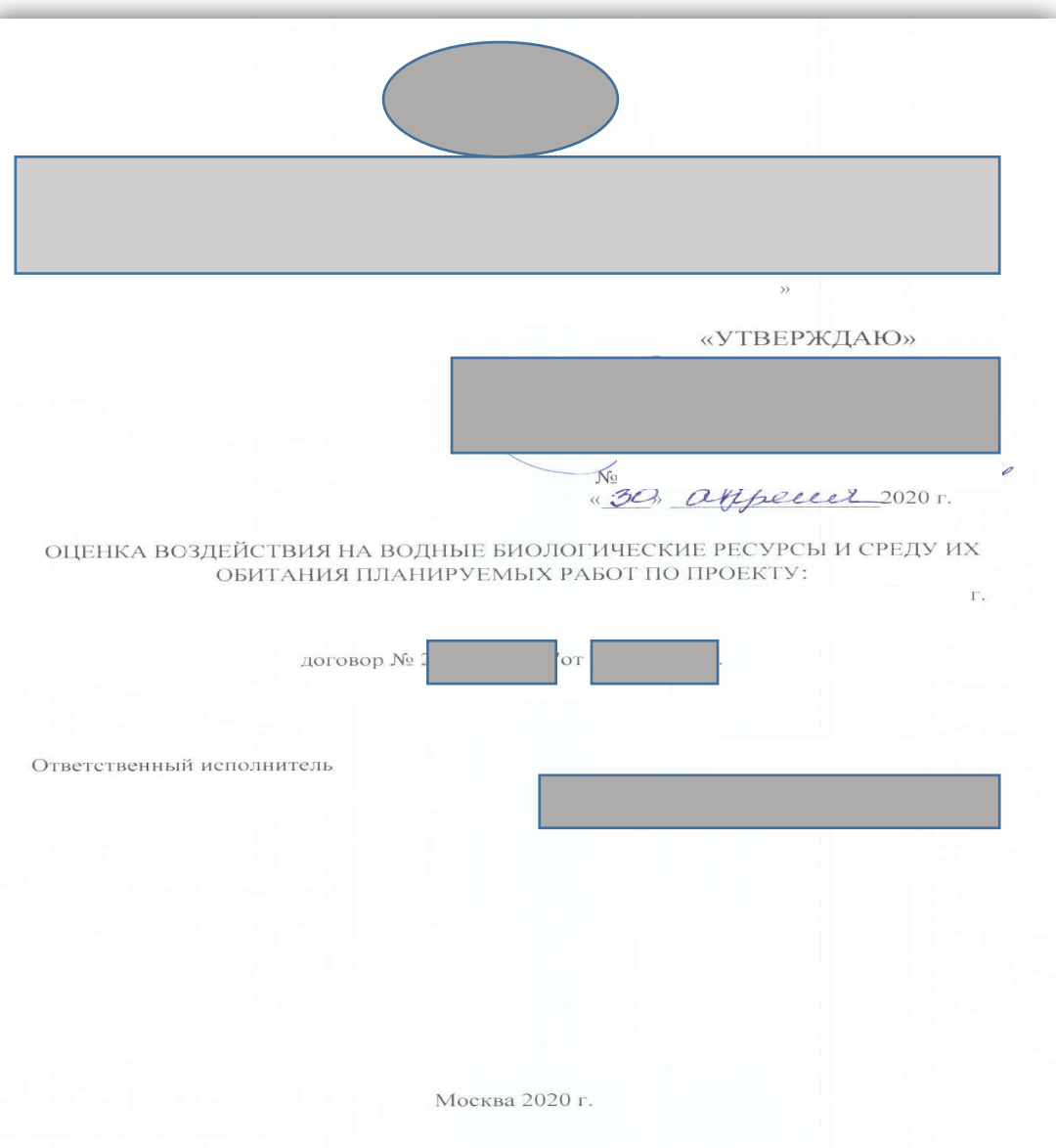

# **Требования к документам**

Также Вашему вниманию представлено примерное содержание Оценки воздействия на водные биоресурсы и среды их обитания.

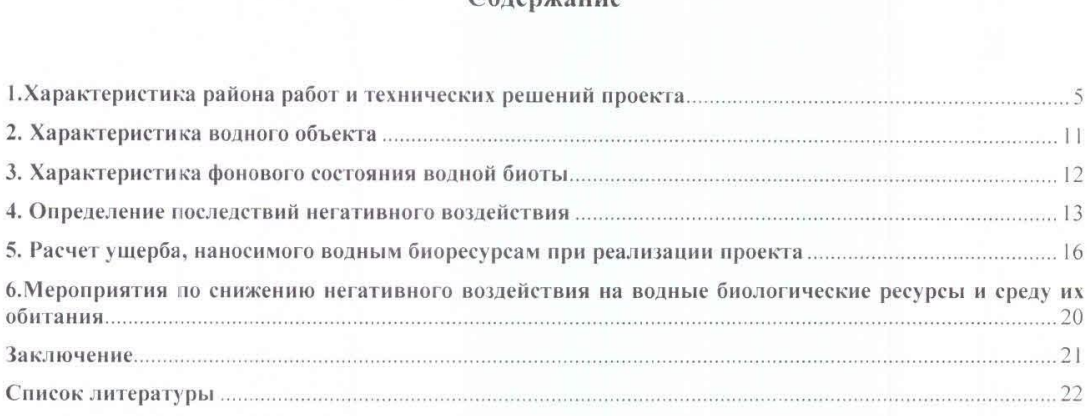

 $Ca$ 

### **УСЛУГА:**

# Предоставление сведений из государственного водного реестра

# **В каких случаях нужна услуга?**

Данная услуга позволят получать сведения и документы по водным объектам из государственного водного реестра. Государственный водный реестр регистрирует договора водопользования, решения о предоставлении водных объектов в пользование, перехода прав и обязанностей по договорам водопользования, а также прекращения договора водопользования.

## **Какие документы нужны?**

#### **Документы обязательные для представления:**

• Заявление, поданное Заявителем, авторизованным с использованием Единой системы идентификации и аутентификации (далее – ЕСИА), считается подписанным простой электронной подписью (заполненное на РПГУ).

#### **Пример заполнения электронной формы**

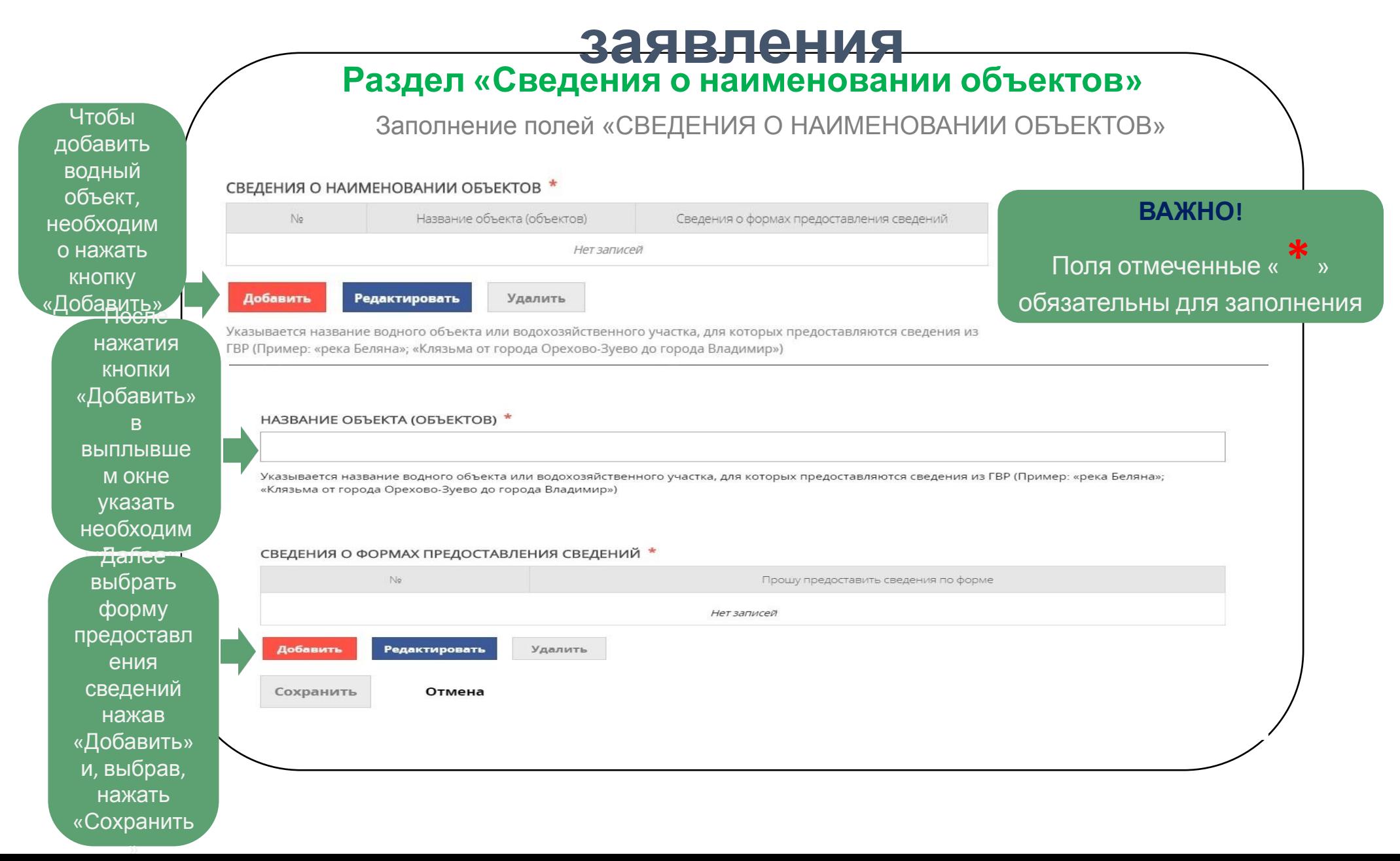

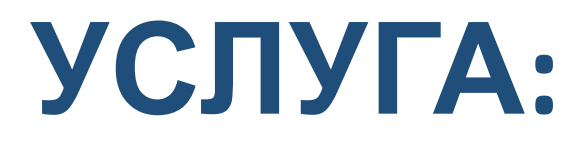

# Предоставление копий документов из государственного водного реестра

### **В каких случаях нужна услуга?**

Получение копий документов, содержащих сведения, включенные в государственный водный реестр, необходимо при строительстве, реконструкции, размещении объектов на водоемах, а также в водоохранных зонах и в границах прибрежных защитных зон. Предоставление сведений осуществляет Московско-Окское бассейновое водное управление Федерального агентства водных ресурсов.

Данная услуга позволят получать сведения и документы по водным объектам из государственного водного реестра. Государственный водный реестр регистрирует договора водопользования, решения о предоставлении водных объектов в пользование, перехода прав и обязанностей по договорам водопользования, а также прекращения договора водопользования.

Услуга платная. Размер платы установлен постановлением Правительства РФ от 11.11.2006 № 667 «О размере платы, взимаемой за предоставление копий документов, содержащих сведения, включенные в государственный водный реестр, и порядке ее взимания» и составляет 50 рублей за 1 лист формата A4.

## **Какие документы нужны?**

**Документы обязательные для представления:** 

• Заявление, поданное Заявителем, авторизованным с использованием Единой системы идентификации и аутентификации (далее – ЕСИА), считается подписанным простой электронной подписью (заполненное на РПГУ).

# **Требования к документам**

После изменения статуса заявления и отправки заявления в Ведомство в Ваш личный кабинет поступит памятка с суммой оплаты и банковскими реквизитами. Плата вносится через банк или иную кредитную организацию путем наличного или безналичного расчета, в том числе через личный кабинет банка-онлайн или при личном посещении банка. Чтобы ускорить получение копий документов предоставьте квитанцию об оплате с отметкой банка в личном кабинете на портале услуг Московской области.

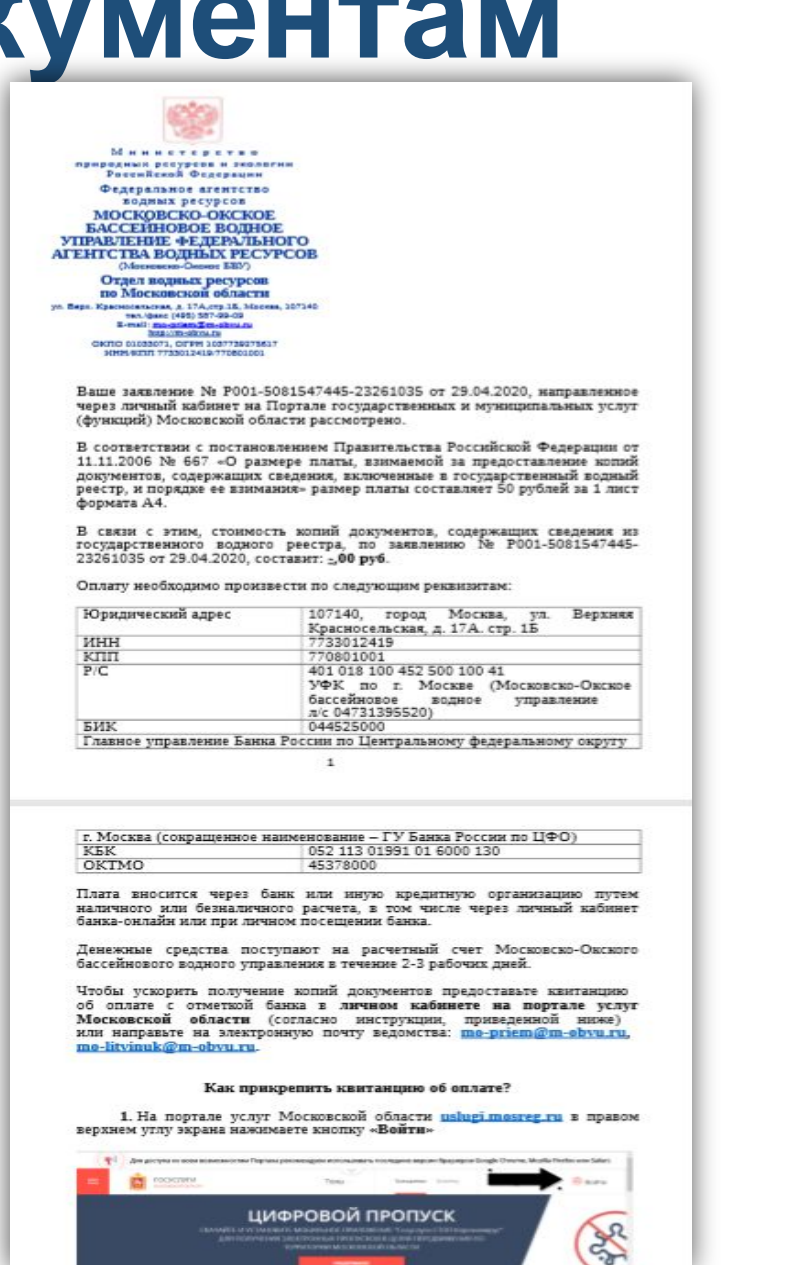

#### **Пример заполнения электронной формы заявления**

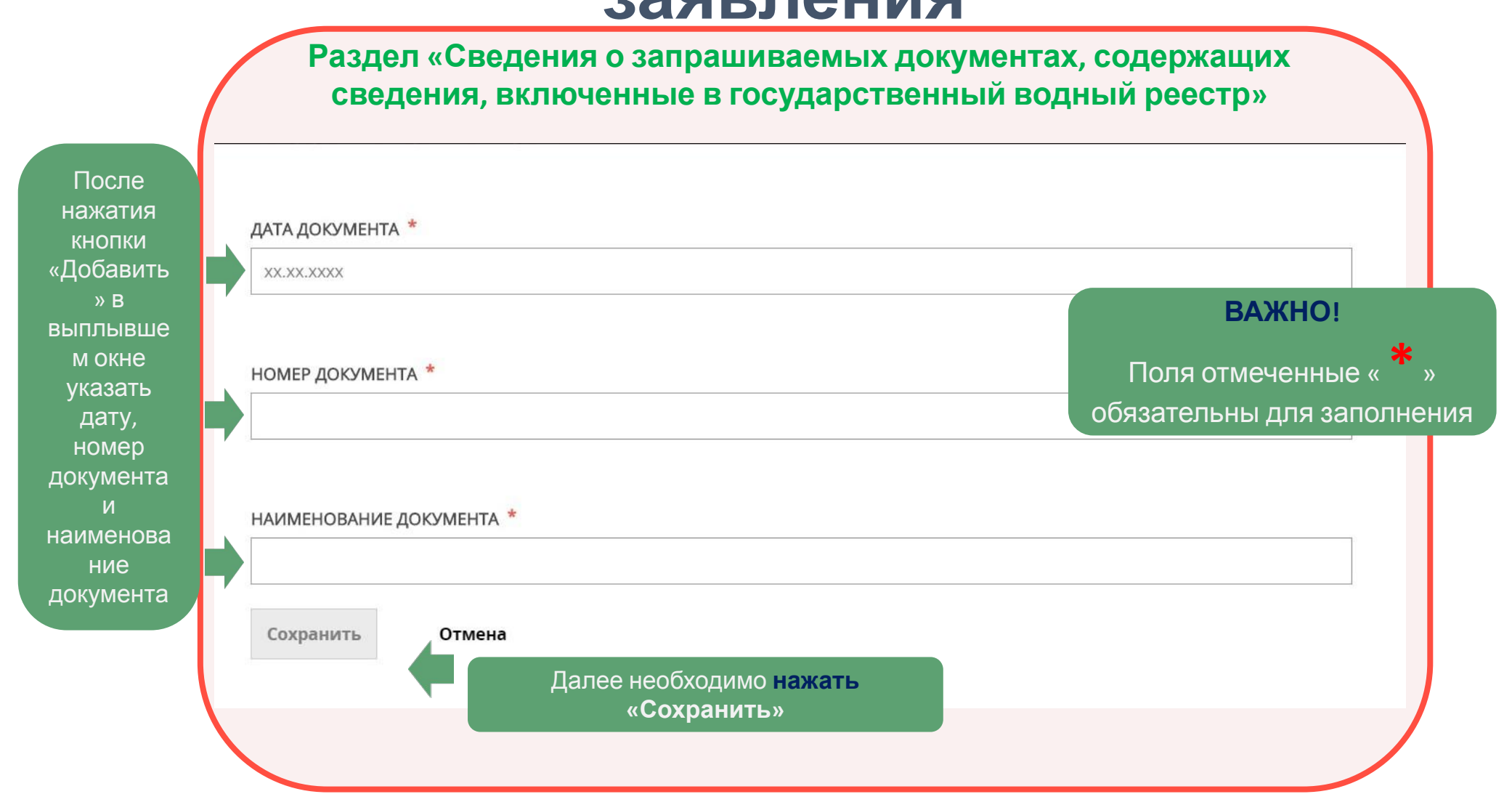

### **МУНИЦИПАЛЬНЫЕ УСЛУГИ**

### **УСЛУГА:**

Выдача разрешения на вырубку зеленых насаждений – порубочного билета

### **В каких случаях нужна услуга?**

Услуга предназначена для граждан и организаций, которые планируют вырубку зеленых насаждений при:

- проведении **аварийно-восстановительных работ** сетей инженерно-технического обеспечения и сооружений;
- **• реализации проекта**, предусмотренного градостроительной документацией
- проведении **санитарных рубок** (в том числе удаления аварийных деревьев и кустарников), **реконструкции** зеленых насаждений и капитального **ремонта** (реставрации) объектов озеленения (парков, бульваров, скверов, улиц, внутридворовых территорий);
- проведении капитального и текущего **ремонта** инженерных коммуникаций;
- **• сносе** (демонтаже) зданий, сооружений;
- **• размещении**, установке объектов, не являющихся объектами капитального строительства;
- проведении **инженерно-геологических изысканий**;
- **• восстановлении** нормативного светового режима в  $x(t)$   $y(t)$   $t \in \mathbb{R}$  . The state is the state in the state is the state in the state in the state is the state in the state in the state in the state in the state in the state in the state in the state in the state in

Разрешение на вырубку зеленых насаждений – порубочный билет предоставляется физическим, юридическим лицам и индивидуальным предпринимателям, имеющим право пользования объектом недвижимости, расположенным на территории Московской области, или уполномоченным заключать договора на проведение строительства, реконструкции, объектов капитального строительства, работ по благоустройству и иных земляных работ от имени собственника объекта недвижимости. Для получения услуги заявитель (его представитель) может обратиться посредством Портала государственных и муниципальных услуг Московской области в орган местного самоуправления,

на территории которого планируется  $\alpha$ 

# **Какие документы нужны?**

#### Основные документы:

- Документ, удостоверяющий личность
- Дендроплан
- Перечетная ведомость

### **Требования к документам**

#### Форма перечетной ведомости

Перечетная ведомость деревьев и кустарников, расположенных по адресу:

(указывается адрес (месторасположение) зеленых насаждений, кадастровый номер земельного участка) для проведения работ

(вид работ)

(указывается заявитель: для юридического лица - полное наименование организации, для физического лица - Ф.И.О.)

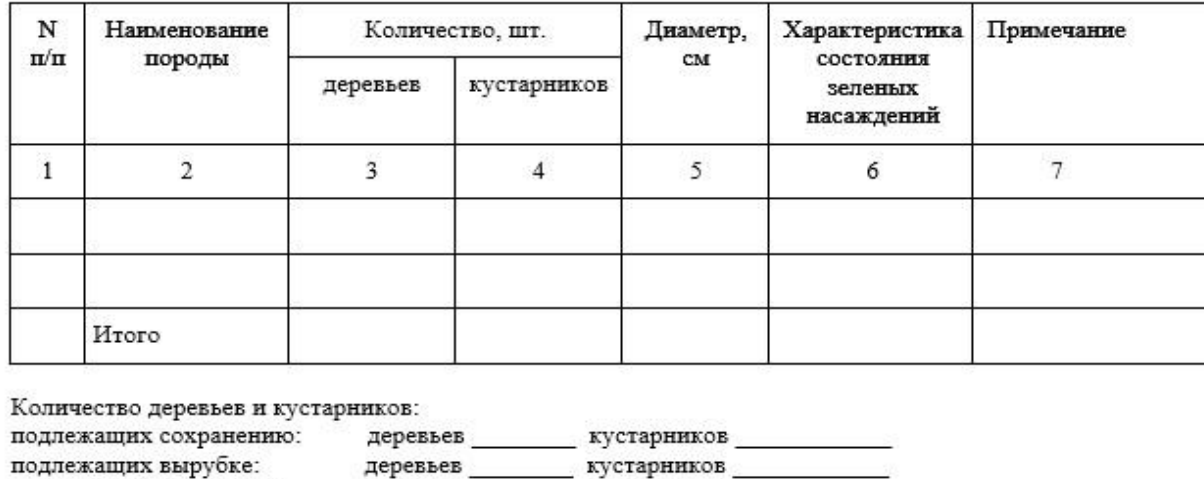

деревьев кустарников

Площадь уничтожаемого травяного покрова (газона).... и кв.м.

Составил (должность, Ф.И.О., подпись) Проверил (должность, Ф.И.О., подпись)

подлежащих пересадке:

Дата

#### **Образец дендроплана**

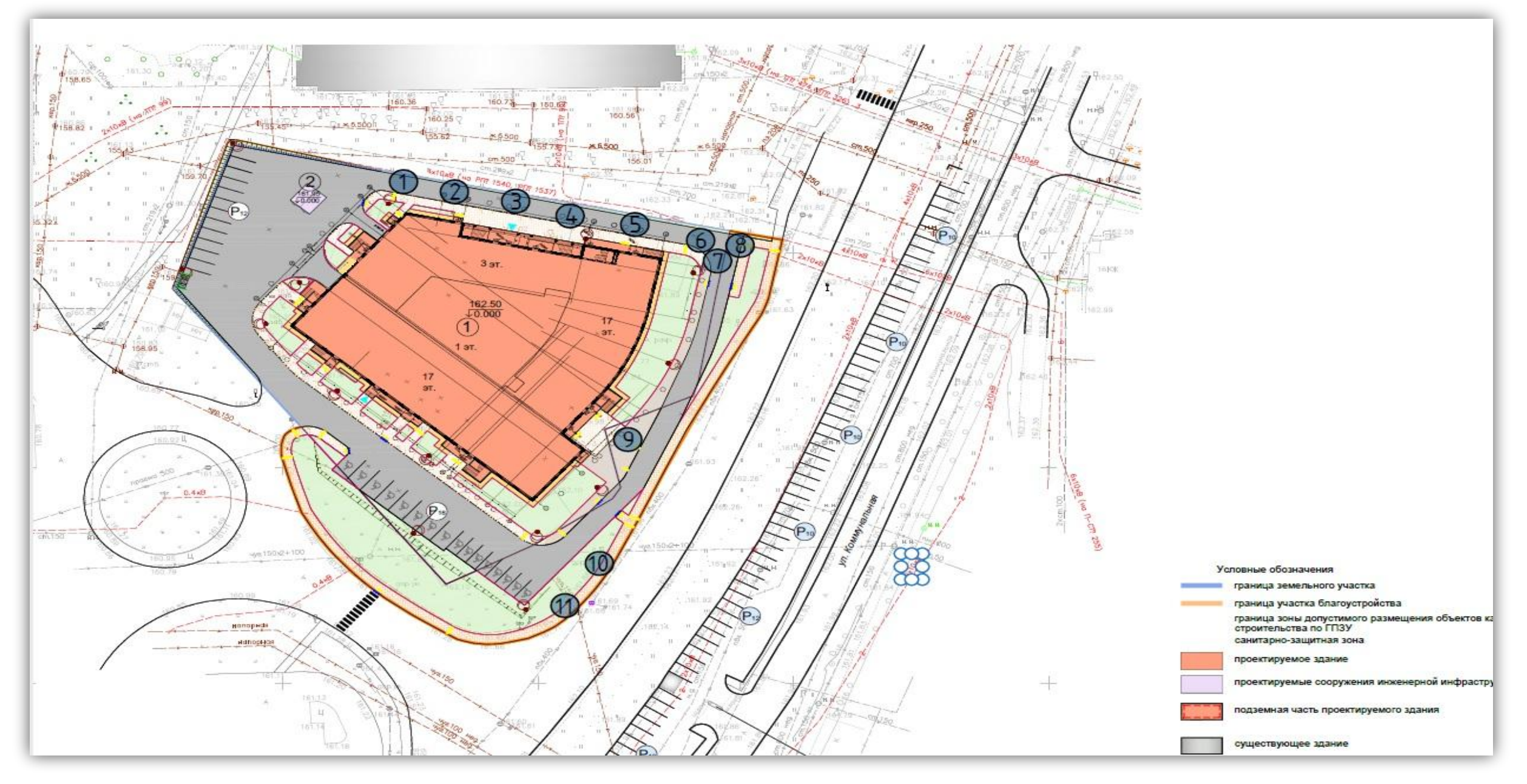

#### **Образец дендроплана**

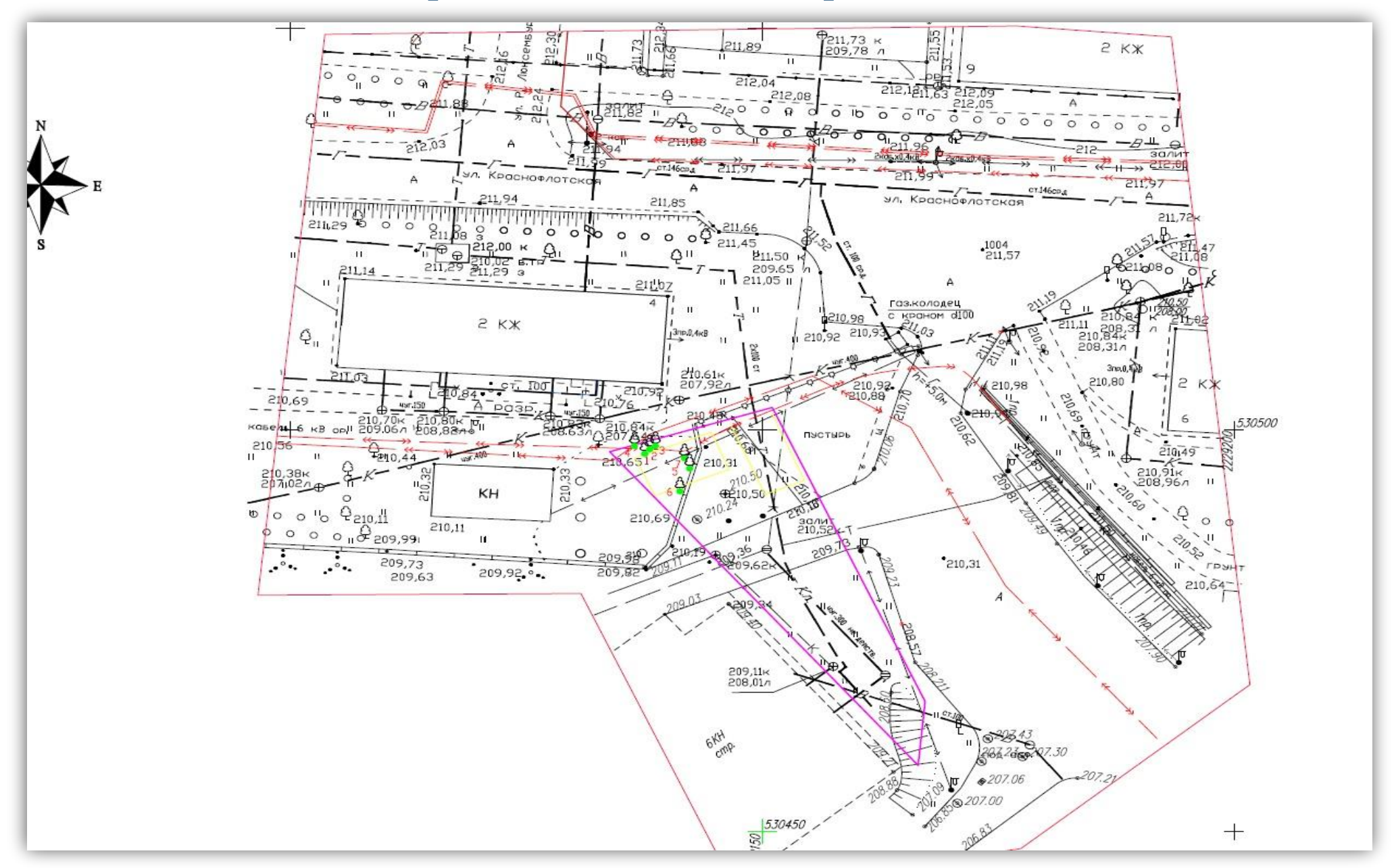

#### **Образец дендроплана**

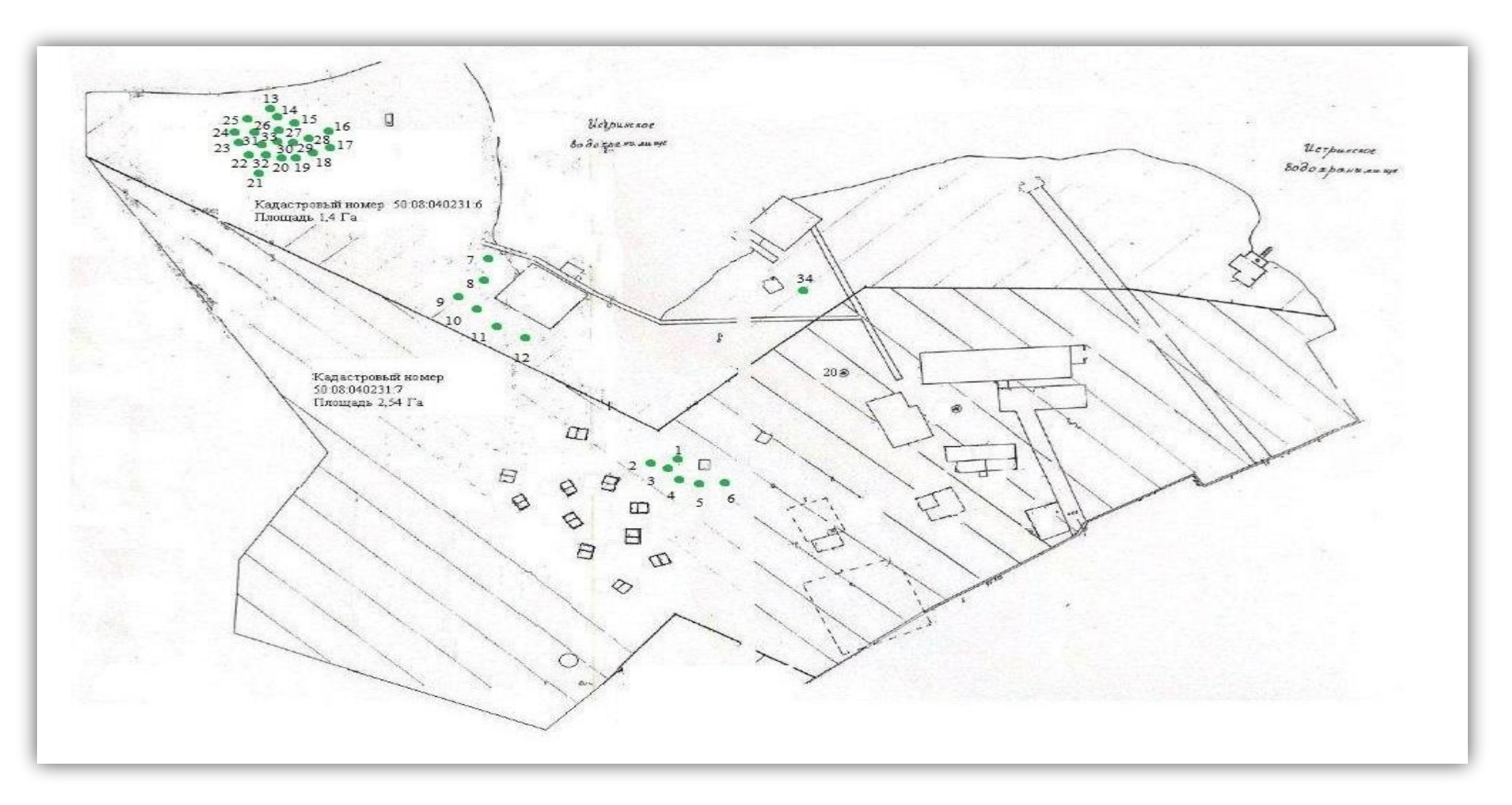

Деревья, планируемые к вырубке, отмечены точками.

### **Выбор подуслуги**

#### ПОДРОБНАЯ ИНФОРМАЦИЯ

#### Выберите необходимые параметры

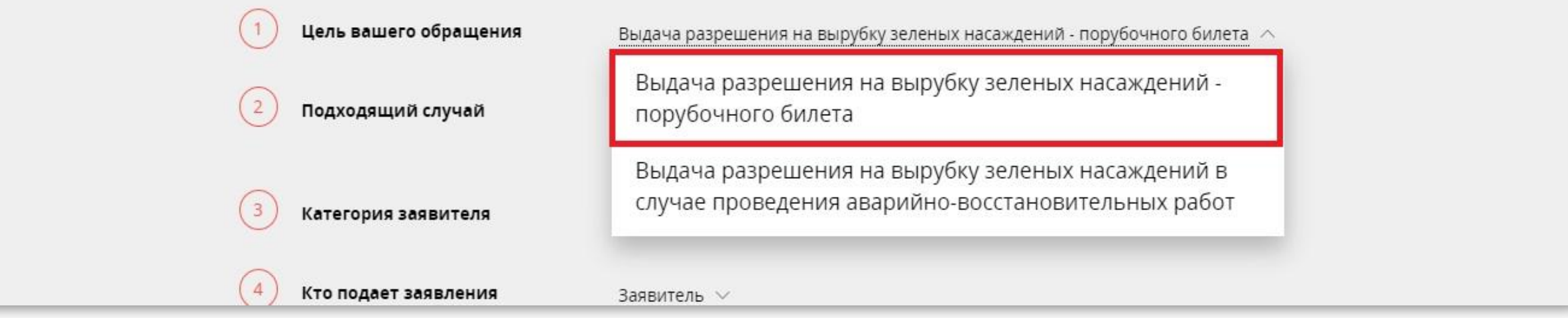

Подуслуга «вырубка при проведении аварийно-восстановительных работ» выбирается в случае аварийного ремонта сетей инженерно-технического обеспечения и сооружений.

#### **Выбор основания для вырубки аварийного дерева**

#### Выберите необходимые параметры Цель вашего обращения Выдача разрешения на вырубку зеленых насаждений - порубочного билета  $\,\vee\,$ Подходящий случай Выдача разрешения на вырубку зеленых насаждений - порубочного билета в случае проведения санитарных рубок, реконструкции зеленых насаждений, проведения капитального ремонта объектов озеленения  $\,\vee\,$ 3 Категория заявителя Индивидуальные предприниматели  $\vee$  $\overline{4}$ Кто подает заявления Заявитель  $\vee$ 5 Способ обращения PNFY  $\vee$
### **Выбор основания для вырубки аварийного дерева**

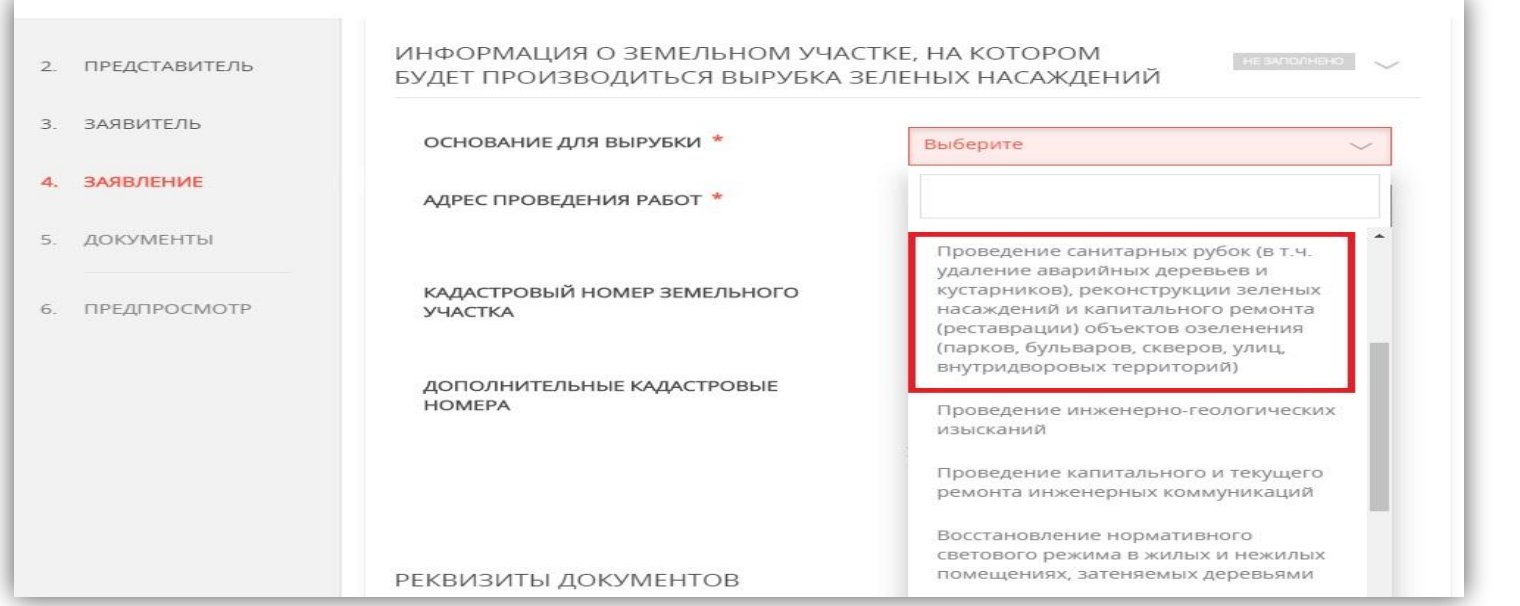

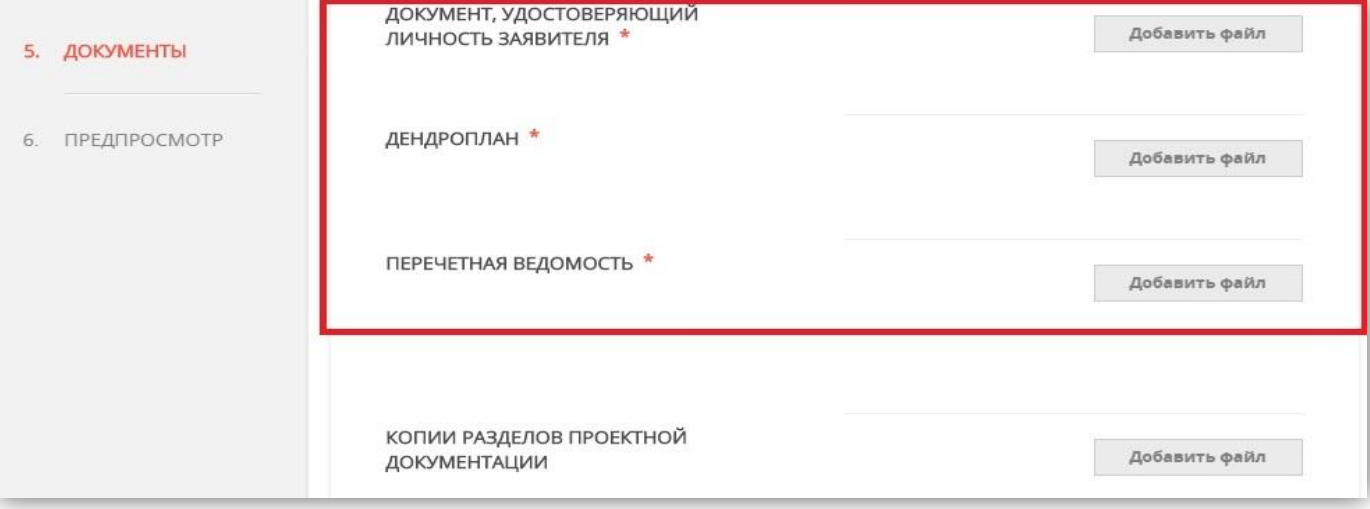

## **УСЛУГА:**

Выдача ордера на право производства земляных работ

# **В каких случаях нужна услуга?**

Проведение любых видов земляных работ без разрешения (ордера) запрещается, за исключением случаев, когда указанные работы осуществляются на основании документов, выданных в соответствии с федеральным законодательством.

К земляным относятся работы:

- связанные со **вскрытием грунта** на глубину **более 30 сантиметров** (кроме пахотных работ),
- **• забивкой и погружением свай** при строительстве объектов и сооружений, подземных и наземных инженерных сетей, коммуникаций,
- **• отсыпка грунтом** на высоту **более 50 сантиметров**.

Ордер на право производства земляных работ выдается на организацию, которая осуществляет земляные работы. В случае необходимости Вы можете подать заявление на получение ордера на право производства земляных работ на странице портала услуг Московской области.

# **Какие документы нужны?**

- **• Проект** проведения (производства) работ;
- **• Договор**, заключенный между правообладателем объекта недвижимости или уполномоченным лицом от имени правообладателя объекта недвижимости заключать договора на выполнение земляных работ

или осуществлять проведение земляных работ, в рамках которого лицо уполномочено на получение ордера на право производства земляных работ;

- **• Календарный график** производства работ;
- **• Приказ о назначении работника**, ответственного за производство земляных работ с указанием контактной информации;
- **• Правоустанавливающие документы** на объект недвижимости ( если права на объект недвижимости не зарегистрированы в Едином государственном реестре недвижимости);
- **• Договор** со специализированной подрядной организацией о проведении работ по восстановлению благоустройства территории, включая работы

по восстановлению асфальтобетонного покрытия и нарушенного плодородного слоя земли, газонов, зеленых насаждений.

### **Графическая часть проекта**

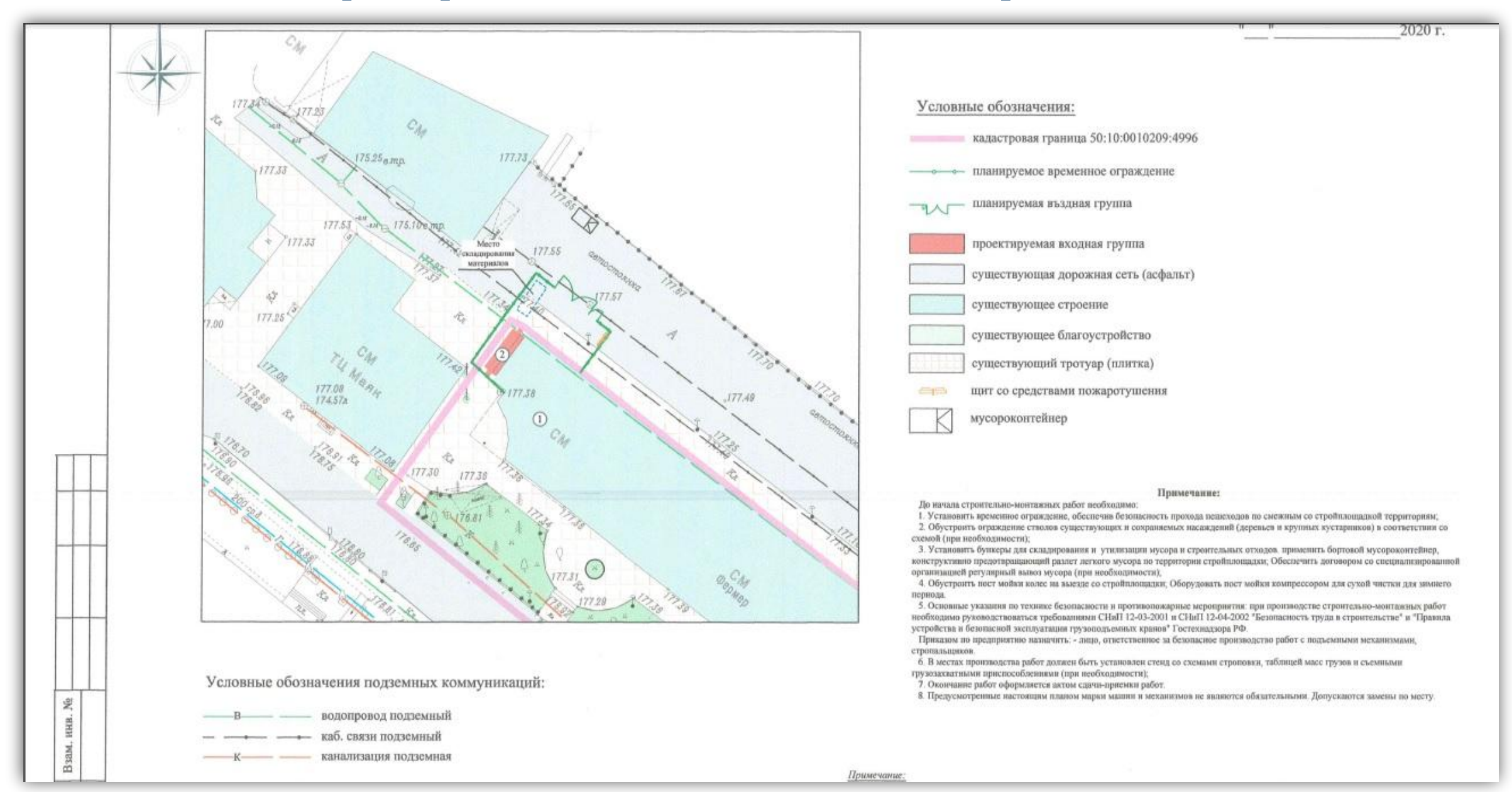

## **График производства работ**

График производства работ

Российская Федерация, Московская область, Богородский городской округ квартал 50:16:0604157

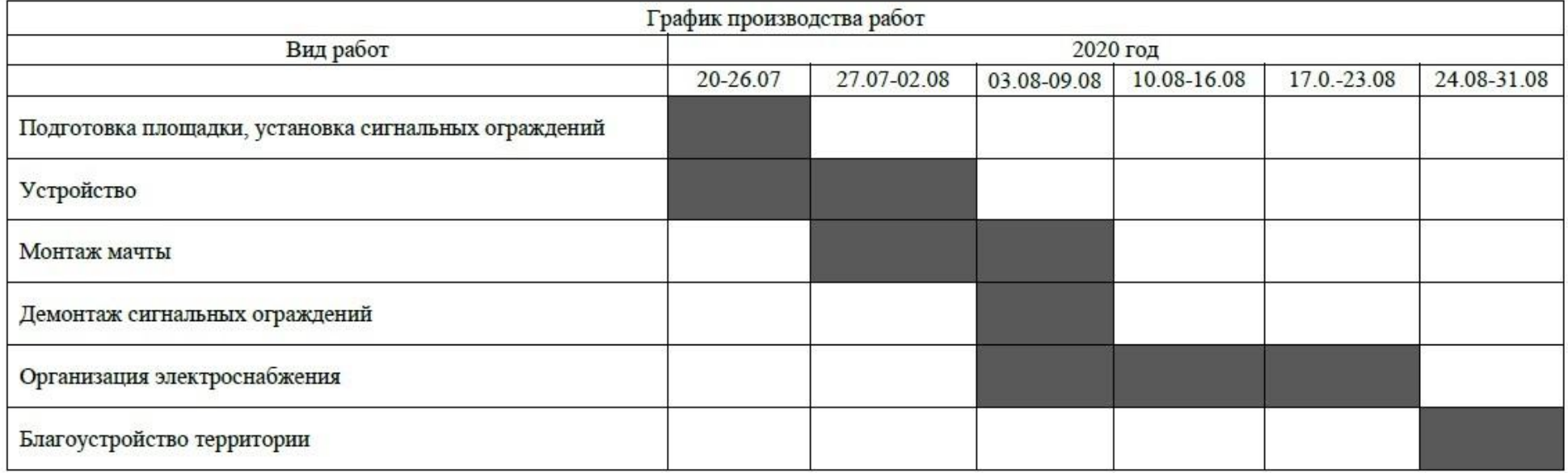

УТВРЕЖДАЮ:

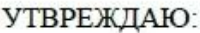

Генеральный директор 000 Cathletin 20 июля 2020 г.  $M.\Pi.$ 

Представитель по доверенности № 69 от 10.01.2020 г. 3AO  $m_{\rm He}$ 

20 июля 2020 г.

## **Приказ о назначении ответственного**

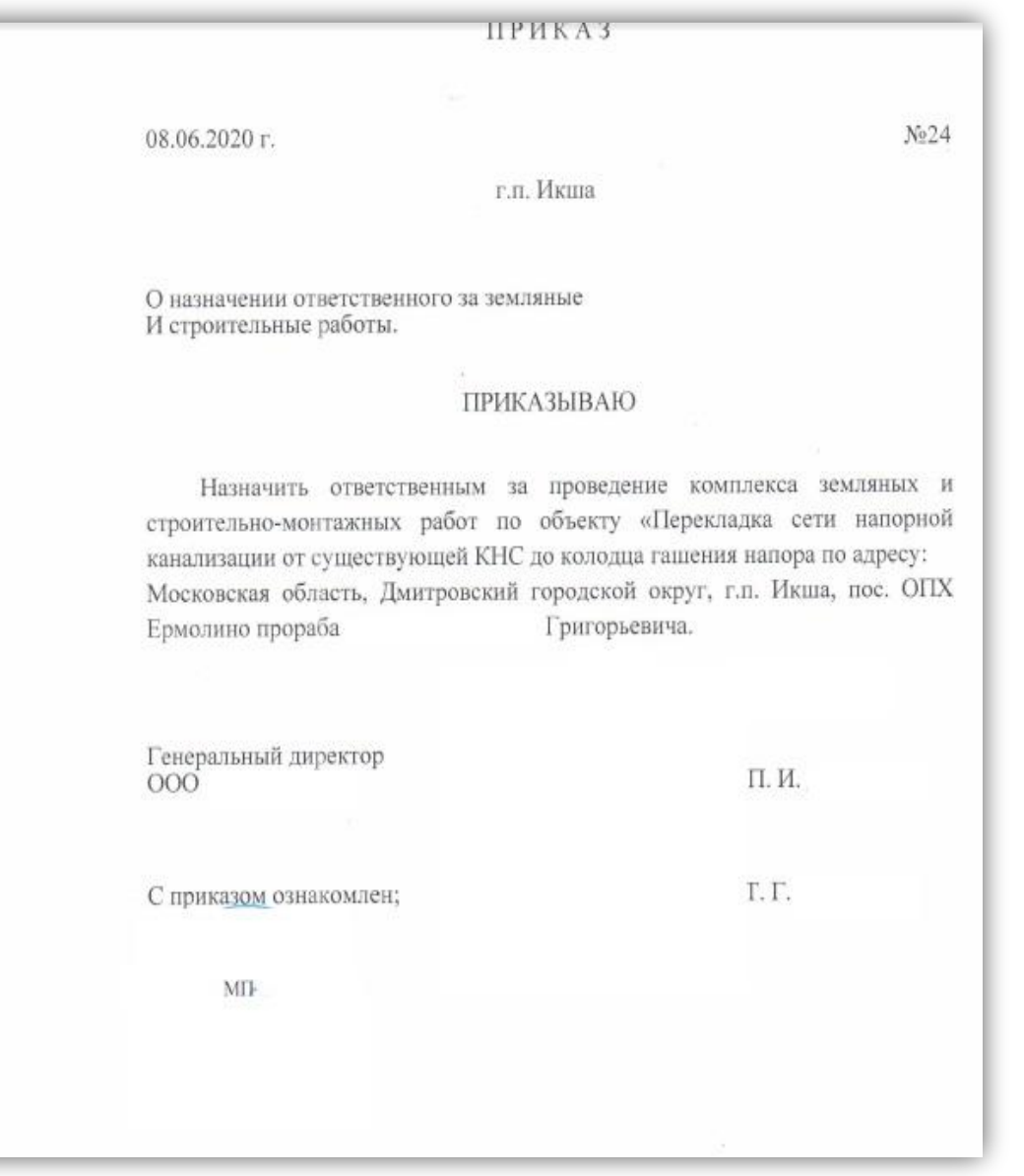

## **Образец телефонограммы**

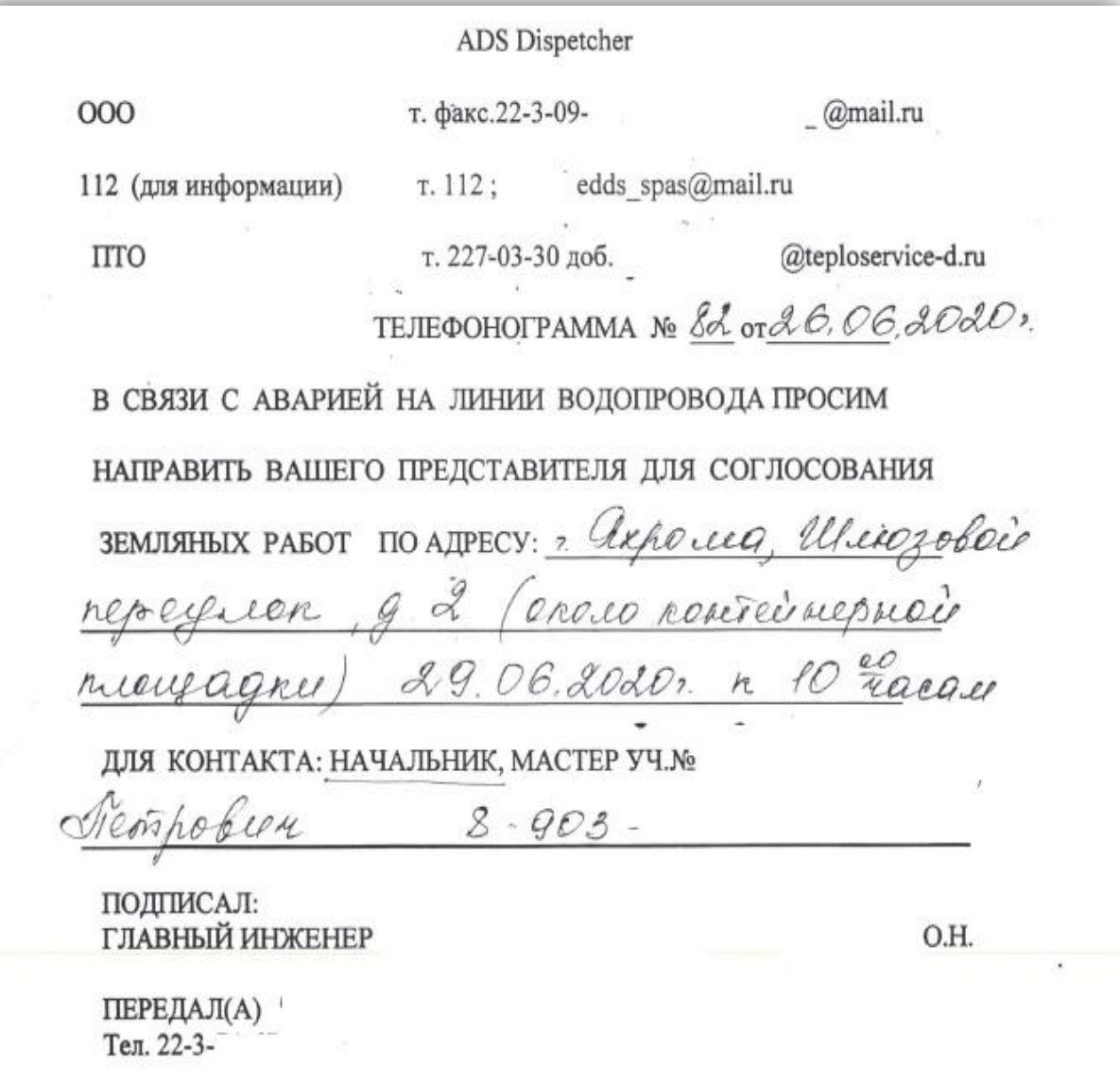

### **Схема при аварийно-восстановительных работах**

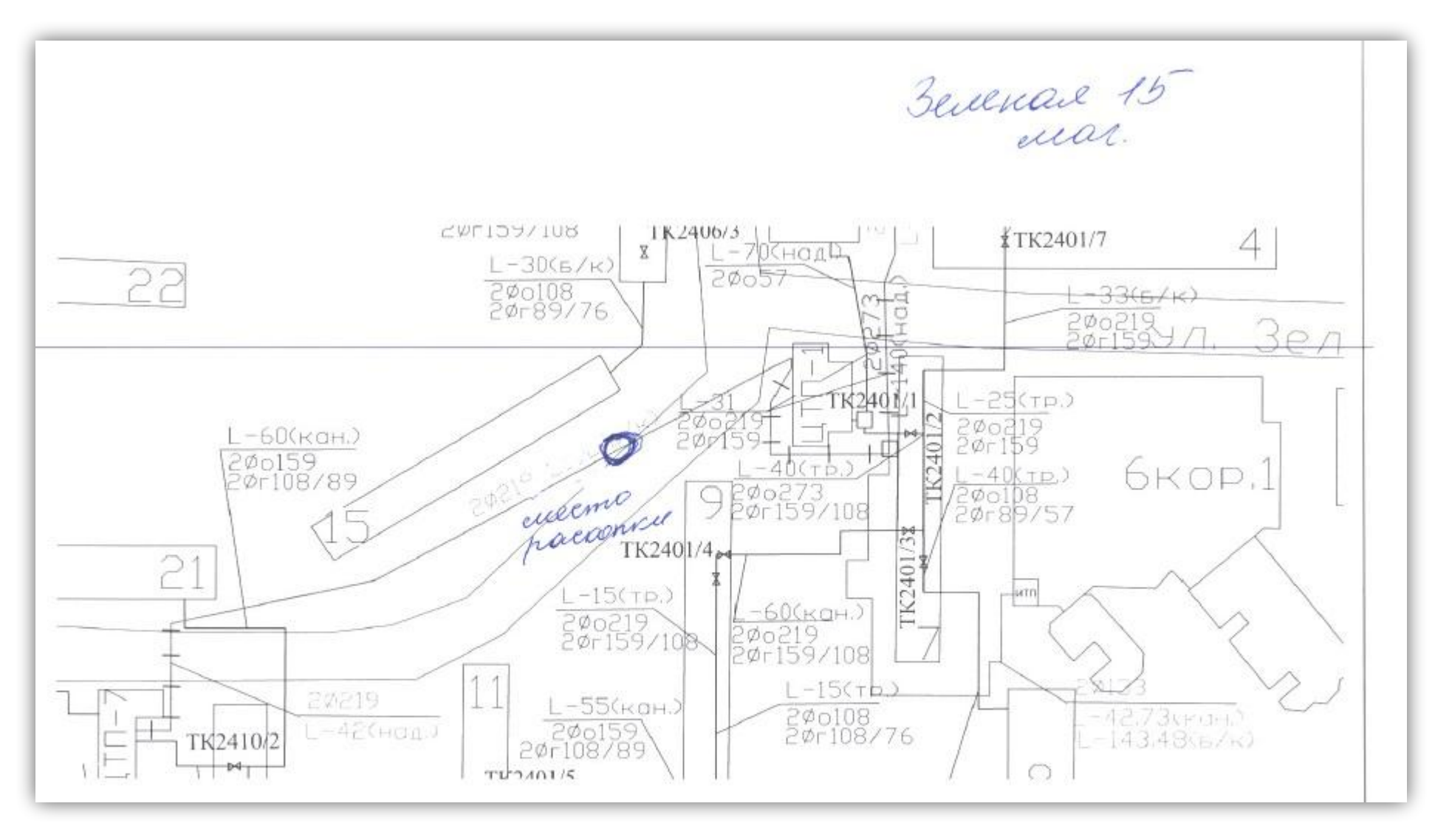

## **Выбор необходимой подуслуги**

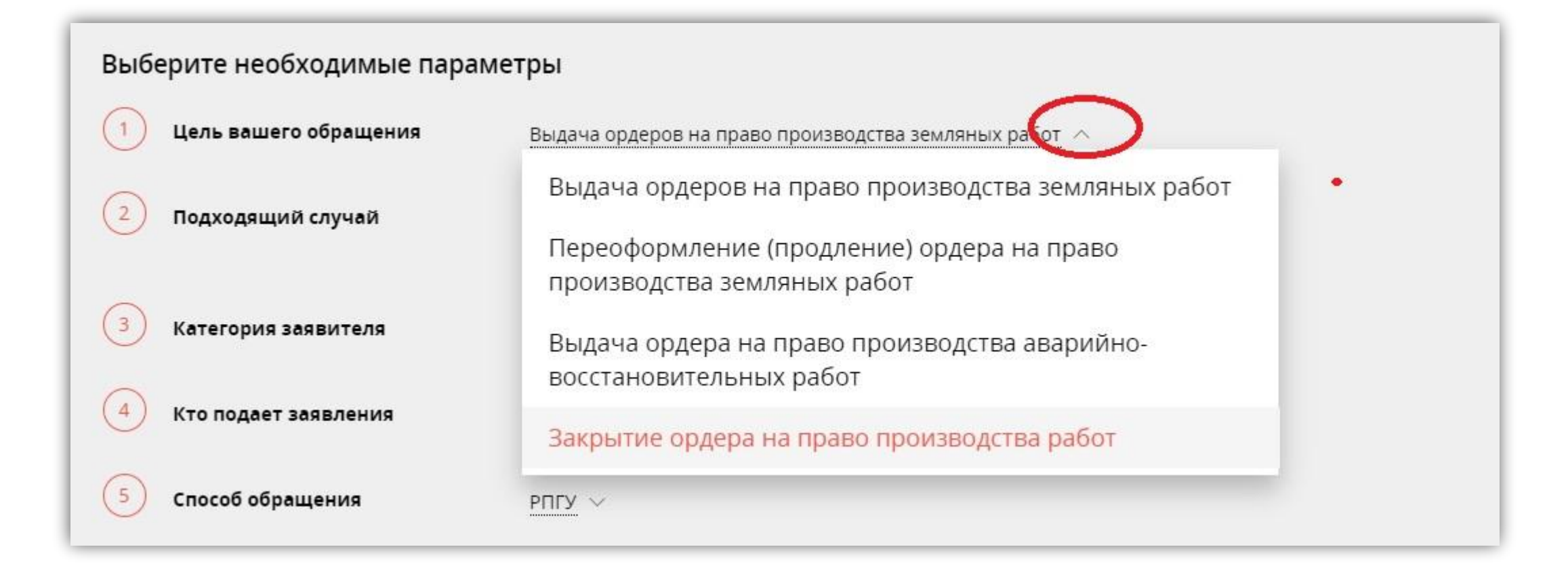

Для выбора необходимой подуслуги – нажать стрелочку.

### **Выбор правильных полей при закрытии ордера в случае ремонта сетей**

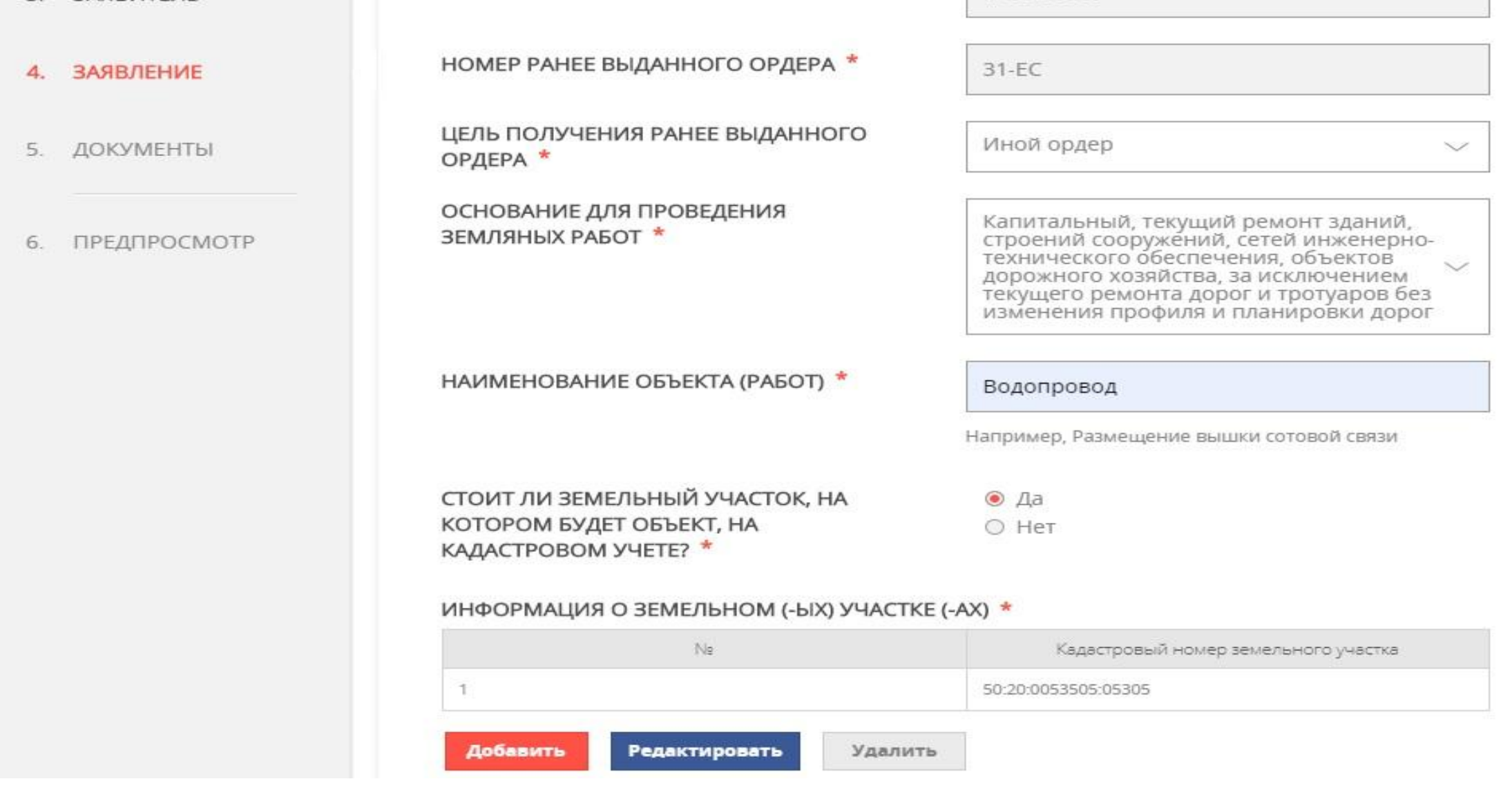

### **Выбор правильных полей при закрытии ордера в случае ремонта сетей**

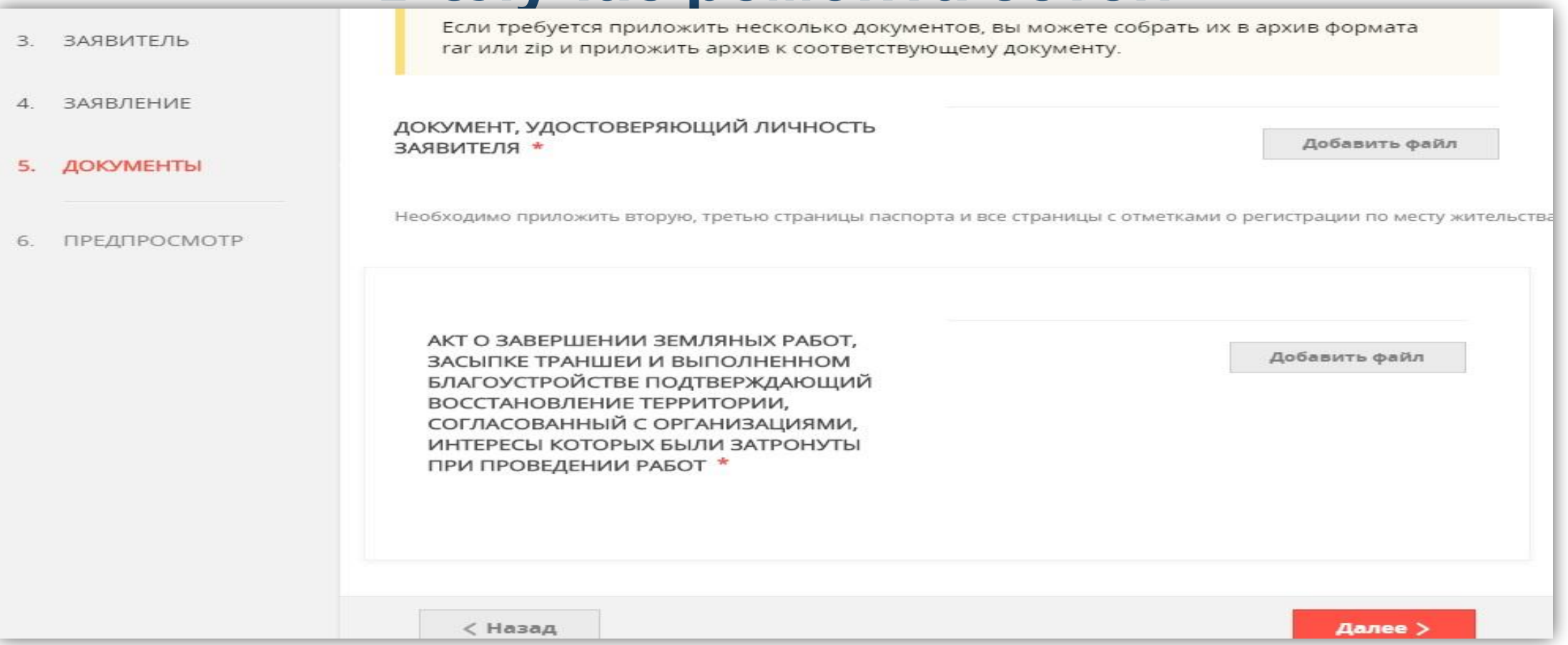

### В случае выбора верных полей – номер регистрации ИСОГД не запрашивается.

## **Добавление кадастрового номера участка**

СТОИТ ЛИ ЗЕМЕЛЬНЫЙ УЧАСТОК, НА КОТОРОМ ПРОВОДЯТСЯ ЗЕМЛЯНЫЕ РАБОТЫ, НА КАДАСТРОВОМ УЧЕТЕ? \*

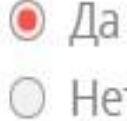

### ИНФОРМАЦИЯ О ЗЕМЕЛЬНОМ (-ЫХ) УЧАСТКЕ (-АХ) \*

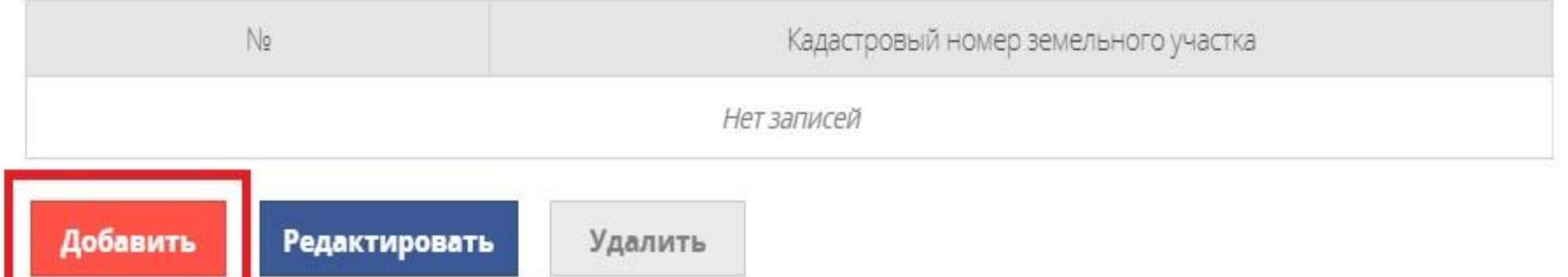

## **УСЛУГА:**

## Согласование установки средства размещения информации

# **В каких случаях нужна услуга?**

- Согласование установки средства размещения информации на территории Московской области обязательно при производстве работ по установке любых без исключения средств размещения информации.
- Установка средства размещения информации на территории *Московской области* без согласования запрещается.

# **Какие документы нужны?**

- **• Заявление**, подписанное Заявителем;
- **• Документ, удостоверяющий личность** Заявителя;
- **• Дизайн-проект** (проектная документация) средства размещения информации оформленный в соответствии с требованиями, изложенными в Приложении 13 и Приложении 14 к настоящему Административному регламенту;
- **• Правоустанавливающие документы** на объекты недвижимости, права на которые не зарегистрированы в Едином государственном реестре недвижимости.

*В случае обращения за получением Муниципальной услуги представителя Заявителя, уполномоченного на подачу документов и получение результата предоставления Муниципальной услуги, также необходимо предоставить:*

- **• Документ, удостоверяющий личность** представителя Заявителя;
- **• Документ, подтверждающий полномочия** представителя Заявителя.

# **Требования к документам**

#### **Документ, удостоверяющий личность.**

Паспорт должен быть оформлен в соответствии с Постановлением Правительства РФ от 8 июля 1997 г. № 828 «Об утверждении Положения о паспорте гражданина Российской Федерации, образца бланка и описания паспорта гражданина Российской Федерации».

#### **Доверенность.**

Доверенность должна быть оформлена в соответствии с требованиями законодательства и содержать следующие сведения:

- − ФИО лица, выдавшего доверенность;
- − ФИО лица, уполномоченного по доверенности;
- − Данные документов, удостоверяющих личность этих лиц;
- − Объем полномочий представителя, включающий право на подачу Заявления о предоставлении Муниципальной услуги;
- Дата выдачи доверенности;
- − Подпись лица, выдавшего доверенность.

Доверенность должна быть нотариально заверена (для физических лиц), заверена печатью организации и подписью руководителя (для юридических лиц), заверена нотариально либо печатью индивидуального предпринимателя (для индивидуальных предпринимателей).

#### **ЛОВЕРЕННОСТЬ**

Московская область, двадцать второе нюля две тысячи двадцатого го

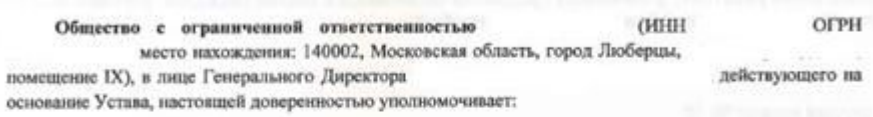

паснорт серия ОУФМС Росси по гор. Москве в ЮВАО, зарегистрированную по адресу O-HHCM Москва, ул.

Осуществлять любые действия от имени Общества, направленные на получение разрешения на установку и эксплуатацию рекламных конструкций или согласования на установку и эксплуатацию информационных конструкций на территории Московской области, включая, но не ограничиваясь этим, предоставлять, отправлять, получать документы, необходимые для получения разрешения и согласования, в Администрациях и Многофункциональных центрах Московской области, кроме того, Общество доверяет Поверенному получать результат оказания услуги по выдаче разрешений и согласований, а также совершать иные действия, необходимые для исполнения данного поручения.

Настоянцая доверенность выдана сроком на 3 (три) месяца без права передоверия другим лицам.

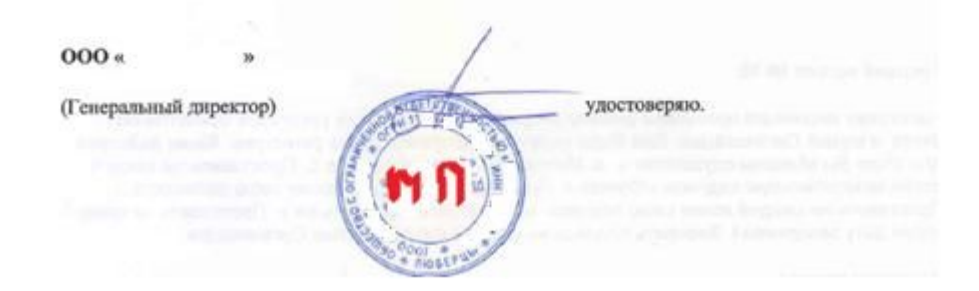

## **Требования к документам**

#### **Правоустанавливающие документы на объект недвижимости.**

Свидетельство о подтверждении прав, либо договора аренды здания, строения, сооружения, помещения в нем и (или) земельного участка, оформленные в соответствии с **требованиями, установленными Гражданским кодексомическом** Российской Федерации. **Дизайн-проект средства размещения информации.**

Состоит из:

- ̶пояснительная записка;
- ̶графические материалы;
- ̶документы о регистрации товарного знака (в случае, если таковые документы имеются); -техническая докумен<del>1</del>ация.

#### Пояснительная записка

Адрес здания (строения, сооружения): Российская Федерация, Московская область, городской округ Шаховская, ул. Новая, д. 5, корп.1 (ТЦ «Волна»)

Основные особенности и характеристики: помещение расположено на первом этаже двухэтажного здания, назначение - нежилое, общая площадь - 100 кв.м.

Характеристика (описание) средства размещения информации: информационная конструкция представляет собой настенную конструкцию - объемные и отдельно стоящие буквы и знаки без подложки

Объемные световые буквы представляют собой декоративные световые короба, изготовленные методом склейки из сочетания полимерных материалов (подложка - ПВХ 5мм, боковая стенка - ПВХ 3мм, лицевая поверхность - акриловое стекло 3 мм). Глубина объемных букв 50 мм. Внутренняя подсветка - светодиодные модули.

Буквы крепятся на каркас при помощи самонарезающихся винтов из профилированных сварных труб 25×25×2 мм.

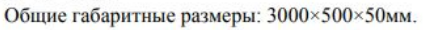

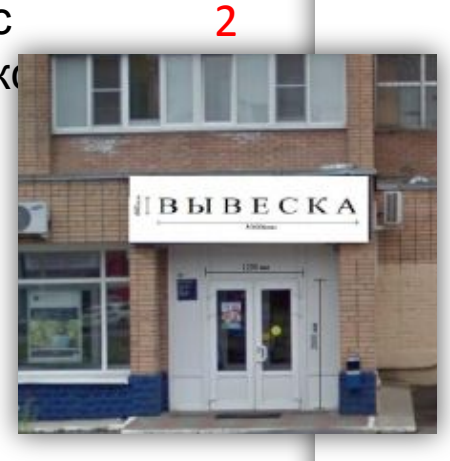

#### Фотофиксация места установки

3

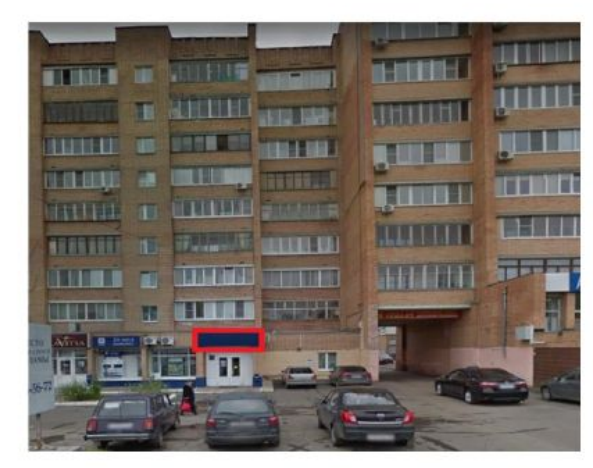

Фотофиксация выполняется на момент подачи заявки на получение разрешения на установку средства размещения информации и должна отчётливо демонстрировать (максимально фронтально/ортогонально) фрагмент фасада здания строения, сооружения с входной группой, в пределах которой предполагается установка информационной конструкции

#### Чертеж средства размещения информации

4

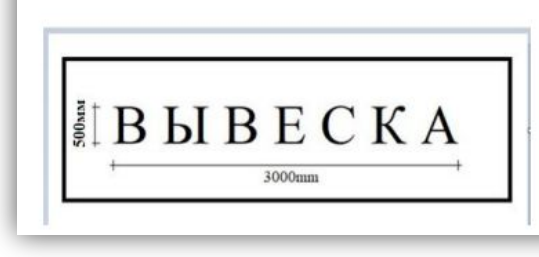

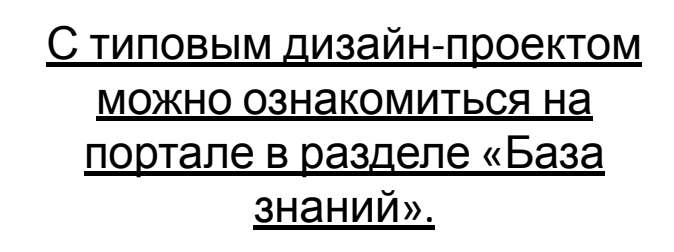

## **Требования к внешнему виду средства размещения информации**

- Текстовая часть информации выполняется на русском языке.
- С текстом на иных языках на средствах размещения информации, в том числе в форме настенных конструкций, состоящих из отдельных объемных символов, допускается размещение элементов фирменного стиля, зарегистрированных в установленном порядке на территори Российской Федерации.

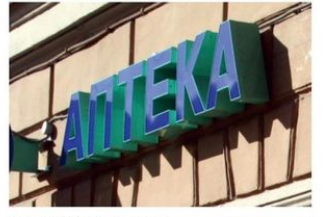

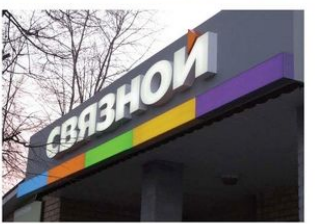

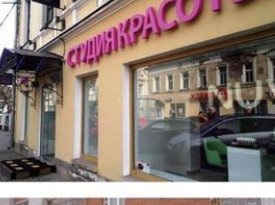

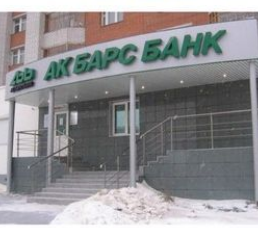

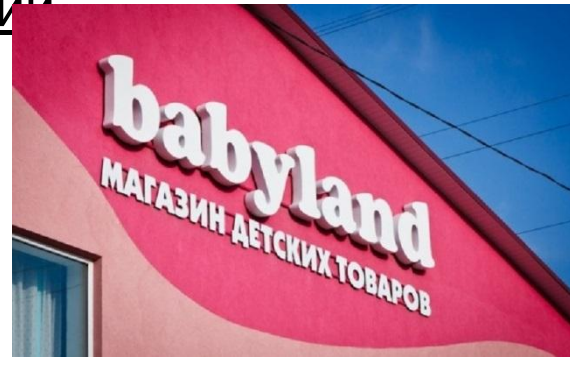

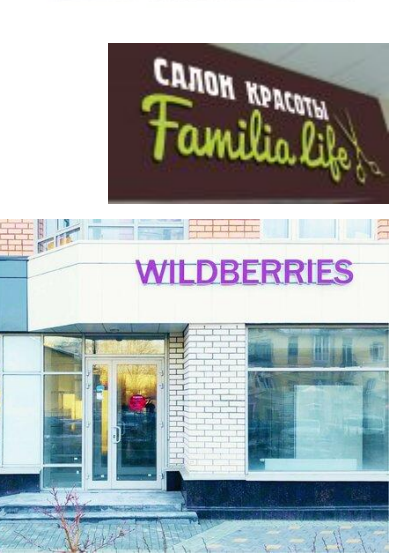

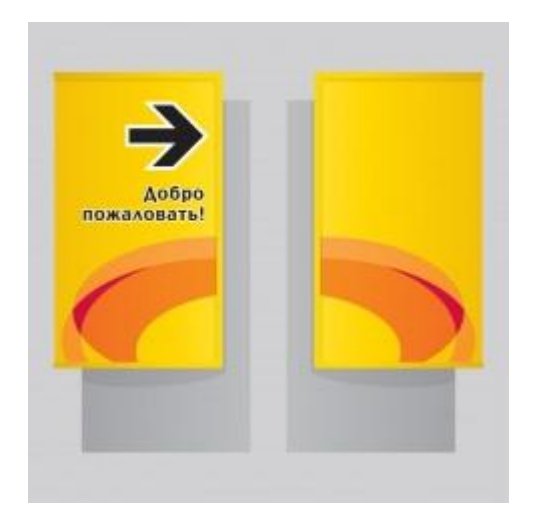

В случае размещения стелы на землях муниципальной, региональной или федеральной собственности согласование установки таких конструкций возможно при наличии согласия правообладателя.

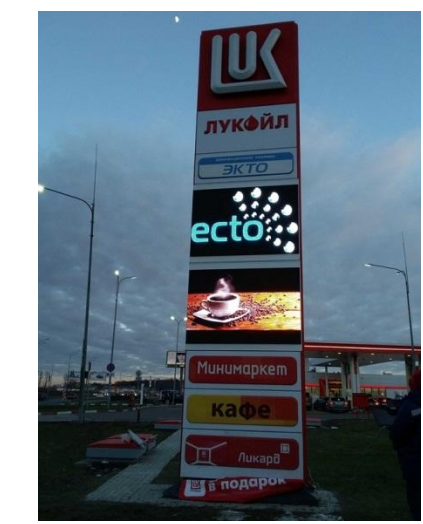

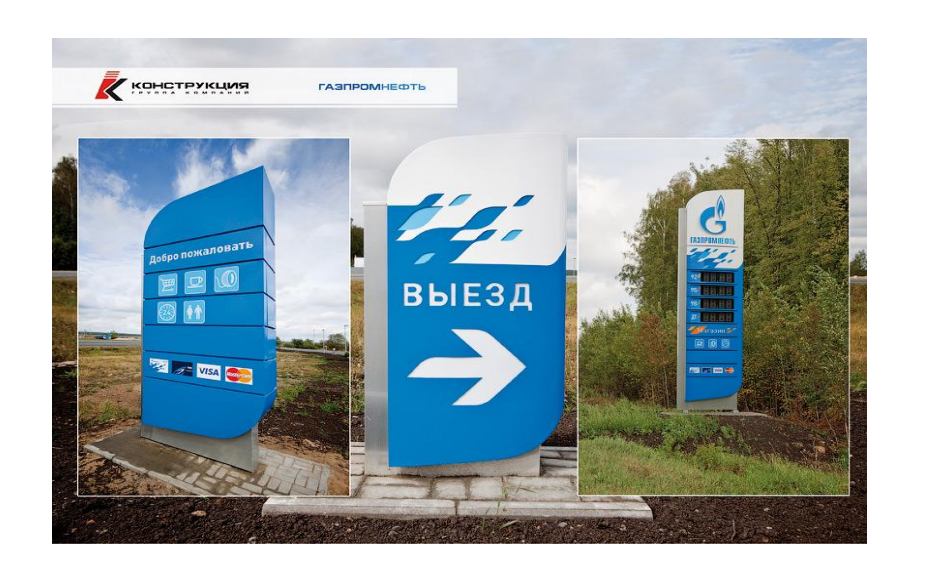

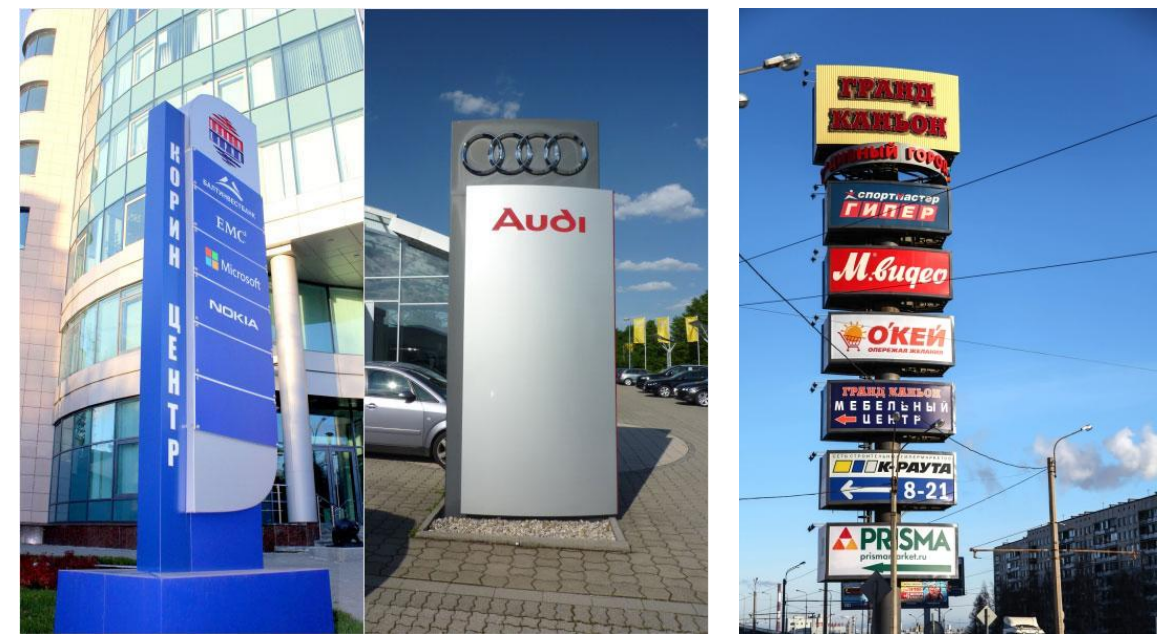

### **Информация Реклама**

## **Запрещается:**

- установка настенных информационных конструкций в два ряда (одна над другой);
- установка консольных информационных конструкций (панель-кронштейнов) рядом с балконами, одна над другой;
- создание средств размещения информации путем непосредственного нанесения на поверхность фасада декоративнохудожественного и (или) текстового изображения (методом покраски, наклейки и иными методами);
- установка средств размещения информации в форме демонстрации постеров на динамических системах смены изображений (роллерные системы, системы поворотных панелей - призматроны и др.) или изображения, демонстрируемого на электронных носителях (экраны, бегущая строка и т.д.), за исключением конструкций, размещаемых в витрине;
- изготовление средств размещения информации с использованием картона, бумаги, ткани, баннерной ткани или сетки (за исключением афиш), в форме транспаранта;
- размещение средств размещения информации с использованием мигающих (мерцающих), сменяющихся элементов, за исключением элементов оформления витрин;

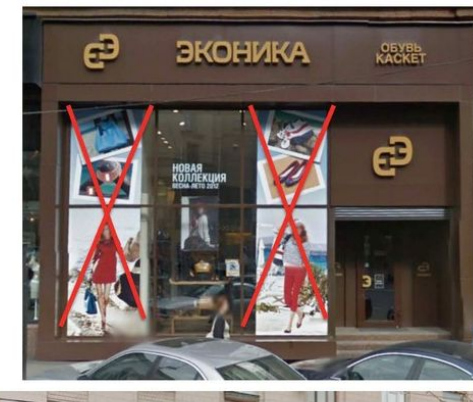

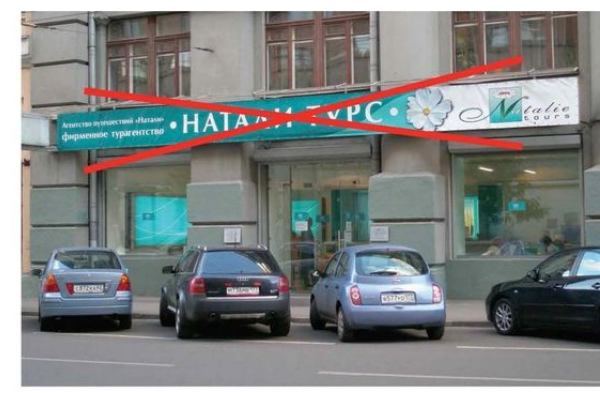

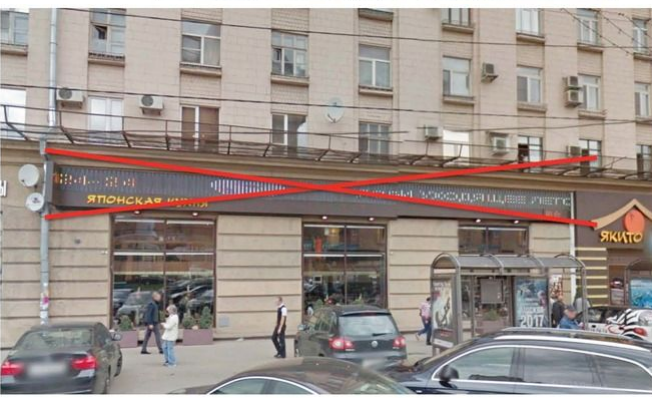

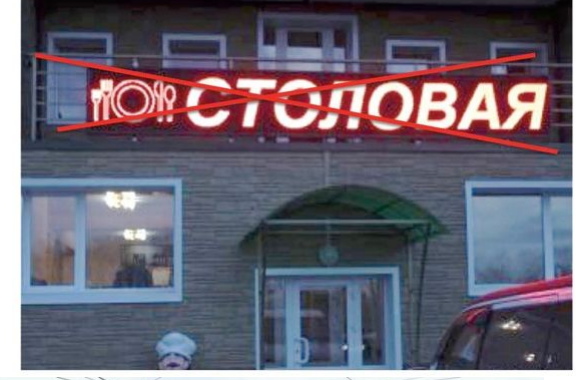

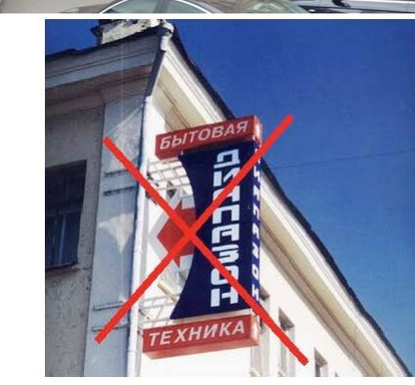

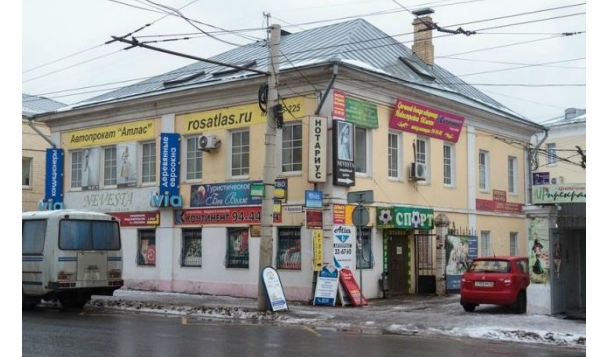

## **Пример заполнения электронной формы заявления**

- Выбираете необходимый **тип** предполагаемый к установке средства размещения информации (Приложение 13 административного регламента);
- Указываются **точные габариты** конструкции  $(**x**M);$
- Указать **текст** идентичный наименованию информационной конструкции;
- Указываем **адрес**, где будет размещена конструкция.

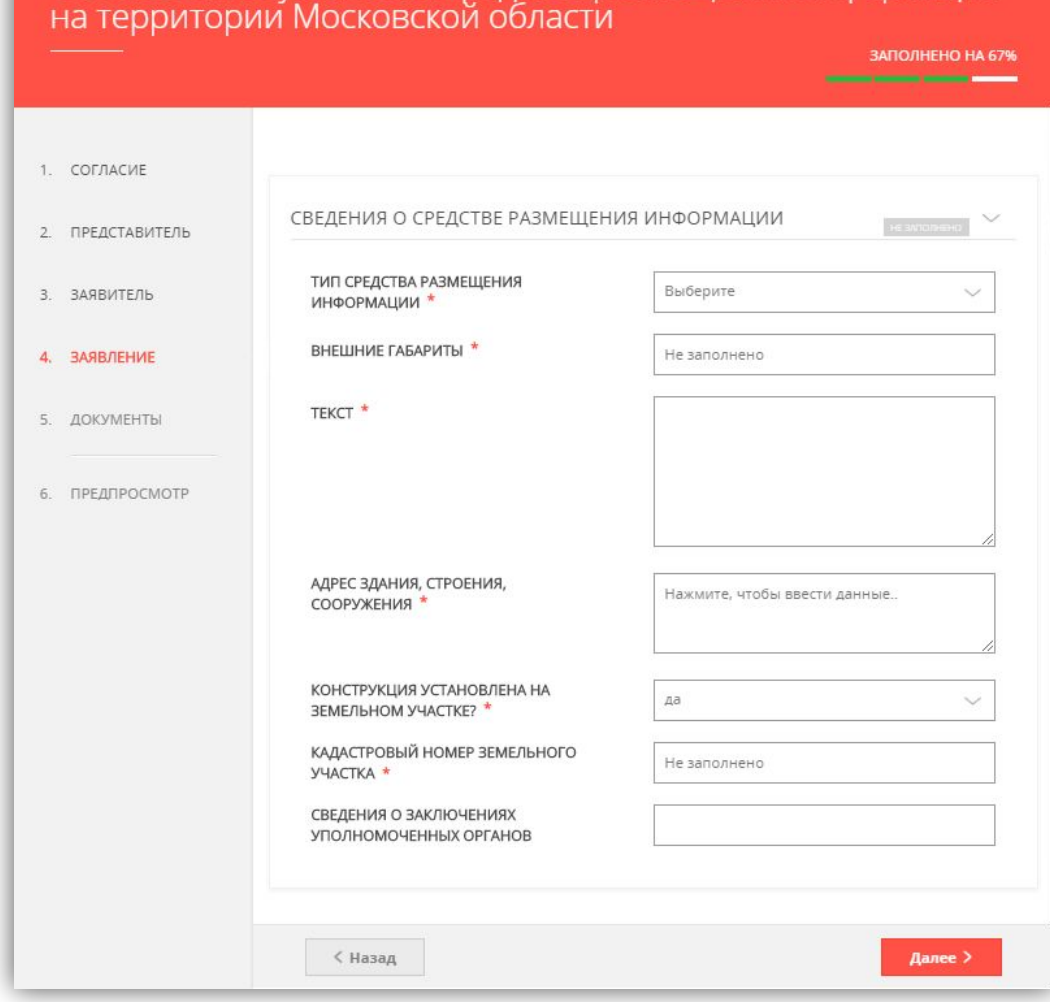

Согласование установки средства размешения информации

## **Пример заполнения электронной формы заявления**

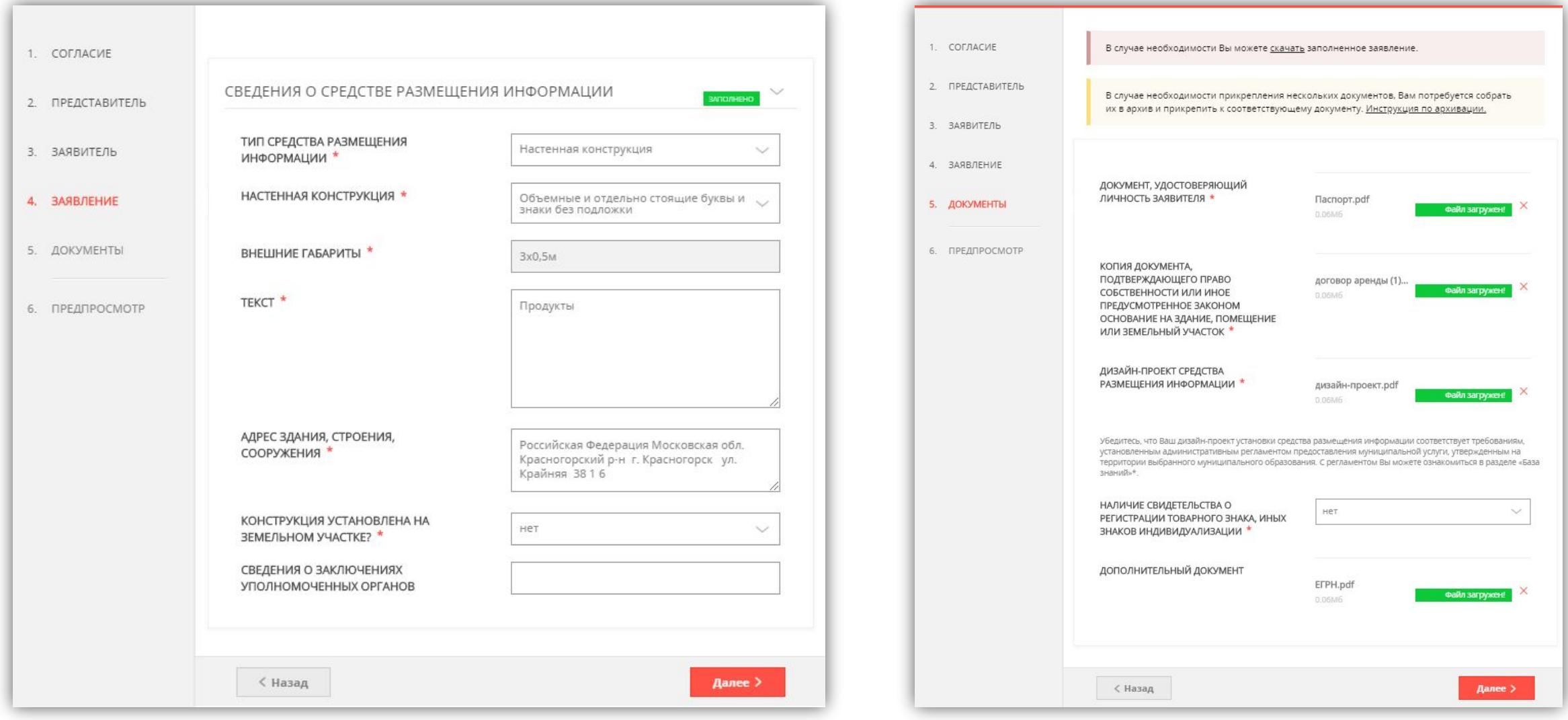

❑ Срок предоставления муниципальной услуги составляет не более 15 (пятнадцати) рабочих дней с даты регистрации Заявления в Администрации.

❑ Муниципальная услуга предоставляется бесплатно.

❑ В случае возникновения технических вопросов, связанных с работой портала государственных и муниципальных услуг, рекомендуем обратиться в службу технической поддержки пользователей сайта РПГУ по контактному номеру телефона 8 (800) 550-50-30.

## **УСЛУГА:**

## Присвоение объекту адресации адреса и аннулирование такого адреса

## **Что подразумевает под собой услуга и наиболее частый вопрос перед её получением**

- Присвоение адреса представляет собой получение объектом недвижимости **актуального** адреса на основании решения органа местного самоуправления с последующим внесением в государственный адресный реестр (ГАР).
- Адрес объекта содержится в едином государственном реестре недвижимости (ЕГРН), нужно ли подавать заявление на присвоение адреса?
- *• Адрес в ЕГРН является дополнительной характеристикой, вносимой*

*в систему на основании правоустанавливающих и технических документов. Актуальный адрес содержится только в ГАР.*

# **Проверка адреса в ГАР**

- 1. Необходимо воспользоваться федеральной информационной адресной системой по ссылке https://fias.nalog.ru/.
- 2. В поисковой строке ввести адрес до номерной части земельного участка или здания.
- 3. Выбрать необходимый элемент из выпадающего списка.
- 4. Посмотреть информацию о земельных участках или зданиях, сведения о которых содержатся

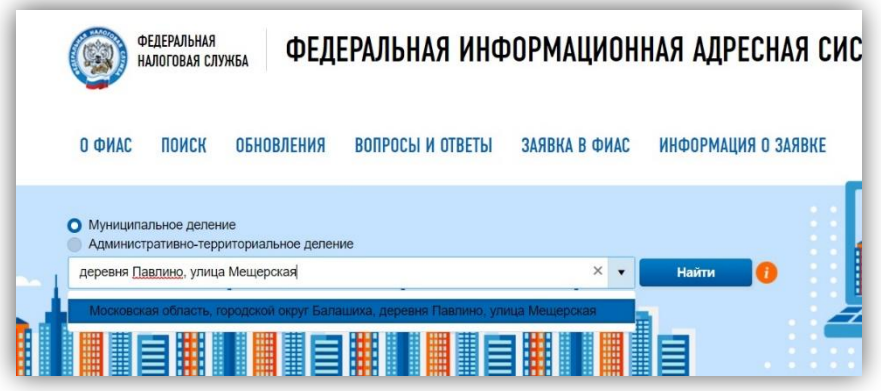

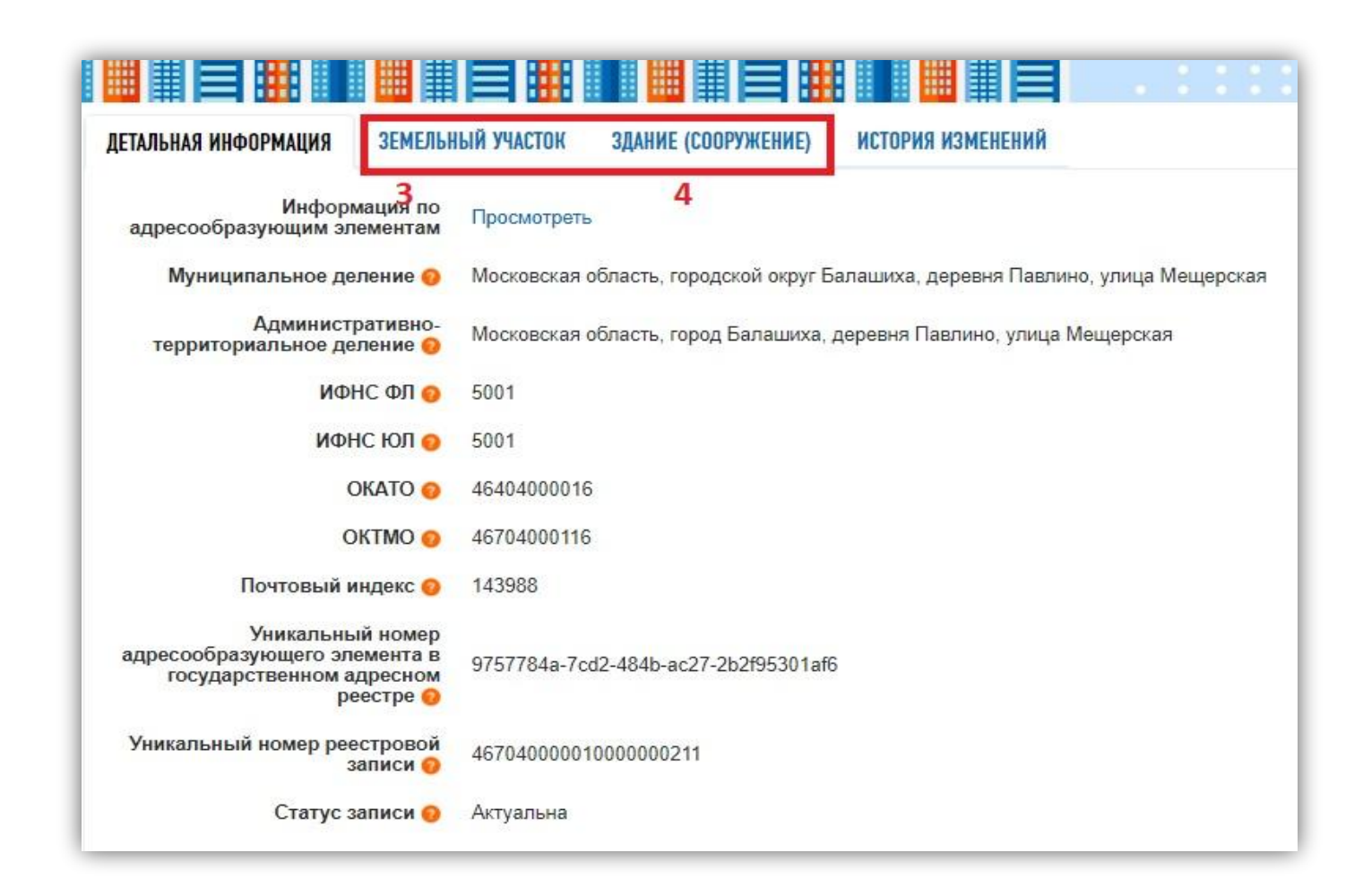

# **В каких случаях нужна услуга?**

- Присвоение объекту адресации адреса необходимо для оформления регистрации по месту жительства, изменению адреса в ЕГРН, получение лицензий, проведения сделок с имуществом через нотариуса, подключения газа.
- Аннулирование объекту адресации адреса происходит при прекращении существования объекта, получении нового адреса. **ВАЖНО**! Аннулирование адреса происходит только при наличии сведений в государственном адресном реестре.

# **Какие документы нужны?**

- **• Заявление**, подписанное Заявителем (при входе в личный кабинет на региональный портал государственных и муниципальных услуг Московской области документ считается подписанным простой электронной подписью);
- **• Документ, удостоверяющий личность** Заявителя;
- **• Правоустанавливающие документы** на объекты недвижимости, права на которые не зарегистрированы в Едином государственном реестре недвижимости;
- **• Технический план здания** в случае присвоения адреса перед постановкой на государственный кадастровый учёт (ГКУ);
- **• Межевой план земельного участка** в случае присвоения адреса перед постановкой на государственный кадастровый учёт (ГКУ);
- **• Договор аренды на объект адресации,** который не подлежит и(или) не зарегистрирован Управлении Федеральной службы Государственной регистрации, кадастра и картографии.

*В случае обращения за получением Муниципальной услуги представителя Заявителя, уполномоченного на подачу документов и получение результата предоставления Муниципальной услуги, также необходимо предоставить:*

### **Как получить адрес, если границы объекта не установлены?**

- Самой частой **причиной отказа** при оказании услуги является **отсутствие у объекта границ**, установленных в соответствии с законодательством. Отсутствие установленных границ не позволяет органам местного самоуправления идентифицировать объект на местности.
- **• Решение:** проверить наличие границ Вы сможете, воспользовавшись сервисом публичной кадастровой карты на сайте Росреестра rosreestr.ru/site/ (1).

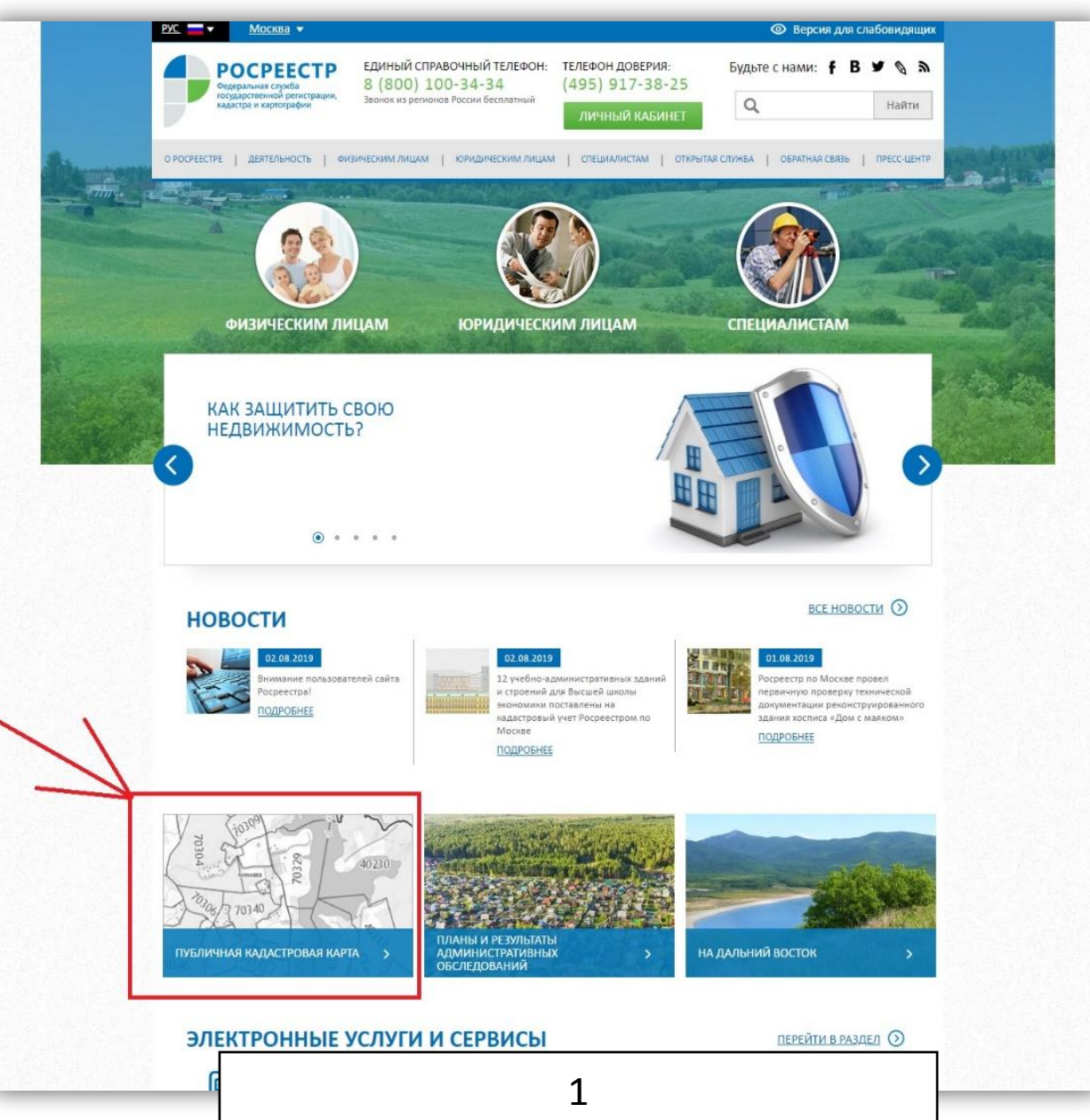

Далее необходимо выбрать тип объекта из всплывающего списка (например «Участки»), нажав кнопку поиска в левом верхнем углу экрана.

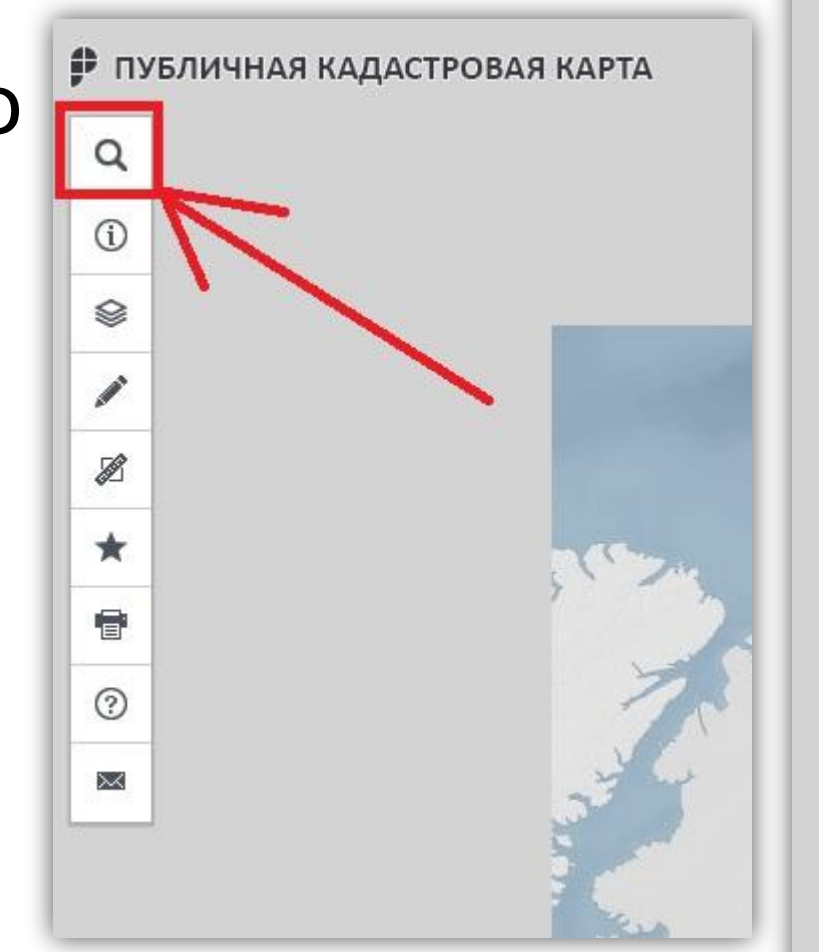

Q

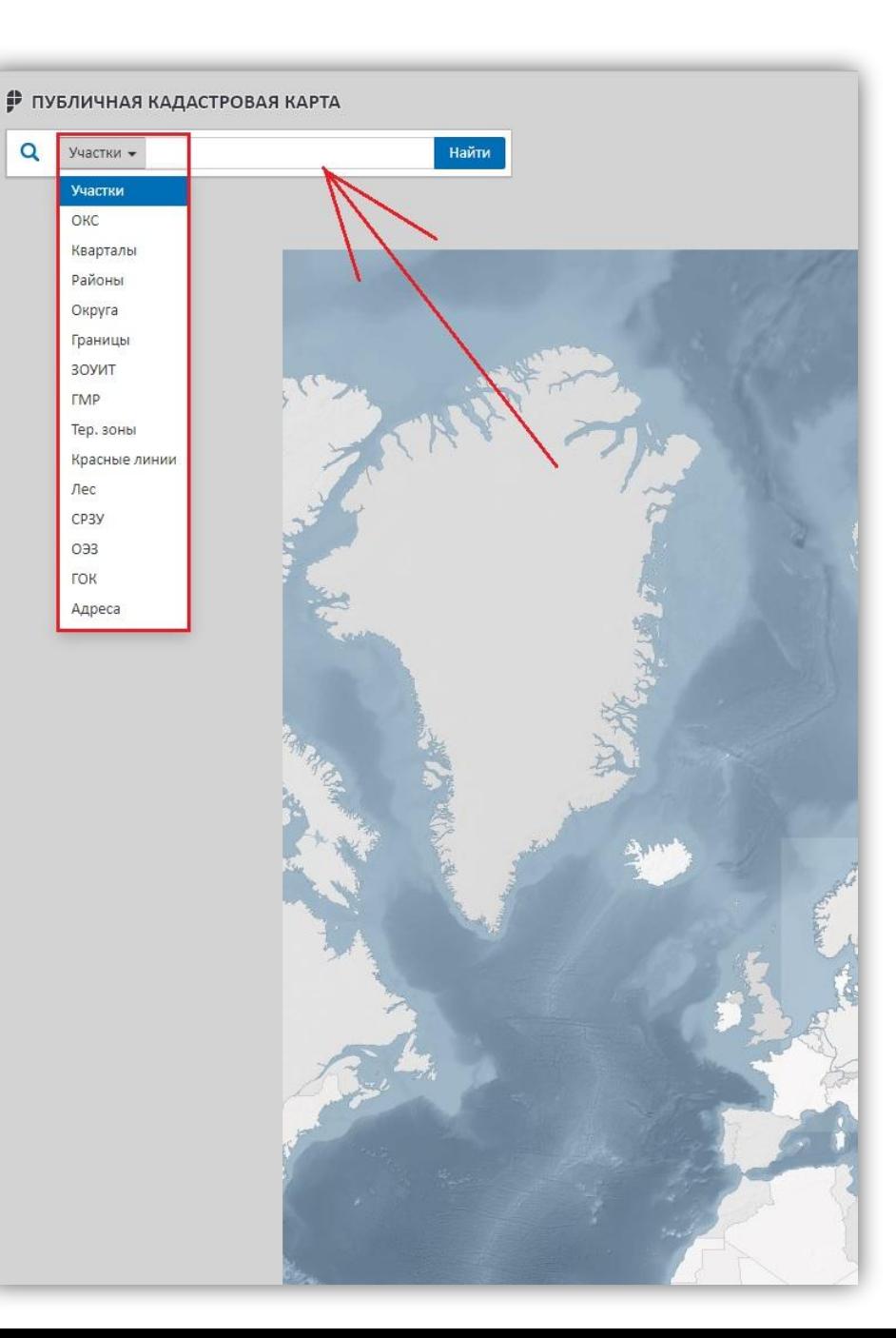

Затем укажите свой кадастровый номер в поисковой строке и нажмите «Найти», если появляется подобная визуализация с выделением жёлтой площади, значит Ваш объект имеет границы.

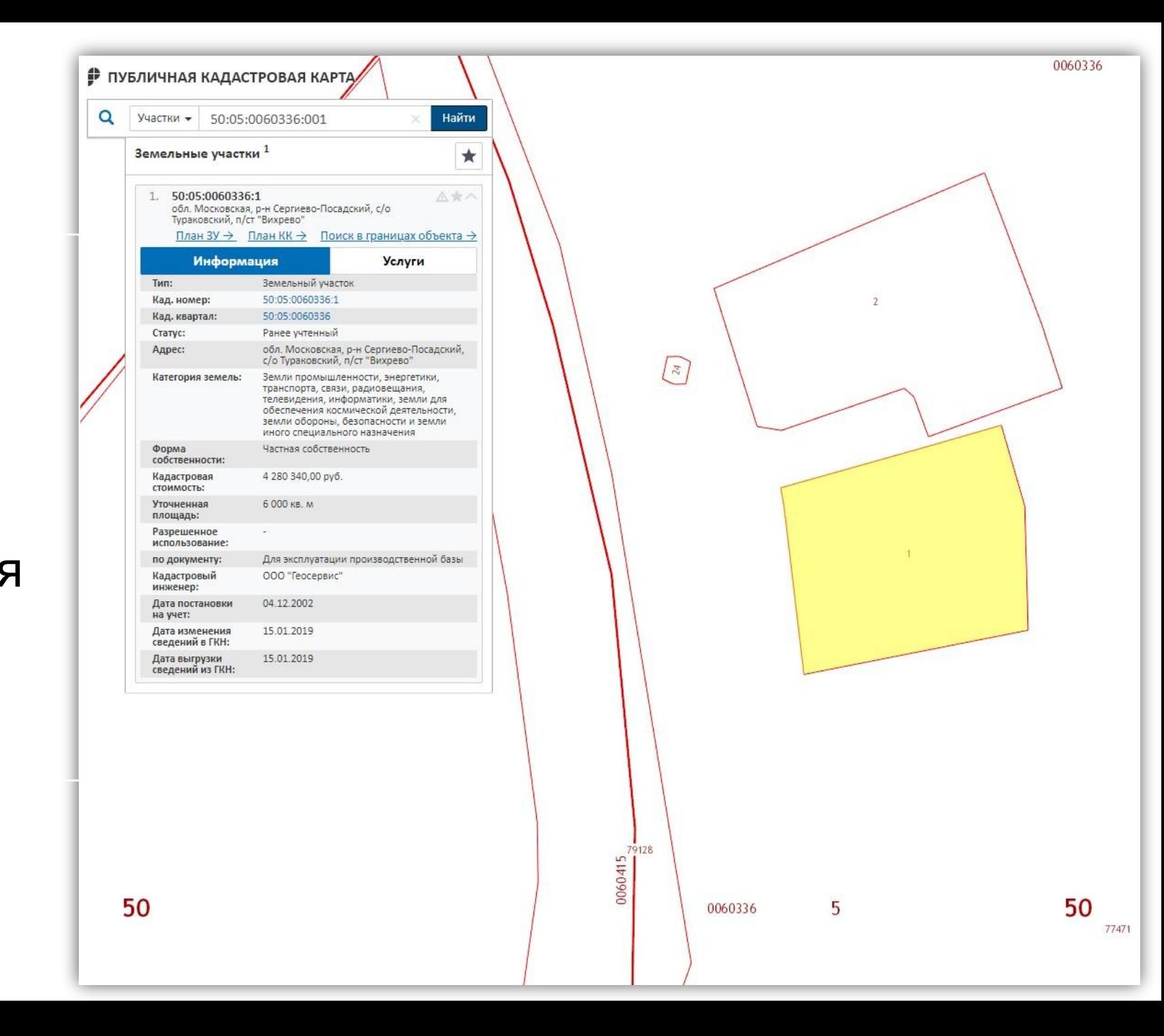

В случае отсутствия границ у объекта, Ваша визуализация будет выглядеть как показано на рисунке.

Не будет площади, выделенной жёлтым, и рядом с кадастровым номером появится надпись «Без координат границ».

Для установления координат границ воспользуйтесь памяткой «Установление границ земельных участков», расположенной в Базе знаний.

Однако для получения услуги достаточно в поле «Примечание» указать координаты объекта, полученные из сервисов Google или Яндекс карты.

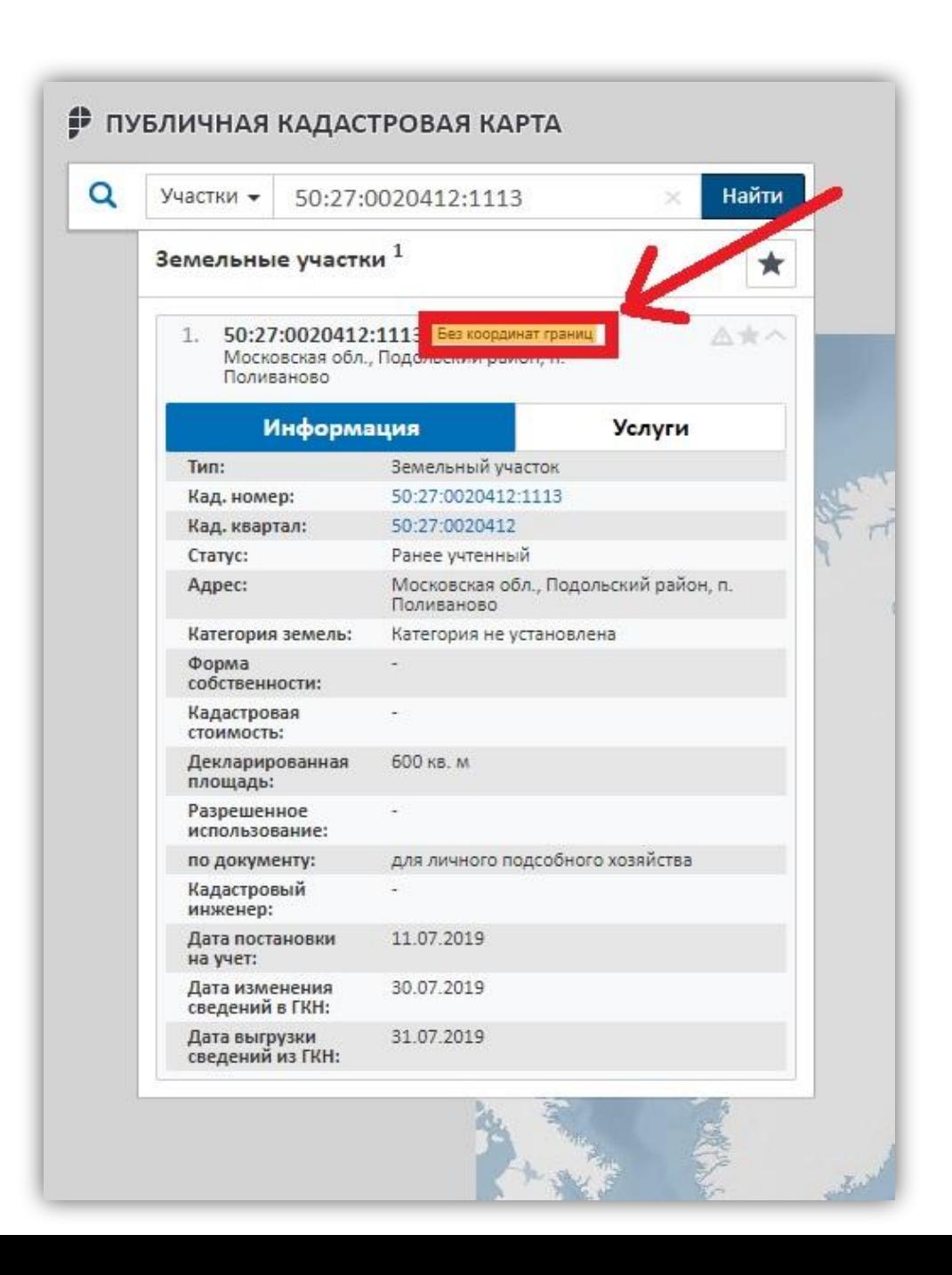

При поиске на Яндекс картах координаты отображаются сразу при поиске объекта по адресу (2).

При использовании Google карт необходимо дополнительно поставить точку на объект, кликнув по нему (3).

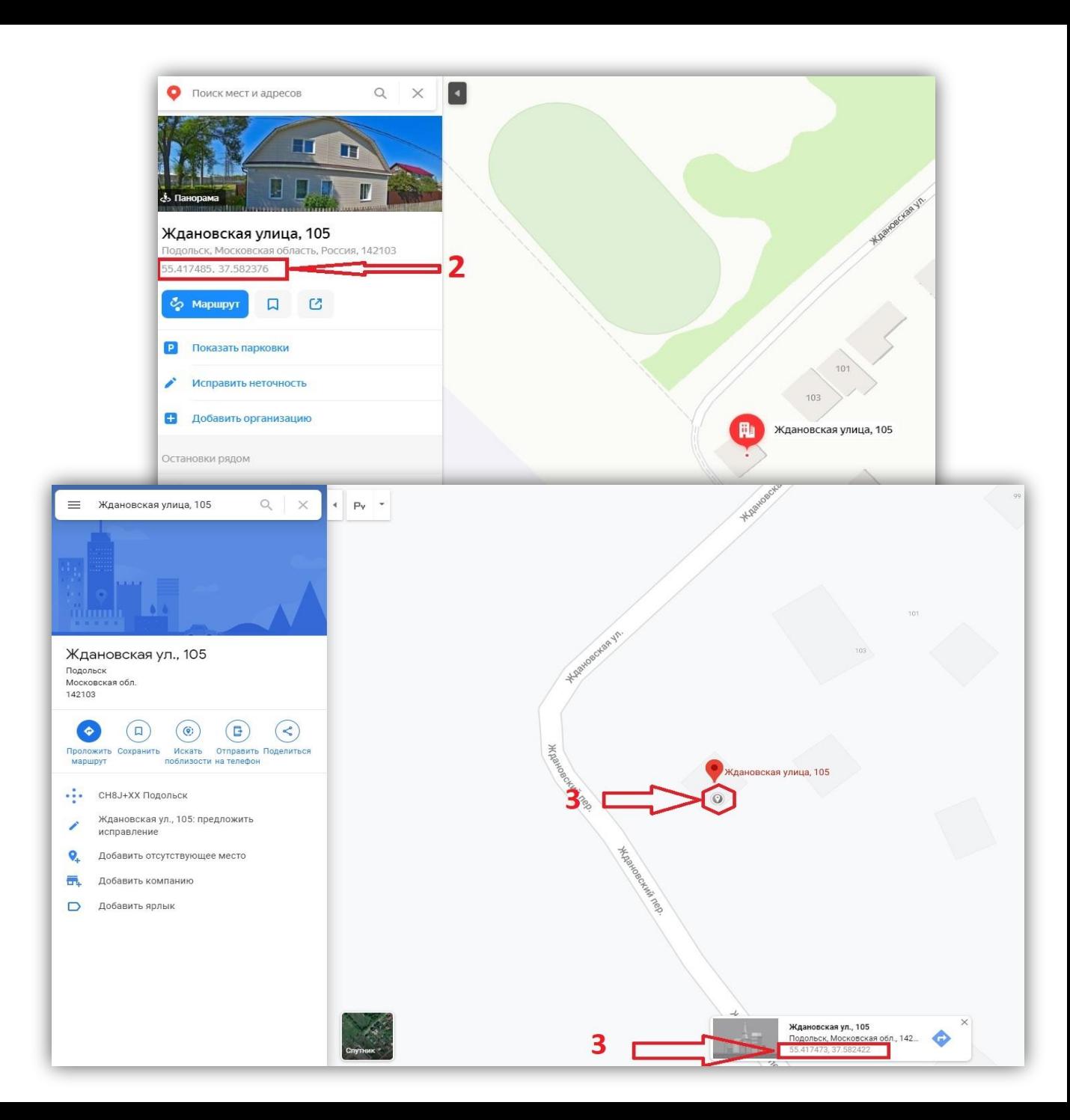

## **Пример заполнения электронной формы заявления с неустановленными координатами**

### **границ**

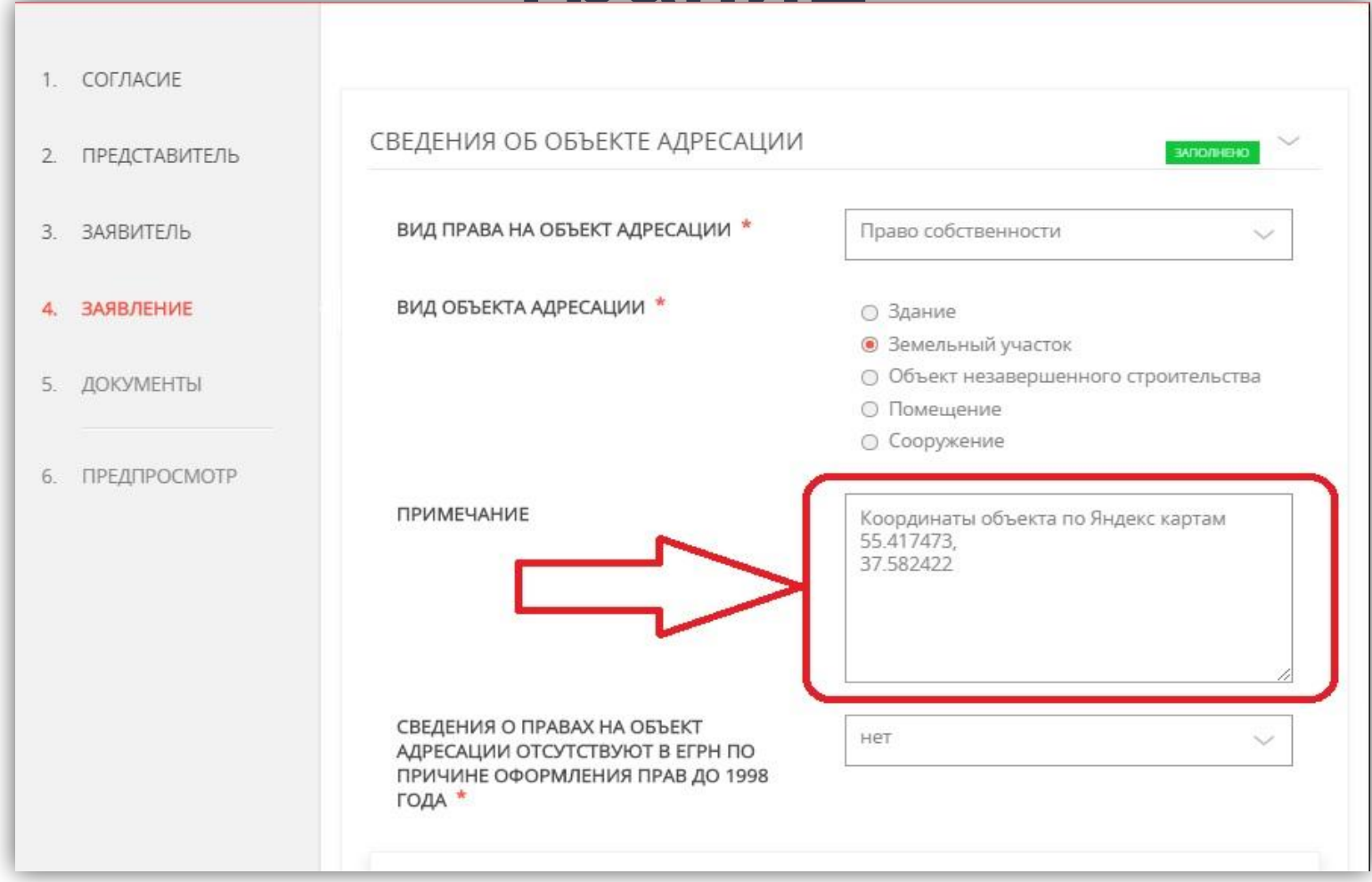

# **УСЛУГА:**

Согласование переустройства и (или) перепланировки жилого помещения
## **В каких случаях нужна услуга?**

- Согласование переустройства и (или) перепланировки жилого помещения обязательно при любых изменениях в планировке квартиры.
- Незаконная перепланировка влечет за собой штрафы, суд, проблемы при приватизации и продаже квартиры.

# **Какие документы нужны?**

*Документы, необходимые для получения решения о согласовании (1 этап):*

- **• Заявление**, подписанное Заявителем;
- **• Документ, удостоверяющий личность** Заявителя;
- **• Проект переустройства и перепланировки** подготовленный и оформленный в соответствии

с требованиями, установленными Приложением 9 к настоящему Административному регламенту;

- **• Технический паспорт** жилого помещения, при его отсутствии в БТИ;
- **• Правоустанавливающие документы** на переустраиваемое и перепланируемое жилое помещение, если права не зарегистрированы в Едином государственном реестре недвижимости.

*В случае обращения за получением Государственной услуги представителя Заявителя, уполномоченного на подачу документов и получение результата предоставления Государственной услуги, также необходимо предоставить:*

**• Документ, удостоверяющий личность** представителя Заявителя;

# **Какие документы нужны?**

### *Документы, необходимые для получения акта о завершении (2 этап):*

- **• Уведомление**, подписанное Заявителем;
- **• Документ, удостоверяющий личность** Заявителя;
- **• Журнал производства работ** (предоставляется при осмотре помещения);
- **• Акты скрытых работ,** если данные работы проводились (предоставляется при осмотре помещения).

*В случае обращения за получением Государственной услуги представителя Заявителя, уполномоченного на подачу документов и получение результата предоставления Государственной услуги, также необходимо предоставить:*

- **• Документ, удостоверяющий личность** представителя Заявителя;
- **• Документ, подтверждающий полномочия** представителя Заявителя.

## **Требования к документам**

#### **Документ, удостоверяющий личность.**

Паспорт должен быть оформлен в соответствии с Постановлением Правительства РФ от 8 июля 1997 г. № 828 «Об утверждении Положения о паспорте гражданина Российской Федерации, образца бланка и описания паспорта гражданина Российской Федерации».

#### **Доверенность.**

Доверенность должна быть оформлена в соответствии с требованиями законодательства и содержать следующие сведения:

- − ФИО лица, выдавшего доверенность;
- − ФИО лица, уполномоченного по доверенности;
- − Данные документов, удостоверяющих личность этих лиц;
- − Объем полномочий представителя, включающий право на подачу Заявления о предоставлении Муниципальной услуги;
- − Дата выдачи доверенности;
- − Подпись лица, выдавшего доверенность. Доверенность должна быть заверена печатью организации и подписью руководителя (для юридических лиц), заверена нотариально либо печатью индивидуального предпринимателя (для индивидуальных предпринимателей).

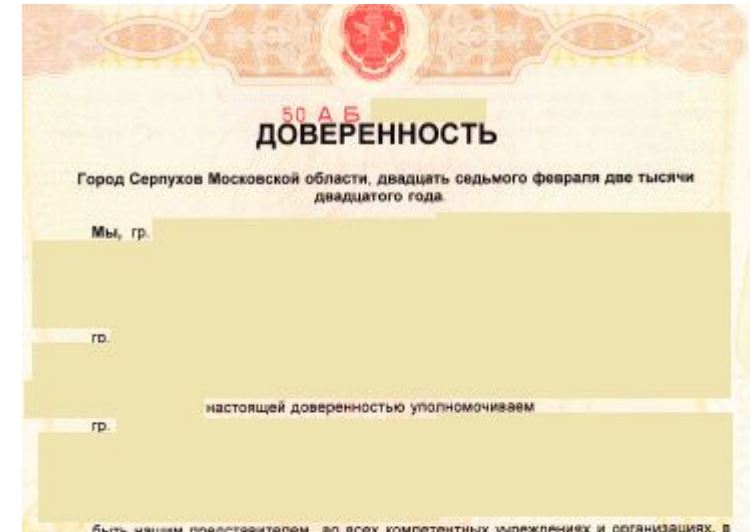

быть нашим представителем во всех компетентных учреждениях и организациях, в том числе в регистрационных и в налоговых органах, БТИ, коммунальных службах, Администрации, органах госсанэпидемнадзора, пожарного надзора, газовой и электро службах, по вопросу оформления документов, необходимых для получения разрешения на перепланировку КВАРТИРЫ, находящейся по адресу: Московская область, город для чего предоставляем право подавать от нашего

заявления, ходатайства, получать и предоставлять необходимые справки, удостоверения и другие документы, оплачивать сборы и пошлины, получить все необходимые разрешительные документы, расписываться за нас и совершать все действия, связанные с выполнением этого поручения.

Доверенность выдана сроком на один год, с запретом на передов полномочий по настоящей доверенности другим лицам.

Смысл и значение доверенности, ее юридические последствия, а также содержание статей 185-189 Гражданского кодекса Российской Федерации нам разъяснены и соответствуют нашим намерениям.

Настоящая доверенность составлена в двух экземплярах, один из которых хранится делах нотариуса Серпуховского нотариального округа Mockosckov области Григорьевой О.Ф. по адресу:

Содержание настоящей доверенности доверителям зачитано вслух.

Мы, как участники сделки, понимаем разъяснения нотариуса о правовых последствиях совершаемой сделки. Условия сделки соответствуют нашим действительным

Информация, установленная нотариусом с наших слов, внесена BEDHO

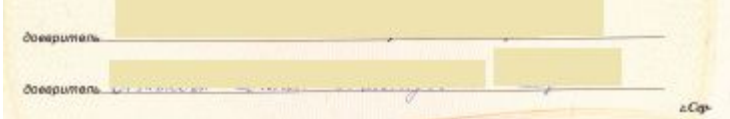

## **Требования к документам**

#### **Правоустанавливающие документы на жилое помещение.**

Свидетельство о подтверждении прав, либо договора купли-продажи, договор социального найма жилого помещения, свидетельство (акт) о приватизации, свидетельство о праве на наследство.

#### **Проект переустройства и перепланировки жилого помещения.**

Проект разрабатывается проектными организациями или индивидуальными предпринимателями, имеющими СРО.

Проект состоит из:

имущества

- ̶пояснительная записка;
- ̶исходные материалы БТИ;

и протокол согласия собстве<del>нникод.</del>

- ̶графические материалы (планы до, после перепланировки; планы демонтажа/монтажа стен и оборудования; места
- и габариты проемов; места размещения инженерного оборудования);
- ̶решения по размещению и функционированию внутренних инженерных систем и оборудования (при необходимости);
- ̶чертежи узлов, деталей, конструктивные решения и расчеты (при необходимости);
- ̶рабочие чертежи на производство строительных и монтажных работ (при необходимости);
- ̶техническое заключение о состоянии конструкций зданий (если затрагиваются несущие конструкции здания);
- ̶при затрагивании общего имущества многоквартирного дома: поэтажный план с указанием общего
- 

С типовым проектом переустройства и перепланировки можно

<u>Взнакомиться на портале в разделе «База знаний».</u>

- 
- 
- 
- 

Для получения решения о согласовании (1 <u>этап):</u>

- Выбирать необходимый **вид** согласования;
- Указать **точный адрес** жилого помещения;
- Указать **основание права** на жилое помещение;
- Указать **наличие сведений в Росреестре**.

*Далее заполнить сведения о производимых работах.*

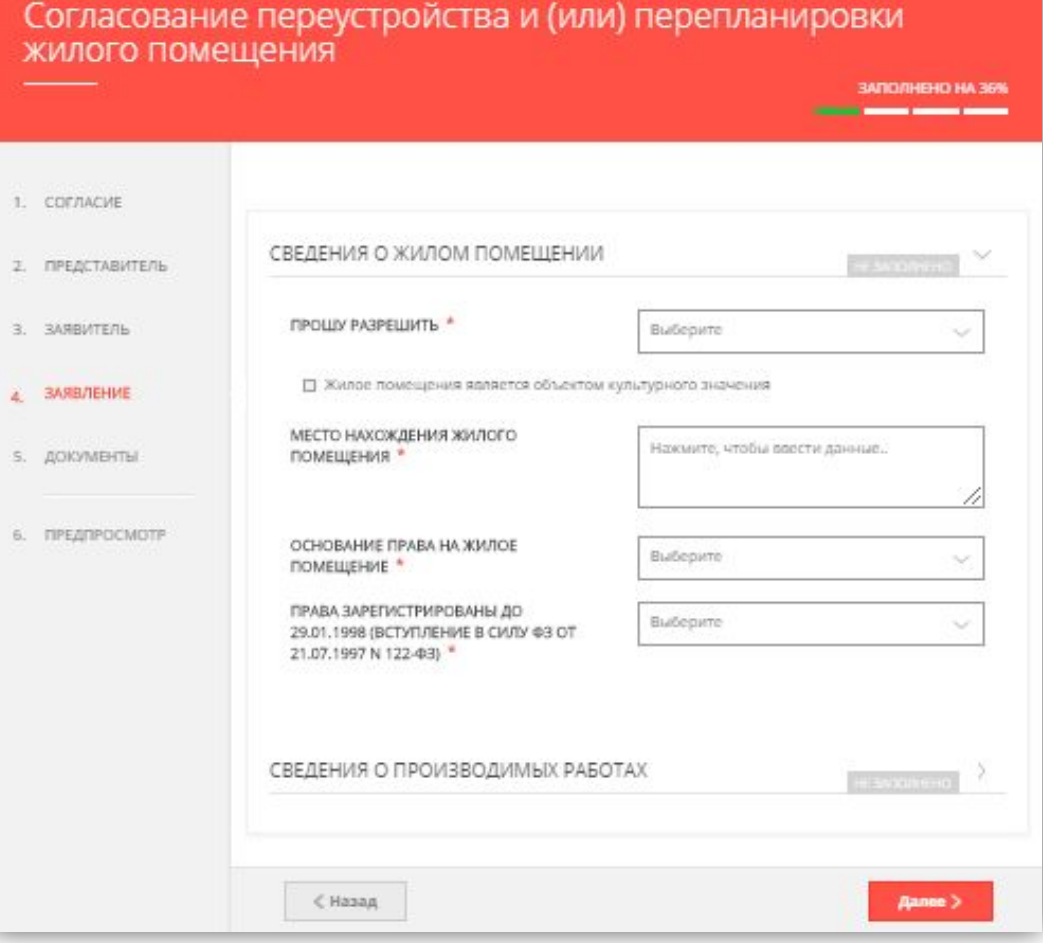

- Указать **срок** производства ремонтностроительных работ:
	- дата начала ремонтно-строительных работ;
	- дата окончания ремонтно-строительных работ;
- Указать **режим** (время) производства ремонтностроительных работ в будни;
- Указать **режим** (время) производства ремонтностроительных работ в выходные дни.

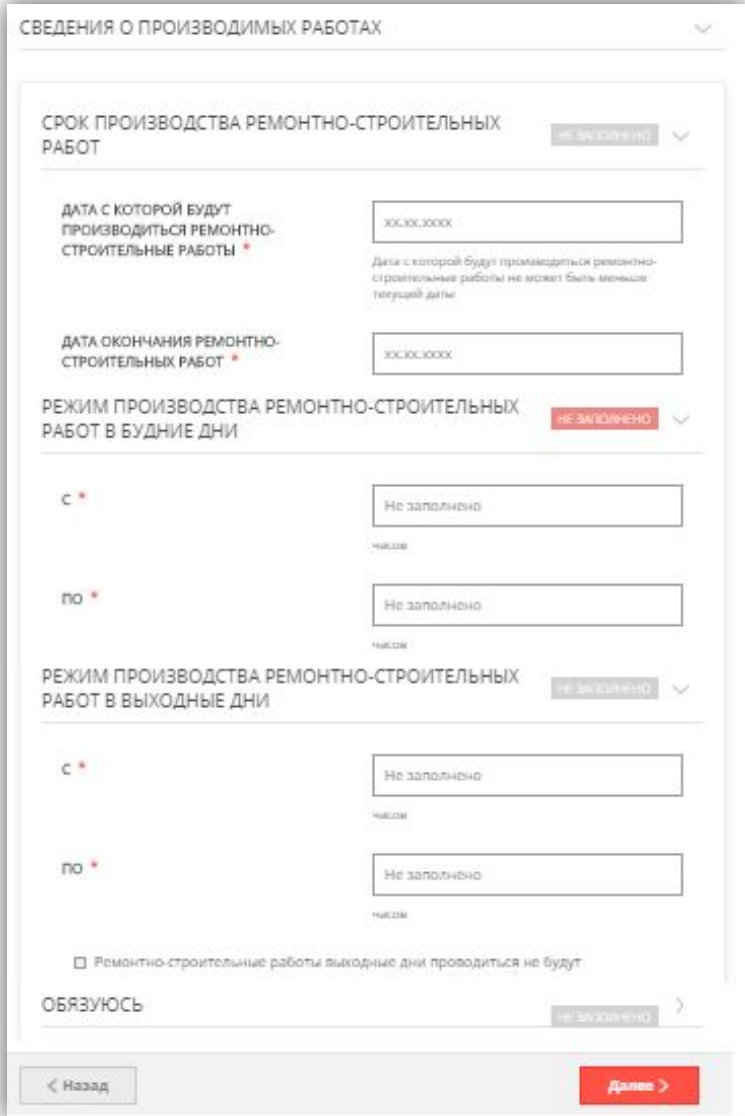

#### Для получения решения о согласовании (1

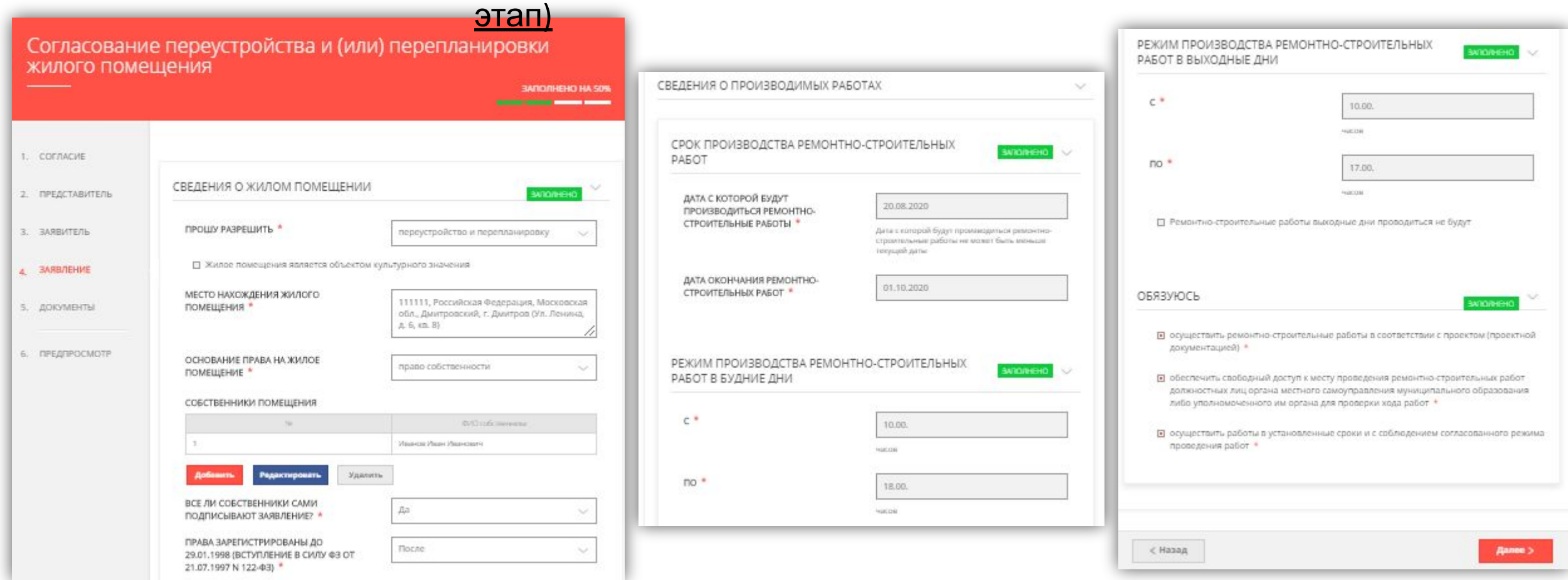

#### Для получения решения о согласовании (1

#### этап)

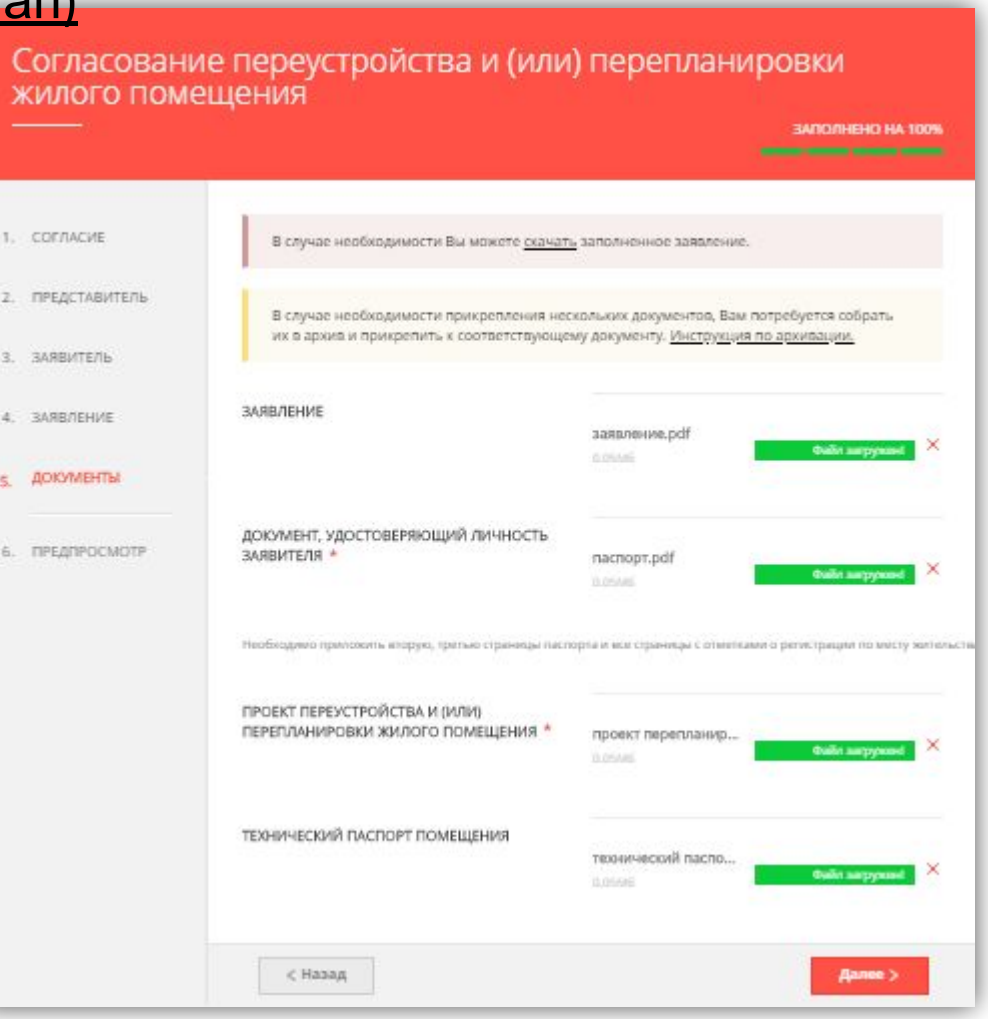

Как подать заявку для получения акта о завершении (2 этап):

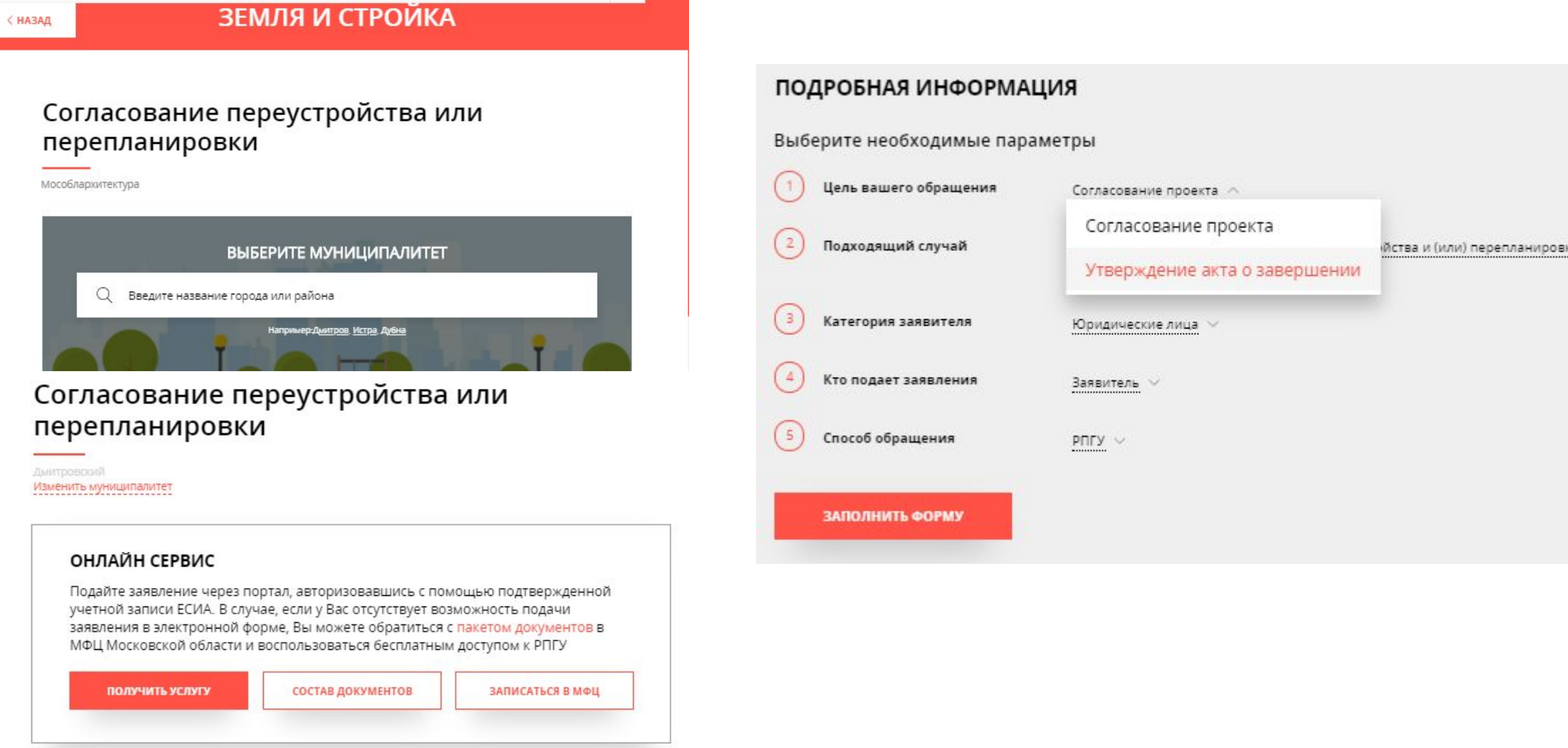

Для получения акта о завершении (2 этап):

- Указать **адрес** перепланируемого помещения;
- Указать желаемую **дату осмотра** помещения;
- Указать желаемое **время**.
- Указать **реквизиты решения** о согласовании:
	- **• номер** решения;
	- **• дата** решения.

*При осмотре помещения необходимо предоставить приемочной комиссии журнал производства работ и акты скрытых*

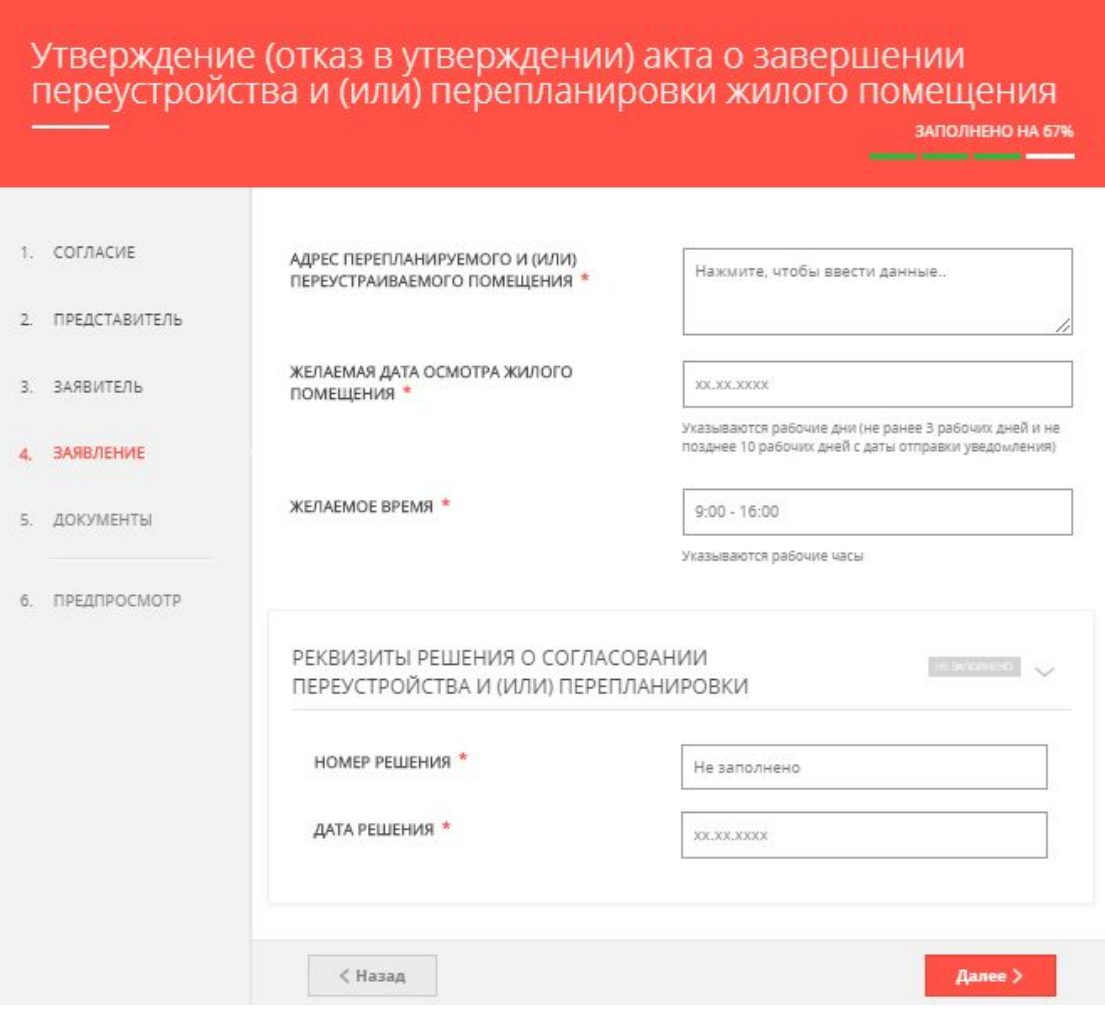

Для получения акта о завершении (2 этап)

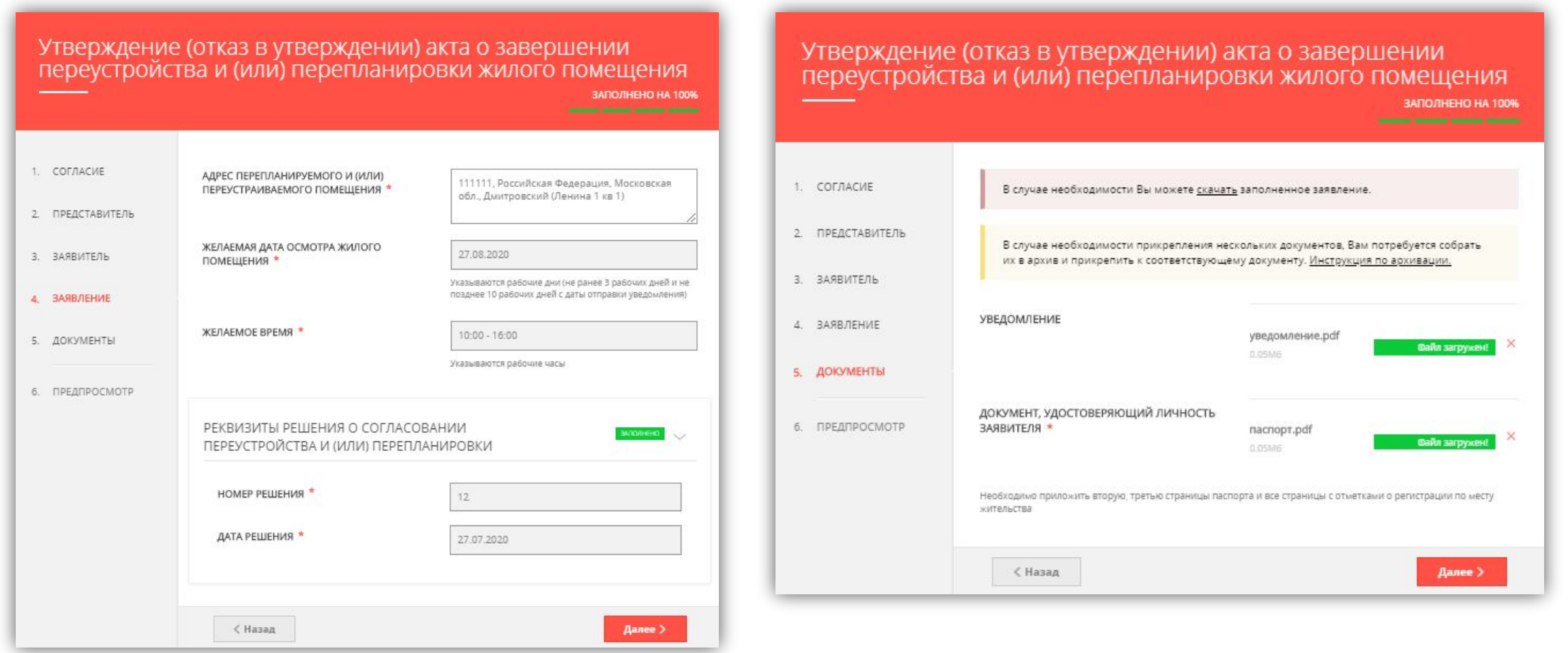